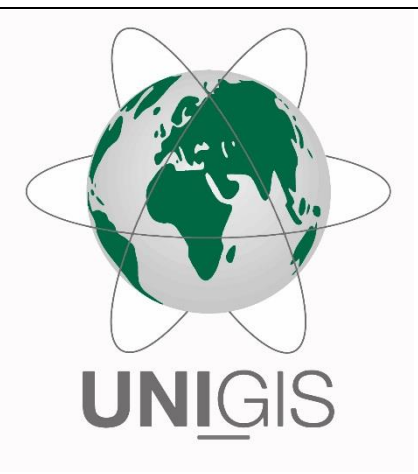

# Master Thesis

im Rahmen des Universitätslehrganges "Geographical Information Science & Systems" (UNIGIS MSc) am Interfakultären Fachbereich für GeoInformatik (Z\_GIS) der Paris Lodron-Universität Salzburg

zum Thema

# GIS-gestützte Analyse zum Wölbäckervorkommen in der Prignitz

vorgelegt von

# M.Sc. Dajana Noack

104461, UNIGIS MSc Jahrgang 2016

Betreuer: Dr. Christian Neuwirth

Zur Erlangung des Grades "Master of Science (Geographical Information Science & Systems) – MSc(GIS)"

Cottbus, 02.01.2019

# **Danksagung**

Ich bedanke mich herzlich bei Professor Dr. Monika Wulf, dass mir die Möglichkeit gegeben wurde die Thematik als Master Thesis zu bearbeiten sowie auch dafür, dass sie meine Arbeit durch ihre fachliche Unterstützung begleitet hat.

Ein Dankeschön geht auch an meinen Betreuer Dr. Christian Neuwirth für die hilfreichen Feedbacks, Anregungen und seine konstruktive Kritik an meiner Abschlussarbeit.

Herrn Kay Richter vom Landkreis Prignitz (Sachbereich Denkmalschutz) und Herrn Heiko Wedel von der Landesvermessung und Geobasisinformation Brandenburg danke ich dafür, dass sie mir ihre Wölbäckerskizzen zur Verfügung gestellt haben.

Bedanken möchte ich mich ebenfalls bei Frau Lysann Jacob vom Landesamt für Umwelt für die Auskunft und das Bildmaterial der gewölbten Äcker innerhalb der Lenzer Wische. Durch sie erhielt ich den Kontakt zu Herrn und Frau Lütke aus Mödlich. Als eine der altansässigen Familien vor Ort nahmen sich beide freundlicherweise die Zeit, mir ihre Erfahrungen aus der Landwirtschaft zu schildern und geschichtliche Hintergründe zu den gewölbten Geländestrukturen näher zu erläutern.

Vielen lieben Dank natürlich auch an das UNIGIS-Team für die kompetente Betreuung meines berufsbegleitenden Studiums.

Letztlich möchte ich meiner Familie für die Geduld, Hilfsbereitschaft und Unterstützung danken. Ihr ist diese Arbeit gewidmet.

## Eigenständigkeitserklärung

Ich versichere, diese Master Thesis ohne fremde Hilfe und ohne Verwendung anderer als der aufgeführten Quellen angefertigt zu haben und dass die Arbeit in gleicher oder ähnlicher Form noch keiner anderen Prüfungsbehörde vorgelegen hat. Alle Ausführungen der Arbeit, die wörtlich oder sinngemäß übernommen wurden, sind entsprechend gekennzeichnet.

Cottbus, 02,01,2019

 $\leq$ ajare

M.Sc. Dajana Noack

# <span id="page-3-0"></span>**Kurzfassung**

Wölbäcker sind Archivböden, welche Aufschluss über siedlungsgeschichtliche und kulturlandschaftliche Entwicklungen geben. Da ihr Verlust nicht kompensiert werden kann, ist eine Unterschutzstellung von maßgeblichem Interesse, was zunächst umfassende Kenntnisse zu deren Vorkommen voraussetzt.

In diesem Sinne und gleichwohl vor dem Hintergrund, dass Fernerkundungsanalysen archäologische Prospektionen innerhalb der letzten beiden Jahrzehnte positiv vorangetrieben haben, liegt das Hauptaugenmerk dieser Master Thesis auf der Entwicklung einer automatisierbaren Methode, um die agrarmorphologischen Relikte innerhalb der Prignitz anhand des hochaufgelösten Geländemodells flächendeckend zu erfassen.

Realisiert wurde dies mit Hilfe einer DGM-Visualisierungstechnik unter Anwendung der objektorientierten Bildanalyse. Dazu war es erforderlich, typische geomorphologische Parameter herzuleiten, um die Landschaftselemente zu modellieren. Die Detektionsergebnisse wurden anschließend hinsichtlich der Güte bewertet. Darauf basierend erfolgten zusätzliche Standortanalysen bzgl. Verbreitung, Böden und Vegetation.

**Schlagwörter**: Geländevisualisierung, Geomorphometrie, mittelalterliche Wölbäcker, objektorientierte Bildanalyse, Segmentierung, semantische Modellierung

## <span id="page-3-1"></span>**Abstract**

Medieval ridge-and-furrow soil cultivation patterns that have been preserved until today provide valuable information regarding early settlement development as well as cultural landscape history. Their loss, which may be due to natural or anthropogenic degradation, results in a significant need of adequate conservation protection measures. This, however, requires a comprehensive knowledge about their location.

Consequently, the major focus of this master thesis is the elaboration of a method to automatically detect ridge-and-furrow field relicts based on a high-resolution digital elevation model (DEM) within the Prignitz region, a north-eastern German landscape.

This was achieved with a DEM visualization technique and the application of an objectbased image analysis for which at first geomorphological parameters needed to be derived in order to model the historical landscape elements. The detection results were then evaluated in terms of accuracy and potential error occurrences. At last, further analysis concerning the spatial distribution as well as investigations of vegetation and pedologic conditions of the historical sites were carried out.

**Keywords:** medieval ridge and furrow, object-based image analysis, semantic model, relief visualization, segmentation, geomorphometry

# <span id="page-4-0"></span>**Inhaltsverzeichnis**

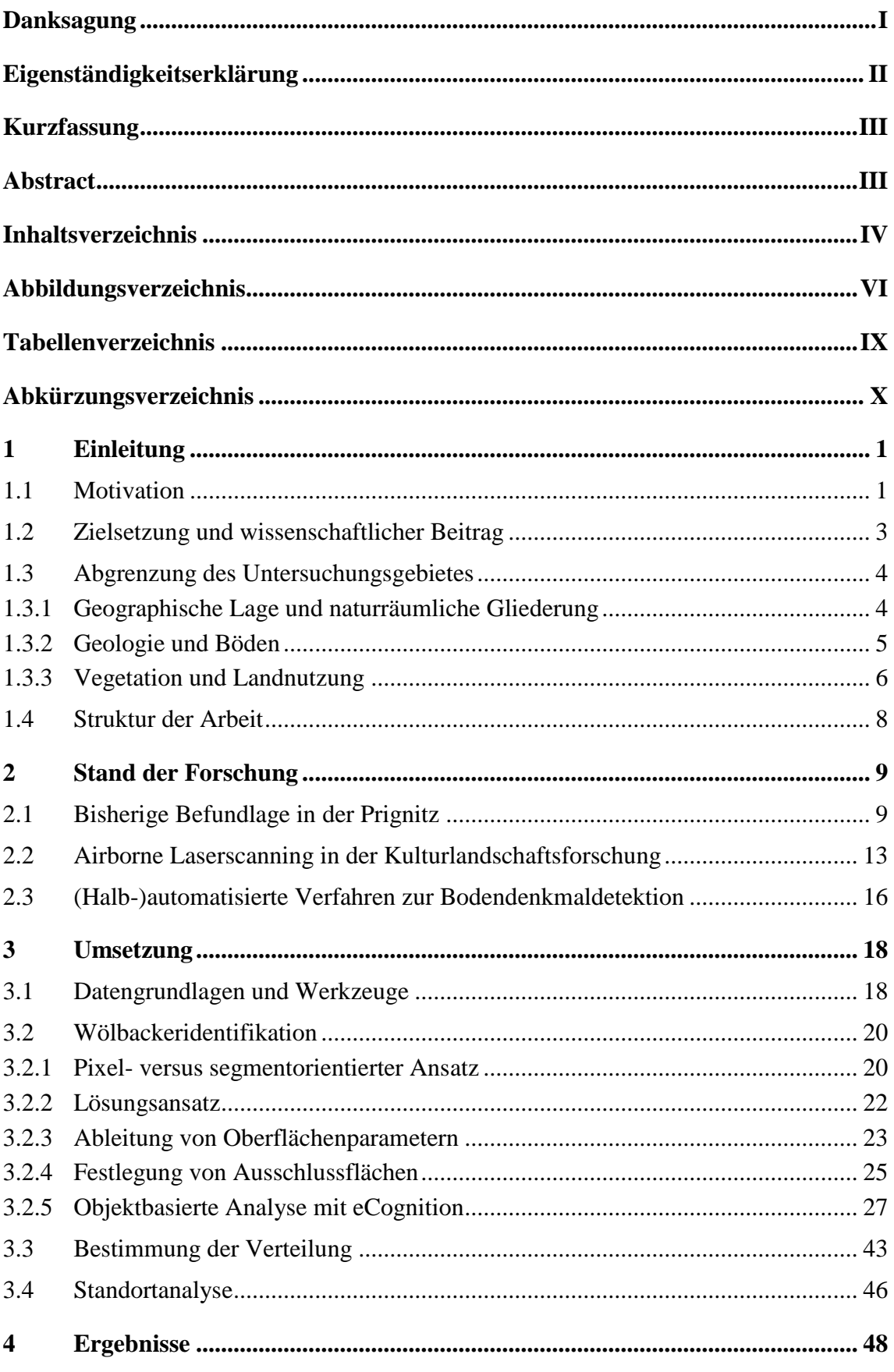

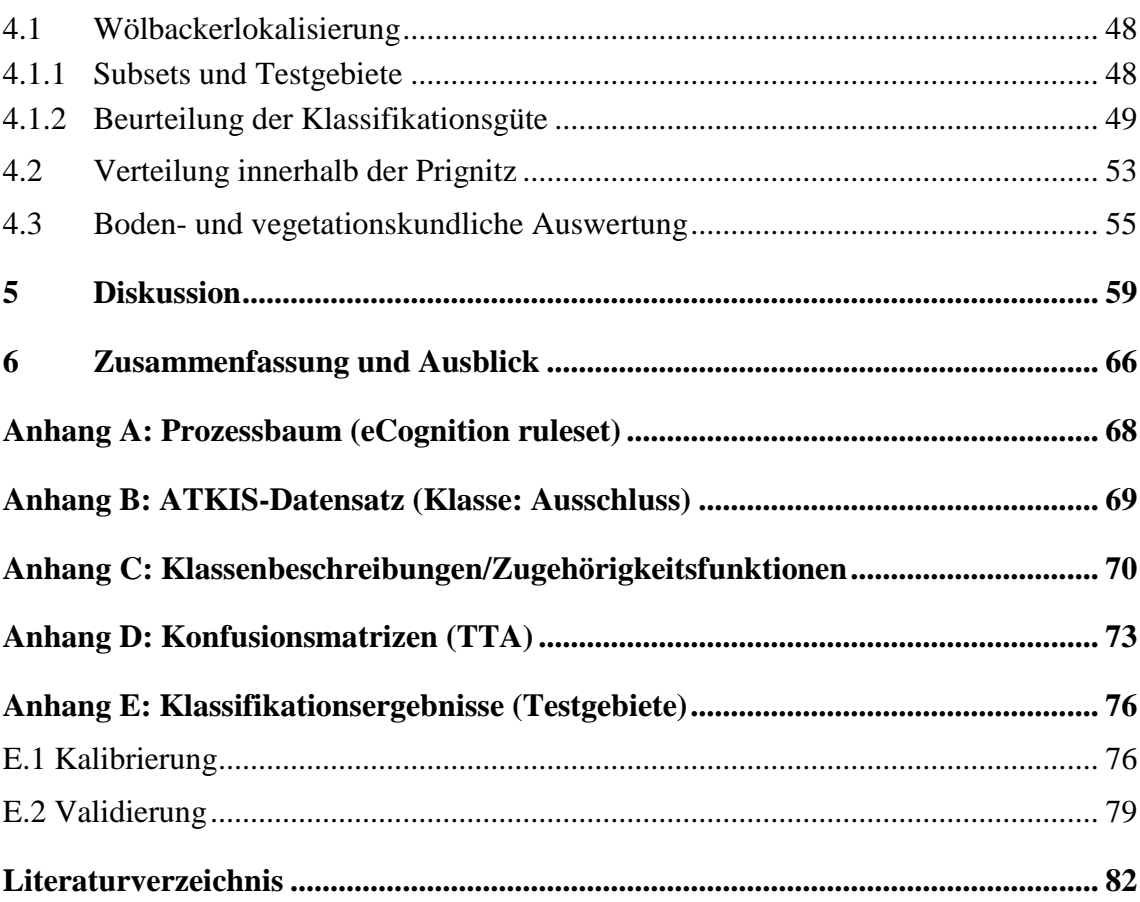

# <span id="page-6-0"></span>**Abbildungsverzeichnis**

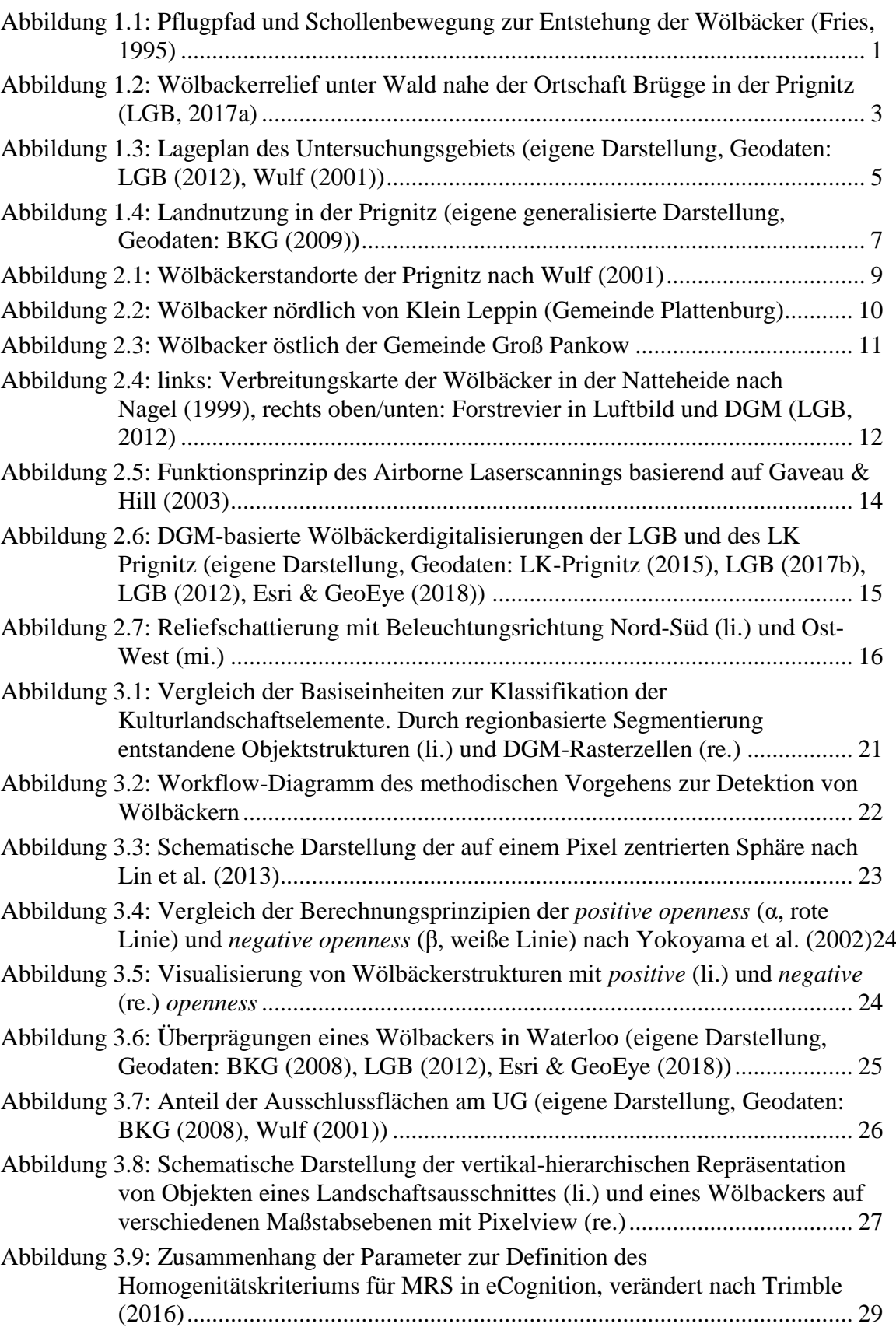

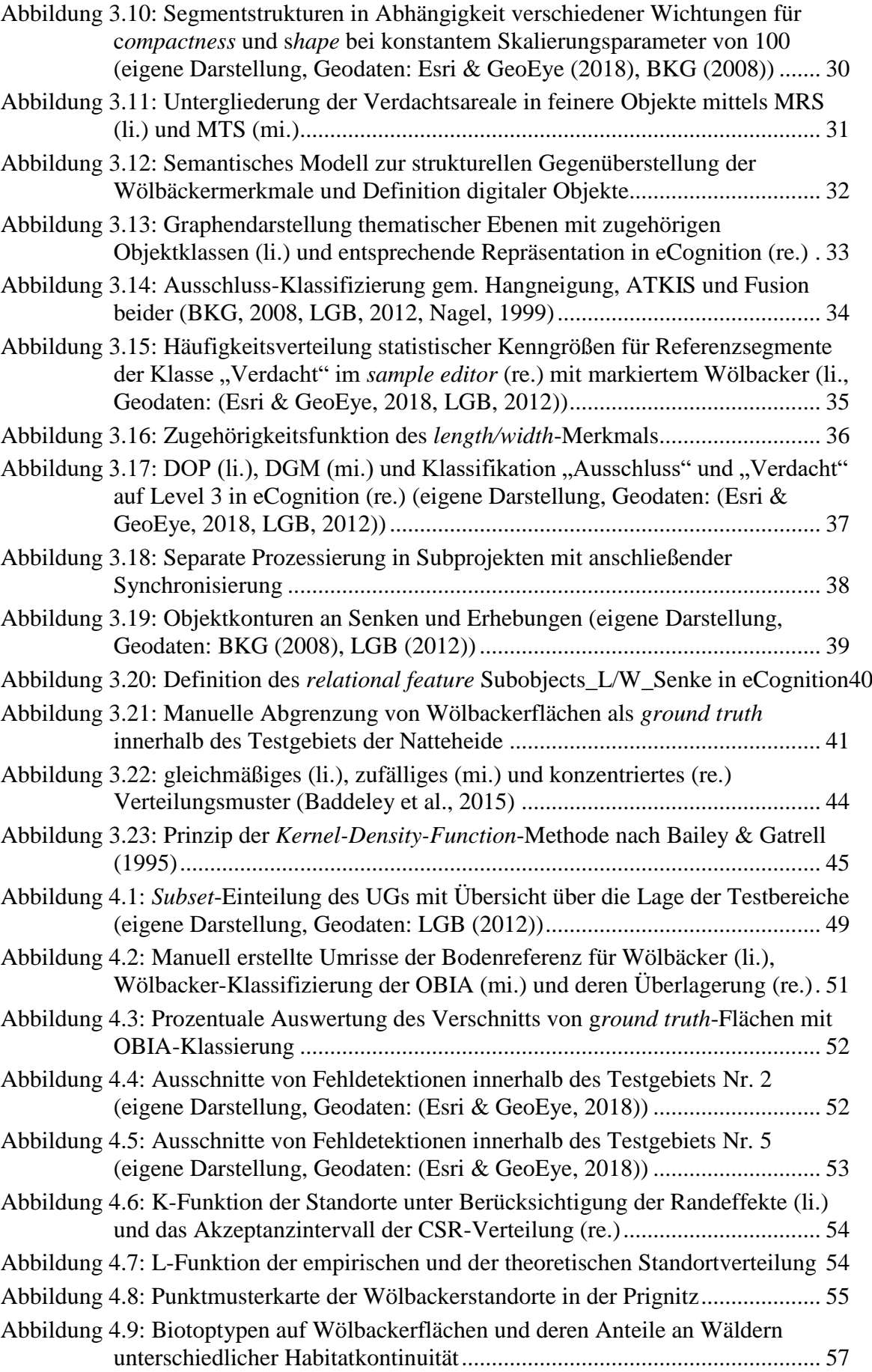

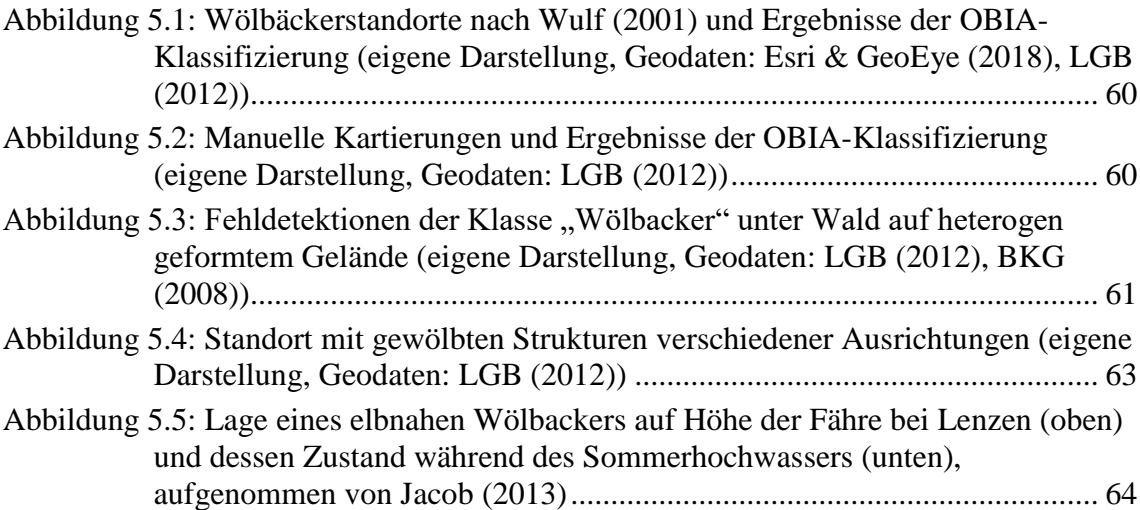

# <span id="page-9-0"></span>**Tabellenverzeichnis**

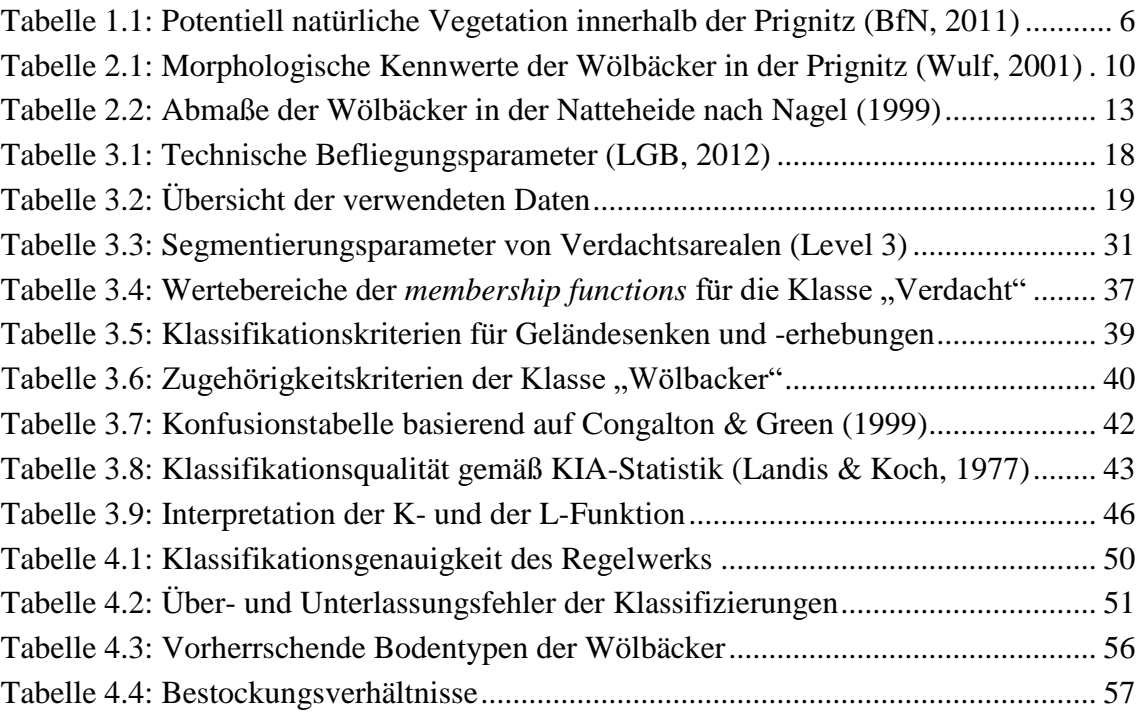

# <span id="page-10-0"></span>**Abkürzungsverzeichnis**

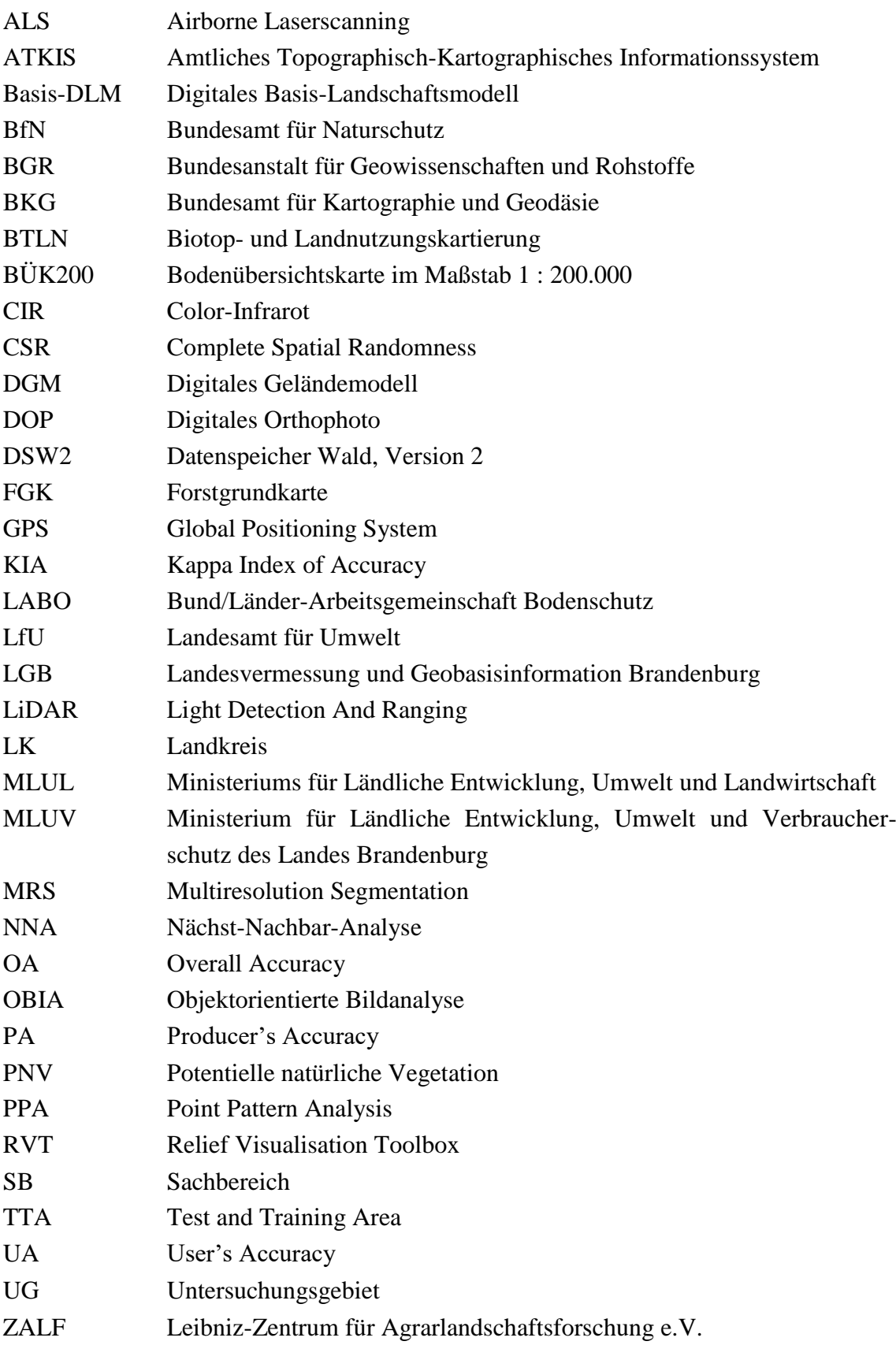

# <span id="page-11-1"></span><span id="page-11-0"></span>**1 Einleitung**

#### **1.1 Motivation**

Wölbackerböden sind hügelförmige, zumeist langgestreckte und parallel zueinander verlaufende Agrarfluren, deren Entstehung bis ins Mittelalter zurückreicht. Zur damaligen Zeit in Europa recht weit verbreitet, bildeten sie sich maßgeblich unter Anwendung des Beetpfluges heraus (Rösener, 1985). Dieser wurde in Ostdeutschland seit dem 12. Jahrhundert genutzt und war mit einem unbeweglichen Streichbrett ausgestattet, was zur Folge hatte, dass der Erdboden stets zu einer Seite gekippt werden konnte (Gringmuth-Dallmer, 1981). In der Mitte beginnend, wurde der Acker kreisförmig bearbeitet, sodass der Landwirt, am Feldende angelangt, sein Pfluggespann umdrehte, auf dem Rückweg die zweite Erdscholle gegen die erste kehrte und anschließend den Boden der dritten Scholle wieder auf den der ersten wendete (siehe [Abbildung 1.1\)](#page-11-2). Infolge des wiederholten Auf- und Zusammenpflügens über einen langen Zeitraum hinweg entstanden die markanten Rücken und Täler der Wölbäcker (Fries, 1995).

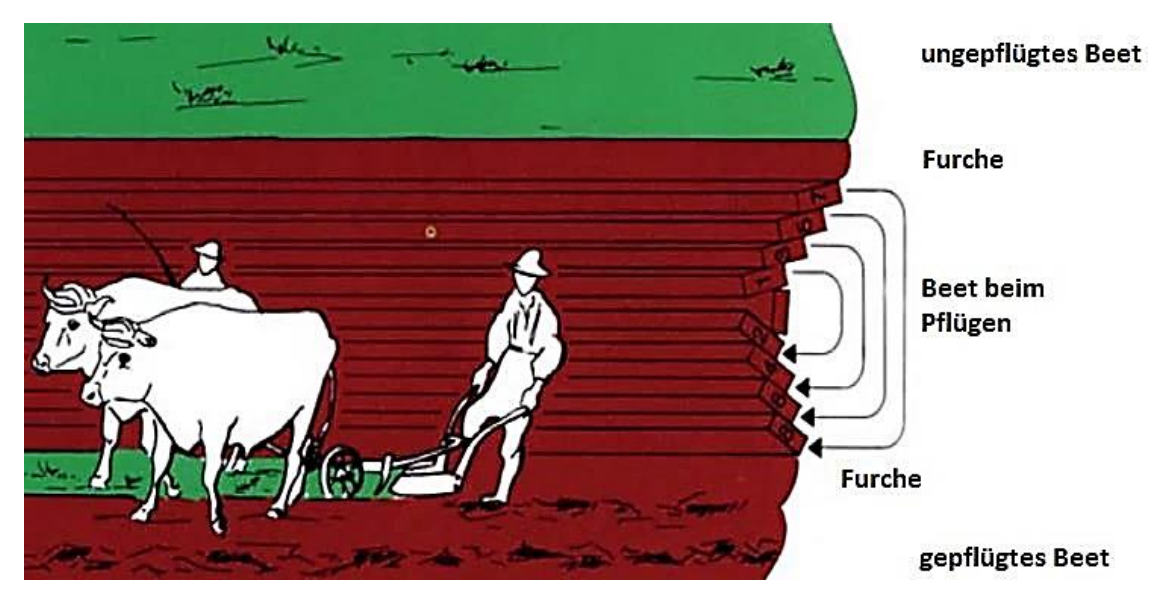

Abbildung 1.1: Pflugpfad und Schollenbewegung zur Entstehung der Wölbäcker (Fries, 1995)

<span id="page-11-2"></span>Vermutet wird, dass, neben der einseitigen Ablage des Bodens, es für den Landwirt sehr mühsam war, mit dem Gerät samt Zugtieren umzukehren, sodass die Ackerparzellen oftmals geringe Breiten aufweisen, jedoch auf bis zu mehrere hundert Meter lang angelegt wurden (Haasis-Berner, 2012, Wenzel, 2013).

Diese ehemaligen agrarmorphologischen Flurformen wurden im Laufe der Jahrhunderte sowohl durch natürliche Prozesse (Verwitterung, Erosion) als auch durch anthropogene Einflüsse wie moderne Bewirtschaftungen, Flächenumwidmungen sowie -

zusammenlegungen (Verkoppelung) deutschlandweit größtenteils überprägt bzw. vollständig beseitigt. Erhalten geblieben sind sie bis heute zumeist als Relikte unter Waldgebieten (Herrigel & Groß, 2014) oder auch unter Dünen, wie archäologische Ausgrabungsbefunde in Braunkohletagebauen der Lausitz belegen (Hirsekorn, 2001, Woithe & Rösler, 2001).

In Anlehnung an die Bund/Länder-Arbeitsgemeinschaft Bodenschutz (LABO) stellen derartige Geländestrukturen bodenkundliche Archive dar, die sowohl natur- als auch kulturgeschichtlich bedeutsam sind. Als Zeugnisse historischer Bewirtschaftungsformen, welche Informationen über vergangene Landnutzungen liefern, fungieren sie demzufolge als Baustein für ein besseres Verständnis der Siedlungs- und Kulturlandschaftsentwicklung (LABO, 2011).

Die Schutzwürdigkeit der Wölbäcker besteht insbesondere in deren Einmaligkeit, da sie durch neuzeitliche Eingriffe, wie z.B. Bebauungsmaßnahmen und damit einhergehende Versiegelungen, Überprägungen sowie Verdichtungen zunehmend zerstört werden und nicht wiederherstellbar sind. Da dies in einem Verlust an Informationen menschlicher Geschichte resultiert, besteht das Erfordernis der Unterschutzstellung derartiger Flächen. Dies bedingt wiederum sichere Verbreitungsnachweise, Zustandsbewertungen und die Erarbeitung von Schutzkonzepten, wie von Hierold & Nagel (2001) erläutert.

Neben der Lausitz wurden Wölbäcker in Brandenburgs Südwesten, dem Fläming, und in der Prignitz im Nordwesten des Bundeslandes registriert. Wulf (2001) hat während ihrer Feldbegehungen in der Prignitz Ende der 90er Jahre zahlreiche dieser Reliktfluren lokalisiert und hält fest, dass trotz vergangener Standortserkundungen bislang keine vollständige landesweite Kartierung erfolgte und bis heute die Existenz derartiger Bodenstrukturen als nicht hinreichend erfasst und kaum erforscht gilt.

Seit einigen Jahren ergänzen u.a. georeferenzierte historische Kartenwerke (z.B. die Schmettau-Schulenburgsche Karte aus dem 18. Jahrhundert), digitale Orthofotos und insbesondere hochaufgelöste digitale Geländemodelle (DGM) archäologische Prospektionsmethoden. Letztere bieten dabei mannigfaltige Möglichkeiten der Reliefanalyse und Visualisierung, um reliktische Objekte aufzuspüren. Während Wölbäcker im Gelände mit bloßem Auge manchmal weniger gut erkennbar sind, zeichnen sich diese Landschaftsphänomene früherer Feldbestellung im DGM1 ab. Die typischen Wölbungen und langgestreckten, schmalen Furchen sind im nachfolgenden Reliefausschnitt des Geoportals "Brandenburg Viewer" (LGB, 2017a) beispielhaft für ein unter Wald befindliches Wölbackerareal nahe der Ortschaft Brügge in der nördlichen Prignitz zu erkennen.

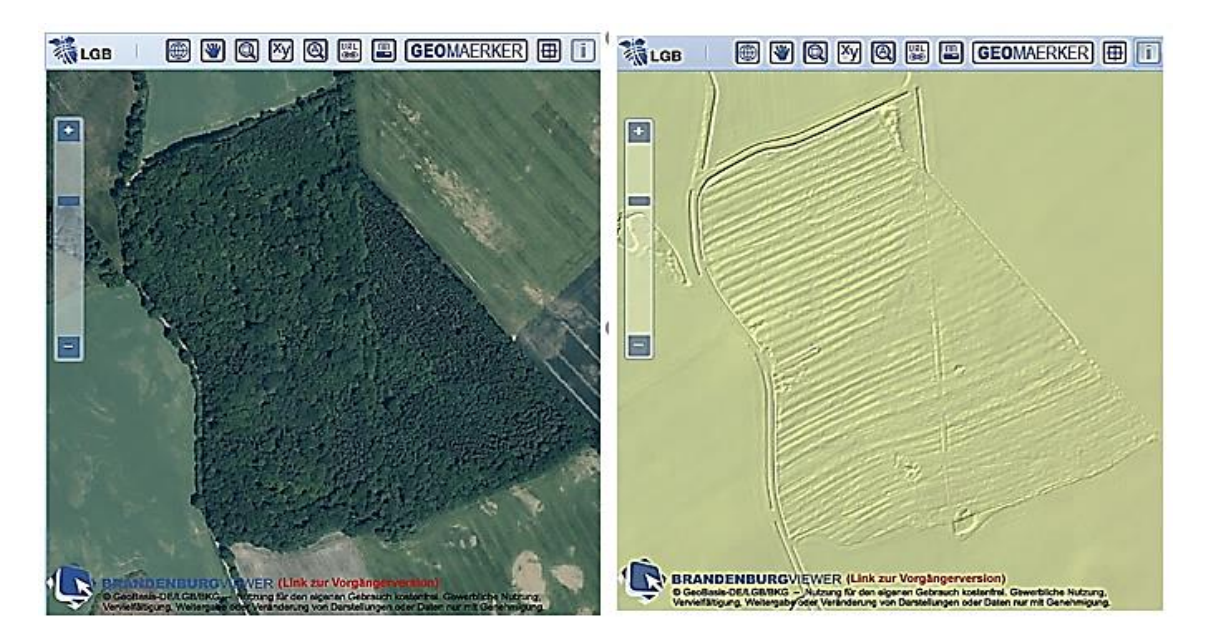

<span id="page-13-1"></span>Abbildung 1.2: Wölbackerrelief unter Wald nahe der Ortschaft Brügge in der Prignitz (LGB, 2017a)

Zugleich wird aus dem Beispiel der [Abbildung 1.2](#page-13-1) deutlich, dass der Identifikation oberirdisch erhaltener Strukturen allein durch die Luftbildarchäologie recht schnell Grenzen gesetzt sind. Die Scharen parallel verlaufender Gewanne lassen sich infolge des dichten Bewuchses nicht feststellen, allerdings sind solch bewaldete Gebiete aufgrund der konservierenden Wirkung von maßgeblichem Interesse.

### <span id="page-13-0"></span>**1.2 Zielsetzung und wissenschaftlicher Beitrag**

Vor dem angeführten Hintergrund, dass Wölbackerrelikte Einblicke in die Kulturlandschaftsentwicklung zulassen und demzufolge vor gravierenden Veränderungen oder gar Verlusten zu bewahren sind, setzt zunächst voraus, dass deren Standorte erfasst sind (MLUV, 2005, Wulf, 2001). In Brandenburg wurden die historischen Ackerformen bisher lediglich vor Ort im Gelände festgestellt und auf Karten skizziert. Daher stützt sich die gegenständliche Master Thesis, die in Kooperation mit dem Leibniz-Zentrum für Agrarlandschaftsforschung (ZALF) e.V. in Müncheberg angefertigt wurde, einerseits auf Erkenntnisse, Felddaten und Untersuchungsergebnisse zu Wölbäckern, die von Wulf (2004) zwischen 1995 und 1998 beobachtet wurden, und zum anderen auf die wissenschaftliche Arbeit von Nagel (1999) zum Wölbackerareal im Forstrevier der Natteheide.

Die Kartierung der Relikte durch Begehungen ist jedoch äußerst zeit- und arbeitsintensiv, erlaubt häufig nur ausschnittsweise Betrachtungen und lässt großräumig keine flächendeckenden Prospektionen zu. Daraus ergibt sich die Notwendigkeit der Durchführung GIS-gestützter Analysen zur Detektion bisher nicht dokumentierter Wölbäcker im Untersuchungsgebiet (UG).

Das grundlegende Forschungsziel besteht folglich darin, einen Ansatz zu entwickeln, um weitere (d.h. zusätzlich zu bereits bekannten Strukturen) obertägig erhaltene Wölbäcker zu lokalisieren, sodass der Beitrag dieser Arbeit zum derzeitigen Stand des Wissens darin besteht, anhand räumlicher Analysemethoden Rückschlüsse auf deren tatsächliche Verbreitung innerhalb der Prignitz zu ziehen und somit die derzeit noch bestehenden Kartierungslücken zu schließen.

Aus diesem übergeordneten Leitziel kristallisieren sich die nachstehenden Forschungsfragen heraus:

- 1. Standortermittlung
	- a. Lassen sich Wölbäcker basierend auf dem hochaufgelösten Geländemodell automatisiert erfassen?
	- b. Anhand welcher Attribute können die Flurrelikte diskretisiert werden?
	- c. Wie geeignet ist die erarbeitete Methode hinsichtlich der Übertragbarkeit?
- 2. Verbreitung im Untersuchungsgebiet

Konzentrieren sich die Wölbackervorkommen in der Prignitz oder sind diese eher durch eine räumlich gleichmäßige Verteilung gekennzeichnet?

3. Standörtliche Verhältnisse

Kommen Wölbäcker innerhalb des Untersuchungsgebietes bevorzugt auf Standorten bestimmter Boden- und Vegetationstypen vor?

### <span id="page-14-1"></span><span id="page-14-0"></span>**1.3 Abgrenzung des Untersuchungsgebietes**

#### **1.3.1 Geographische Lage und naturräumliche Gliederung**

Der zu untersuchende Landschaftsraum "Prignitz" befindet sich im Nordwesten Brandenburgs und erstreckt sich über den gleichnamigen Landkreis sowie zum Teil über den Landkreis Ostprignitz-Ruppin. Im Südwesten grenzt das Gebiet an Sachsen-Anhalt, im Westen an Niedersachsen und im Norden an Mecklenburg-Vorpommern.

Die räumliche Ausdehnung des zu untersuchenden Areals ist identisch mit dem Gebiet, das von Wulf (2004) im Rahmen ihrer Habilitation zu Auswirkungen des Landschaftswandels auf die Verbreitungsmuster von Waldpflanzen betrachtet wurde. Insgesamt deckt dies eine Fläche von rund 2.860 km² ab, wobei die Geländehöhen zwischen ca. 12 mNHN bis 156 mNHN variieren (siehe [Abbildung 1.3\)](#page-15-1).

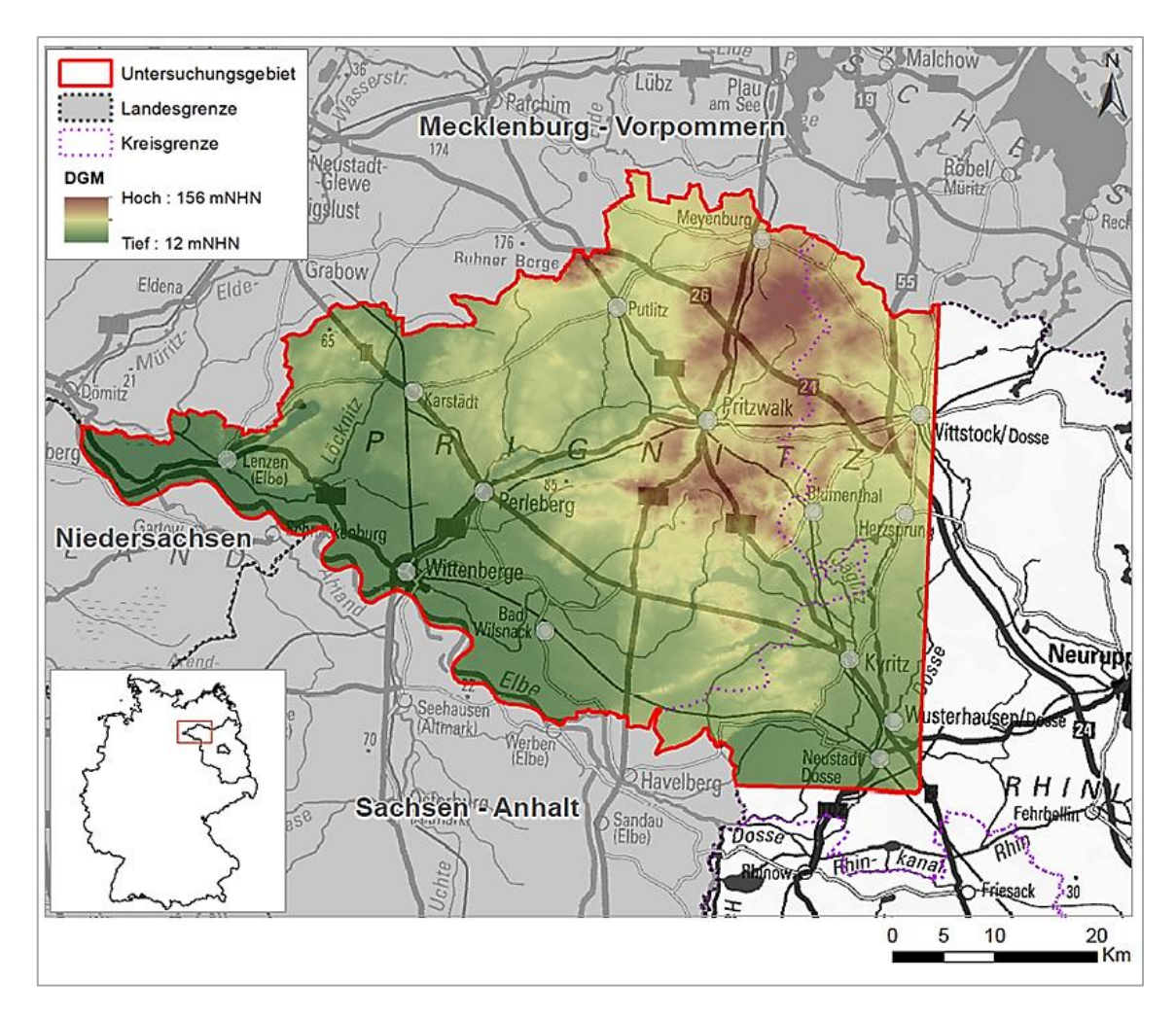

<span id="page-15-1"></span>Abbildung 1.3: Lageplan des Untersuchungsgebiets (eigene Darstellung, Geodaten: LGB (2012), Wulf (2001))

Gemäß der naturräumlichen Gliederung nach Scholz (1962) hat das UG Anteil am Nordbrandenburgischen Platten- und Hügelland und grenzt im Süden an die beiden Haupteinheiten der Elbtalniederung und Luchland.

Während Brandenburg insgesamt durch ein kontinental und ozeanisch beeinflusstes Übergangsklima gekennzeichnet ist, wird die Prignitz aufgrund ihrer nordwestlichen Lage stärker von maritimen Einflüssen beeinträchtigt als das restliche Bundesland, was sich in verhältnismäßig höheren durchschnittlichen Niederschlagsmengen von bis zu 600 mm widerspiegelt (Krumbiegel & Schwinge, 1991).

#### <span id="page-15-0"></span>**1.3.2 Geologie und Böden**

Die Geomorphologie wurde vorrangig durch die letzten beiden Eiszeiten, d.h. Saaleund Weichsel-Kaltzeit, bestimmt. Das Areal wird überwiegend von einer flachwelligen Grundmoränenplatte eingenommen und befindet sich im Übergangsbereich von Jungzu Altmoränenlandschaft, wobei letztere den größeren und nach Westen zu gelegenen Teil darstellt, welcher von den Gletschern des älteren Saaleglazials geprägt wurde

(Kühn et al., 2015, Scholz, 1962). An der östlichen Gebietsgrenze stehen dagegen Ablagerungen aus der späteren Weichseleiszeit (Brandenburger Stadium) an, und auch entlang der Elbniederung im südwestlichen Bereich treten vorwiegend holozäne, glazifluviatile Sedimente, Gleye sowie Sande der weichselzeitlichen Vereisung auf (Stackebrandt & Franke, 2015).

Die Landschaftsgenese, die durch Abtragungs- und Akkumulationsprozesse der glazialen Serie erfolgte, spiegelt sich ebenfalls in der Beschaffenheit der heutigen Bodenbildungen wider. Zu charakteristischen Bodengesellschaften gehören im Untersuchungsraum vor allem Fahl- und Braunerden aus sandigen Deckschichten über Geschiebelehm. Weiterhin sind Übergänge zu Podsolen bzw. podsoligen Bodentypen verbreitet, denn aufgrund der Tatsache, dass die Ablagerungen der Altmoränenlandschaften, im Gegensatz zu den Böden der Jungmoränen, über einen längeren Zeitraum Verwitterungsprozessen ausgesetzt waren, sind diese verarmt an silikatischen Bestandteilen und tiefgründiger entkalkt, was insbesondere in der Ausbleichung der oberen Bodenhorizonte (Podsolierung) zu erkennen ist (Janetzko & Schmidt, 1996, Müller-Stoll, 1955).

#### <span id="page-16-0"></span>**1.3.3 Vegetation und Landnutzung**

Bei der potentiell natürlichen Vegetation (PNV) handelt es sich um das mögliche Artengefüge bzw. die Verbreitung der Pflanzengesellschaften, wie es sich unter jetzigen Umweltbedingungen und ohne jegliche anthropogene Einflüsse im Landschaftsraum entwickeln würde (Tüxen, 1956). Nach Angaben des Bundesamtes für Naturschutz (BfN) wurde mit der bundesweiten PNV-Kartierung 1960 begonnen und als ein Teilprojekt dessen für Brandenburg und Berlin von Hofmann & Pommer (2005) veröffentlicht. Seit dem Jahr 2011 liegt die Deutschlandkarte der PNV im Maßstab von 1 : 500.000 vor (BfN, 2011). Basierend auf dieser gibt die [Tabelle 1.1](#page-16-1) Aufschluss über deren Flächenanteile im Landschaftsraum. Die Kartierungseinheiten wurden darin zusammengefasst. Daraus wird ersichtlich, dass das Vegetationsbild von Buchen- und Hainbuchenwäldern sowie von Eschenwäldern in unterschiedlichen Ausprägungsformen dominiert wäre.

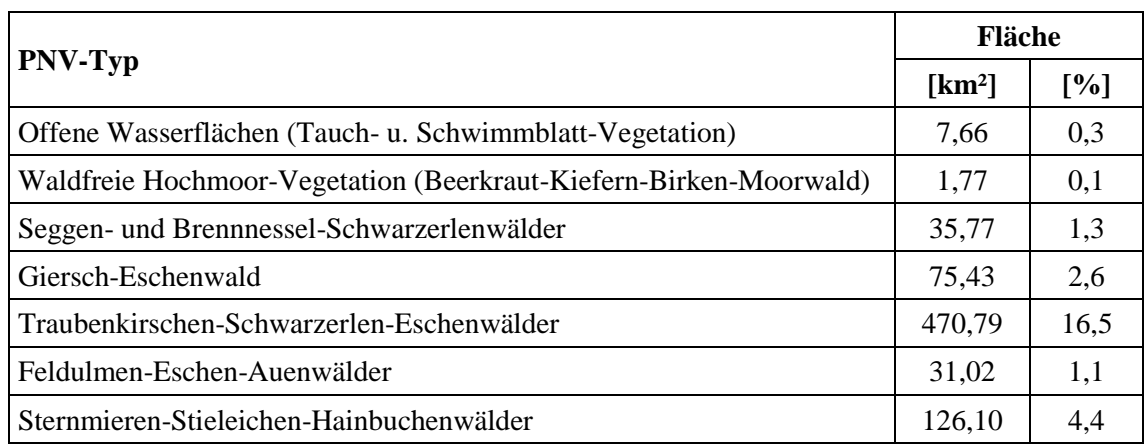

<span id="page-16-1"></span>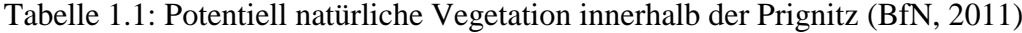

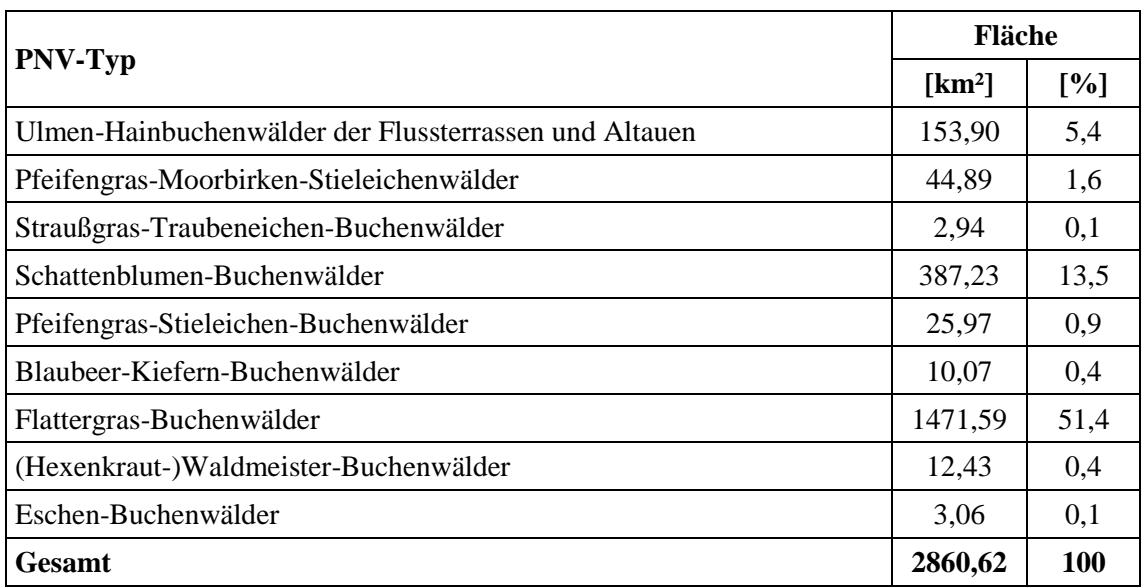

Die tatsächliche Vegetation bzw. Verbreitung von Pflanzengesellschaften des zu betrachtenden Gebietes wurde von Fischer (1963) umfassend dargelegt. Wie er beschreibt, ist die Prignitz dünn besiedelt und vornehmlich vom Ackerbau geprägt. Dass der Schwerpunkt der gegenwärtigen Flächennutzung auf der Landwirtschaft liegt, wird ebenfalls durch den Verschnitt mit dem generalisierten digitalen Landbedeckungsmodell aufgezeigt (siehe [Abbildung 1.4\)](#page-17-0). Es ist deutlich zu erkennen, dass Wälder etwa ein Viertel des Areals einnehmen. Laut Wulf & Schmidt (1996) gehört die Prignitz innerhalb des Bundeslandes damit zu den waldärmsten Regionen. Im Gegensatz zur PNV bestehen die Forstgebiete gegenwärtig größtenteils aus Nadelwäldern, sodass naturnahe Waldgesellschaften hier fast kaum mehr vorkommen.

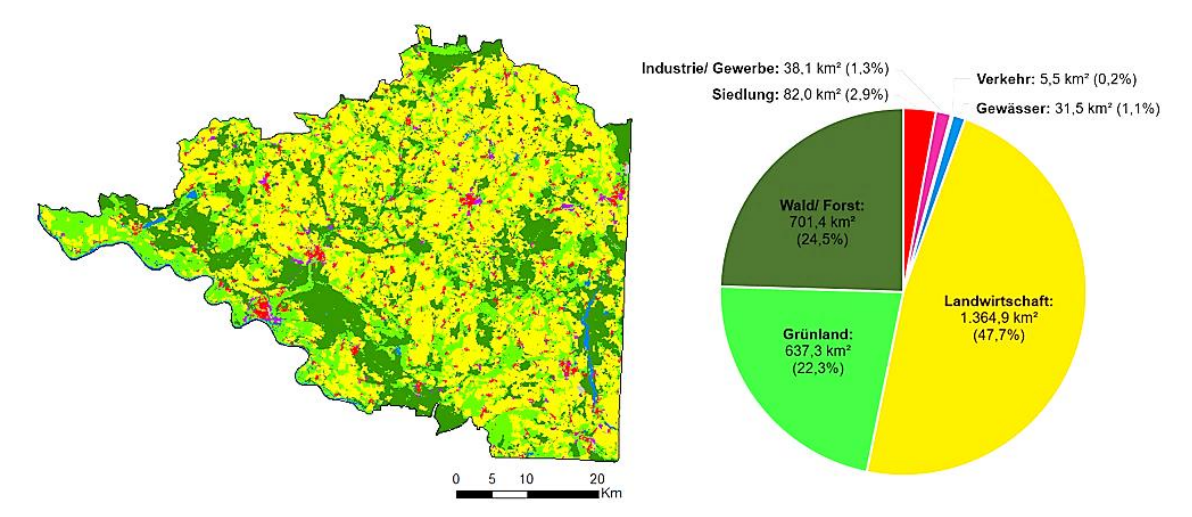

<span id="page-17-0"></span>Abbildung 1.4: Landnutzung in der Prignitz (eigene generalisierte Darstellung, Geodaten: BKG (2009))

### <span id="page-18-0"></span>**1.4 Struktur der Arbeit**

Diesem Einleitungskapitel folgend, gliedert sich die Master Thesis in fünf weitere Unterpunkte:

- Stand der Forschung
- Umsetzung
- **Ergebnisse**
- Diskussion
- Zusammenfassung und Ausblick

Im zweiten Kapitel wird der aktuelle Forschungsstand reflektiert und ein Überblick über relevante wissenschaftliche Arbeiten sowie Befunde zu den bekannten Flurrelikten der Prignitz gegeben. Darüber hinaus wird darin die Rolle hochaufgelöster Fernerkundungsdaten in der Kulturlandschaftsforschung und bisherige automatisierte Ansätze zur Detektion von Bodendenkmälern behandelt.

Das Kapitel 3 beginnt mit einer Dokumentation der zur Verfügung gestellten Daten und der zur Anwendung gekommenen Werkzeuge, die als Grundlagen für die Themenbearbeitung dienten. Ebenso wird auf die Methoden des Lösungsansatzes eingegangen. Hier wird der Entschluss des gewählten Verfahrens zur Identifizierung von Wölbäckern begründet, auf die Ableitung relevanter Parameter und auch auf die Genauigkeitsanalyse eingegangen. Im Anschluss werden die Herangehensweisen zur Bestimmung der Verteilung sowie der standörtlichen Verhältnisse vorgestellt.

Im darauffolgenden Ergebnisteil werden die Resultate innerhalb vereinzelter Testgebiete hinsichtlich der Erfassungsgüte gegenübergestellt und Ungenauigkeiten benannt. Nach Anwendung der entwickelten Methodik auf den gesamten Prignitzer Raum erfolgt die Auswertung der boden- sowie vegetationskundlichen Verhältnisse.

Kapitel 5 ist so aufgebaut, dass die erzielten Ergebnisse mit denen der Literatur verglichen und deren Bedeutung diskutiert werden. Im Zuge dessen wird nochmals auf die Klärung o.g. Forschungsfragen sowie auf unerwartete Resultate eingegangen.

Das abschließende sechste Kapitel fasst die wesentlichen Inhalte der Master Thesis zusammen und gibt einen Ausblick auf mögliche weiterführende Analysen sowie noch offene Fragen, denen aufgrund des festen Rahmens dieser Arbeit nicht nachgegangen werden konnte.

## <span id="page-19-0"></span>**2 Stand der Forschung**

Dieses Kapitel gibt zunächst einen forschungsgeschichtlichen Überblick zur Erfassung der Wölbäcker innerhalb des UG und behandelt den Einfluss des Airborne Laserscannings auf die Kulturlandschaftsforschung. Im Weiteren werden Verfahren zur automatisierten Identifizierung von Bodendenkmälern beleuchtet.

#### <span id="page-19-1"></span>**2.1 Bisherige Befundlage in der Prignitz**

Anfängliche Untersuchungen zu Wölbäckervorkommen innerhalb des Landschaftsraums stützten sich oftmals auf Hinweise aus historischen Kartenwerken und Erläuterungen älterer Schriftquellen. Später gingen konkretere Informationen zu deren Existenz aus den im Laufe der 50er und 60er Jahre unternommenen forstwirtschaftlichen Erkundungen hervor (Forstprojektierung, 1990). Im Zuge dessen erfolgte jedoch eine eher fragmentarische Erfassung. Detailliertere Anhaltspunkte bezüglich deren Zustand und Verbreitung lieferten floristisch-vegetationskundliche Untersuchungen, die zwischen 1995 bis 1998 in etwa 500 Waldgebieten von Wulf durchgeführt wurden. Die Standorte innerhalb des Betrachtungsraums, auf denen Wölbäcker Ende der 90er Jahre vorgefunden wurden, sind nach Waldtyp (d.h. historisch alt, alt und rezent) differenziert in [Ab](#page-19-2)[bildung 2.1](#page-19-2) dargestellt und weisen eine ungleichmäßige Verteilung auf (Wulf, 2001).

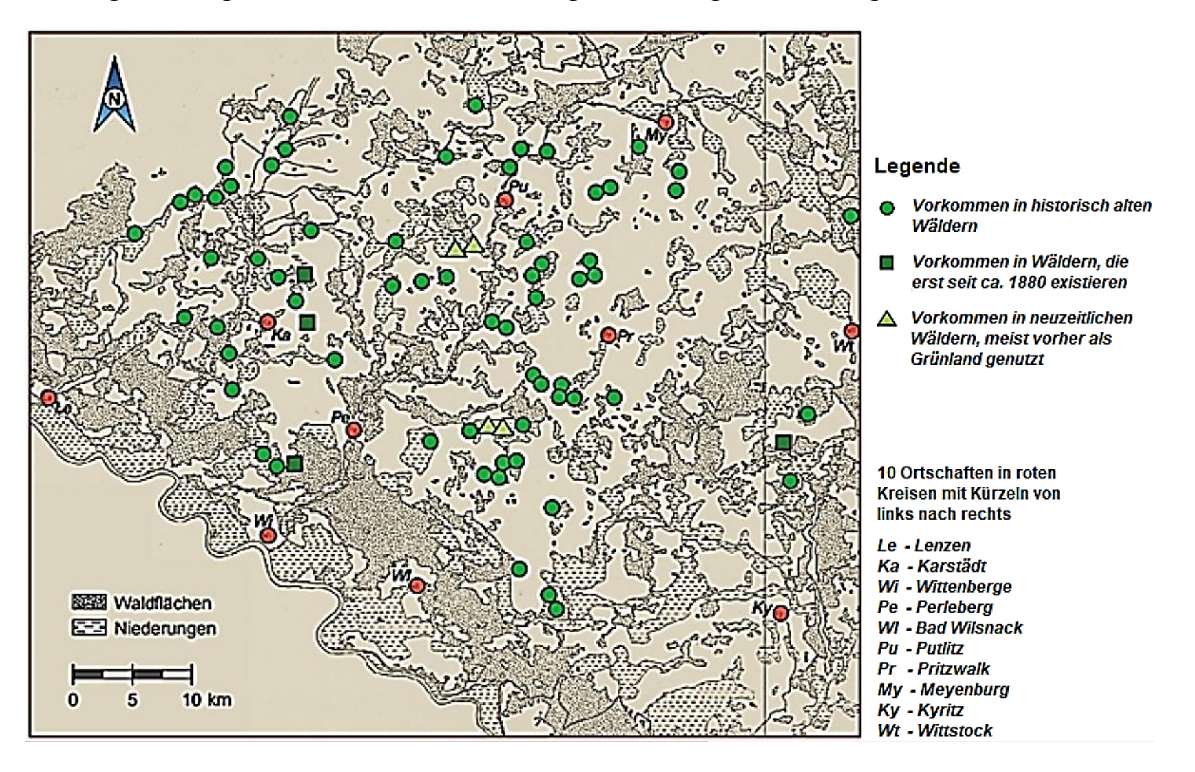

<span id="page-19-2"></span>Abbildung 2.1: Wölbäckerstandorte der Prignitz nach Wulf (2001)

Wulf (2001) zufolge lassen diese allerdings keine Aussage über die reale Verbreitung zu, da für die Untersuchungen zum einen grundsätzlich Laub- und Mischwälder aufgesucht wurden, die Mehrheit an Waldflächen aber mit Nadelholz bestockt ist. Zum anderen erfolgten zwischen 1780 und 1880 Rodungen großen Umfangs, sodass von einem Schwinden an Wölbäckern ausgegangen werden muss.

Im Verlauf der damaligen Lokalisierungen wurden die Wallbreiten und -höhen, die Weiten der Täler sowie die Ausrichtungen der jeweiligen Ackerrelikte mittels Kompass dokumentiert. Aus den Aufzeichnungen geht hervor, dass die Aufwölbungsbreiten mindestens 4,50 m bis maximal 20 m betrugen, wobei der Großteil zwischen 5 m und 10 m bemaß. Werte über 10 m und Werte unter 5 m traten nur vereinzelt auf. Die Breiten der Senken variierten von 1,50 m bis zu 9 m. Nur selten lagen diese unter 2 m und über 5 m. Die Wölbungshöhen differierten von sehr flach mit 15 cm bis sehr hohen Rücken von maximal 110 cm. Höhenwerte von 45 cm und 70 cm wurden bei den Standorten am häufigsten notiert.

Die gemittelten Ergebnisse der vor Ort aufgenommenen Höhen und Breiten sowie die jeweilige Abweichungsspanne (Varianz) sind in der [Tabelle 2.1](#page-20-0) zusammengefasst.

| Mittlere Wölbungsbreite [m] | $7.9 (+/- 2.6)$ |
|-----------------------------|-----------------|
| Mittlere Wölbungshöhe [cm]  | $56 (+/- 21)$   |
| Mittlere Talbreite [m]      | $3,0 (+/- 1,2)$ |

<span id="page-20-0"></span>Tabelle 2.1: Morphologische Kennwerte der Wölbäcker in der Prignitz (Wulf, 2001)

Acht der von Wulf vor 20 Jahren registrierten Wölbackerareale wurden durch die Autorin im Dezember 2017 erneut aufgesucht. In den nachfolgenden Grafiken sind zwei im Gelände visuell gut wahrnehmbare Relikte veranschaulicht: Zum einen das Areal nahe des Dorfes Klein Leppin innerhalb der Gemeinde Plattenburg und zum anderen das Areal östlich der Gemeinde Groß Pankow.

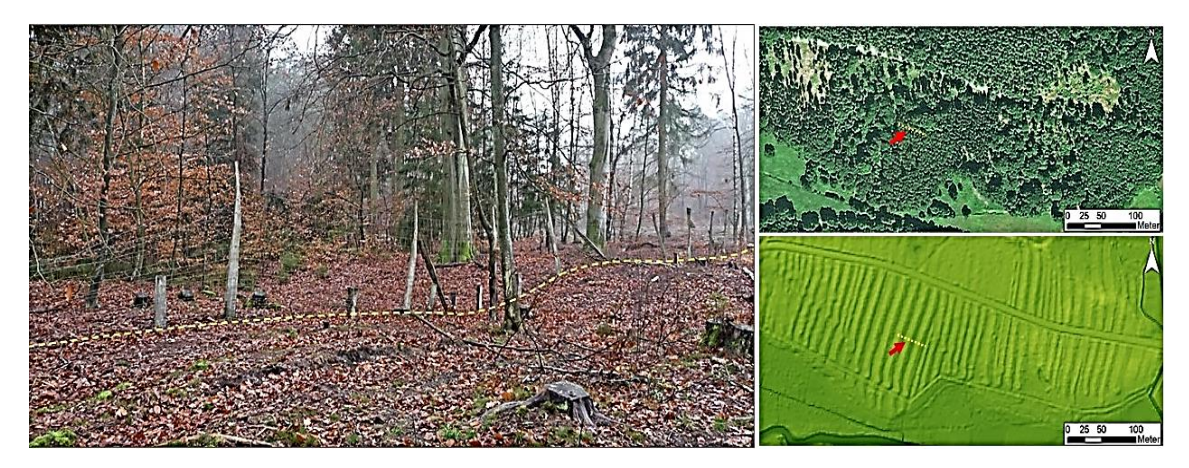

Abbildung 2.2: Wölbacker nördlich von Klein Leppin (Gemeinde Plattenburg)

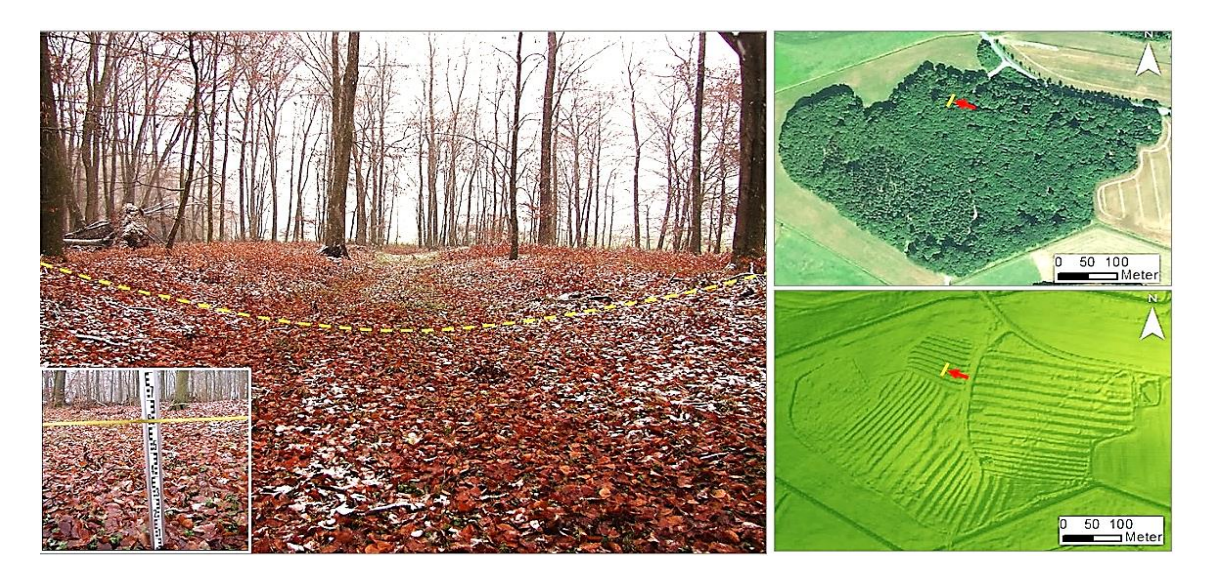

Abbildung 2.3: Wölbacker östlich der Gemeinde Groß Pankow

Im Zuge der Feldbegehungen Ende der 90er Jahre ließen sich reliktische Bodenaufwölbungen in 73 der 500 Forstflächen erkennen. Schließlich stellte Wulf (2001) fest, dass nahezu 90% der Areale unter historisch alten Wäldern erhalten geblieben sind. Zu diesen gehören Gebiete, welche nachweislich, d.h. basierend auf Indizien aus historischen Kartenunterlagen oder geschichtlichen Bestandsbeschreibungen, eine mehrhundertjährige Habitatkontinuität (mindestens 200 bis 250 Jahre) aufweisen (Wulf, 1994). Hinsichtlich der Bestockung sind die Waldstandorte, auf denen Wölbäcker gesichtet wurden, überwiegend mit Hauptbaumartenkombinationen aus Rotbuche (*Fagus sylvatica*), Waldkiefer (*Pinus sylvestris*), Stieleiche (*Quercus robur*) und Hainbuche (*Carpinus betulus*) bestanden, wobei der Großteil mit knapp 70% auf Flächen entfällt, die mit den beiden letztgenannten Baumarten bewachsen sind. Weiterhin wurde durch die Auswertung geologischer Verhältnisse festgestellt, dass die reliktischen Agrarstrukturen, mit Ausnahme von Torf- und Moorbereichen, auf allen Substraten, zumeist allerdings auf Geschiebesand und -mergel, vorkommen (Wulf, 2001).

Im Zusammenhang mit den kulturgeschichtlichen Flurformen des Landschaftsraums wird oftmals das Forstrevier der Natteheide genannt. In der Ostprignitz südwestlich der Stadt Wittstock gelegen, sind auf dem etwa 550 ha großen Gebiet zahlreiche Wölbäcker deutlicher Ausprägung unter Wald vorhanden. Mit diesen hat sich Nagel (1999) im Rahmen ihrer Diplomarbeit auseinandergesetzt. Neben umfangreichen Archiv- und Kartenrecherchen zur Bestimmung der geschichtlichen Einordnung und Altersdatierung der Agrarstrukturen bestanden weitere Schwerpunkte der Arbeit in deren Verbreitungskartierung, Vermessung, morphologischer Charakterisierung sowie das Thema der Schutzwürdigkeit. In Kooperation mit dem ZALF wurden im April und Mai 1999 die Anzahl sowie der Verlauf der Relikte durch Begehungen erfasst und deren Zustand eingeschätzt. Die großflächigen Befunde erstrecken sich insgesamt über etwa 250 ha und

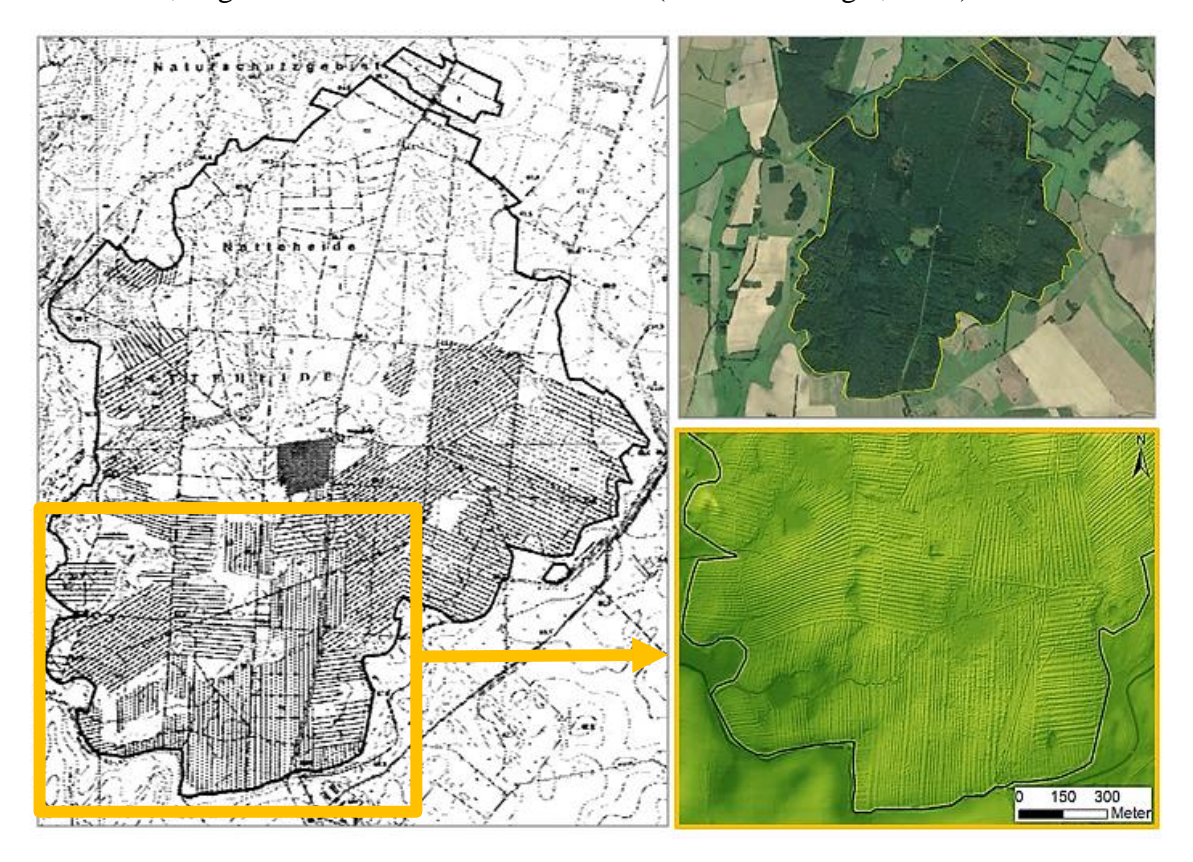

umfassen, wie auch den Skizzierungen der Verbreitungskarte in [Abbildung 2.4](#page-22-0) zu entnehmen ist, ungefähr die Hälfte des Forstreviers (Hierold & Nagel, 2001).

<span id="page-22-0"></span>Abbildung 2.4: links: Verbreitungskarte der Wölbäcker in der Natteheide nach Nagel (1999), rechts oben/unten: Forstrevier in Luftbild und DGM (LGB, 2012)

Aus der Karte wird ersichtlich, dass Wölbäcker im nördlichen Bereich gar nicht vorkommen, sie im südlichen Teil hingegen annähernd flächendeckend auftreten. Die während der Freilandarbeiten protokollierten Bodenstrukturen wurden in der oberen Abbildung zusammen mit dem DGM-Mikrorelief dargestellt.

Nagel (1999) zufolge erstreckten sich die längsten Wölbäcker über 800 m. Die im Gelände erhobenen Daten ergaben zudem, dass die Mehrheit Beetbreiten zwischen 12 und 15 m aufwiesen und nur wenige unter 9 und über 16 m bemaßen. Die Erhebungen differierten von mindestens 10 bis höchstens 60 cm, wobei in den meisten Fällen Höhen um 30 cm festgehalten wurden, was letztlich mit den morphologischen Merkmalen nach Wulf (2001) weitgehend übereinstimmt. Während bei den Kartierungen Breiten durch Schrittmaß abgeschätzt wurden, erfolgten in neun Transekten der Natteheide mit besonders markanten Wölbäckern Vermessungen durch Nivellement. Die gemittelten Breitenund Höhenrelationen der Kartierungen sind in [Tabelle 2.2](#page-23-1) zusammengefasst.

|            | Wölbungsbreite [m] |            |                         | Wölbungshöhe [cm]       |          |         |                 |
|------------|--------------------|------------|-------------------------|-------------------------|----------|---------|-----------------|
|            | nimum              | ximum<br>ದ | Häufigste<br>eiten<br>ă | <b>Grenzwert</b>        | ≣<br>nim | Aaximum | tigste<br>löhen |
| Kartierung | 4,2                | 20         | $12 - 15$               | selten < 9 und > 16     | 10       | 60      | 30              |
| Vermessung | 7,5                | 22,8       | $10 - 17$               | selten $< 9$ und $> 18$ | 12,2     | 60,8    | 30              |

<span id="page-23-1"></span>Tabelle 2.2: Abmaße der Wölbäcker in der Natteheide nach Nagel (1999)

In Hinblick auf die Unterschiede der Baumartenzusammensetzung innerhalb des Forstreviers beobachteten Hierold & Nagel (2001), dass sich im nördlichen, wölbäckerfreien Areal grundwasserfernere Sandersande erstrecken, auf denen zumeist Kiefernbestände stocken. Im südlichen Bereich sind dagegen flachere Sandersanddecken über Lehm bis Ton vorzufinden. Die Autoren belegten dies bespielhaft an Schichten- und Horizontprofilen einer Ackerstruktur, für welche ein 20 m langer, 2 m tiefer und breiter Großaufschluss erfolgte. Diese Boden- und Substratverhältnisse gehen mit einer begünstigten Nährstoff- sowie Wasserversorgung einher, worin sich die Buchendominanz im südlichen Teil der Natteheide begründet, sodass letztlich eine Korrelation zwischen den Bonitätsunterschieden und der Wölbäckerverbreitung geschlussfolgert wurde. Nagels (1999) Beobachtungen des Fehlens reliktischer Agrarfluren in nassen, vermoorten Geländesenken spiegeln sich ebenfalls in den wissenschaftlichen Befunden nach Wulf (2001) wider.

### <span id="page-23-0"></span>**2.2 Airborne Laserscanning in der Kulturlandschaftsforschung**

Aufgrund der Tatsache, dass sich archäologische Reliktstrukturen noch recht gut unter dem schützenden Vegetationsbestand von zum Teil sehr dicht bewachsenen und erschwert zugänglichen Waldarealen erhalten haben, sind der geophysikalischen Prospektion, welche sich geomagnetischer und -elektrischer Methoden für Flächensondierungen bedient, sowie der Feldforschung (Geländeprospektion) rasch gewisse Grenzen gesetzt. Neben der eingeschränkten Begehbarkeit begründet sich dies im erheblichen Kostenund Zeitaufwand. Darüber hinaus sind in vegetationsreichen Gebieten auch die Möglichkeiten der Erkundung reliktischer Fundstellen anhand von Luftbildauswertungen (Flugprospektion) begrenzt, was nicht nur darauf zurückzuführen ist, dass die Effizienz der Aufnahmen von Wetterlagen sowie der Tages- und Jahreszeit abhängt, sondern auch weil der Blick auf den Boden verwehrt bleibt, wenn dicht bzw. geschlossene Kronendächer der Baumbestände die fotografische Erfassung von Bodendenkmäler obstruieren (Gertloff, 2011).

Der Einsatz des Airborne Laserscanning (ALS), welches auch als LiDAR (Light Detection And Ranging) bezeichnet wird, ermöglicht eine flächendeckende, hochdetaillierte Landschaftserfassung und ergänzt seit über 15 Jahren die Luftbildarchäologie bei der Auffindung historischer Objekte. Das altimetrische Verfahren basiert auf einem Multisensorsystem, welches aus einem Laserdistanzmesser mit Scanvorrichtung, einem GPS-Empfänger und einem inertialen Navigationssystem (INS) besteht. Während der Befliegung werden durch einen Spiegel quer zur Flugrichtung abgelenkte Laser-Impulse in regelmäßigen Abständen vom Flugobjekt aus zur Geländeoberfläche gesandt, welche nach dem Auftreffen am Boden zur Messeinheit reflektiert und nach dem Rücklauf vom Sensor empfangen werden (Geist, 2004). Stark vereinfacht formuliert lassen sich aus der Laufzeit des Laserstrahls, der aus den INS- und GPS-Messungen berechneten Flugposition sowie dem Scanwinkel die X, Y, und Z-Koordinaten der einzelnen Geländepunkte ermitteln. Bevor Laserimpulse bis zur Erdoberfläche vordringen, werden diese durch umgebende Objekte, wie z.B. Vegetation oder Bebauungen, mehrfach reflektiert, sodass bei Laserscanrohdaten zwischen *first return*-Punkten (kein Bodenpunkt) und *last pulse*-Bodenpunkten unterschieden wird (Kraus, 2007). Während sich aus den Punktwolken der ersteren das digitale Oberflächenmodell berechnen lässt, werden letztere herausgefiltert und für die Erstellung des DGMs verwendet (siehe [Abbildung 2.5\)](#page-24-0).

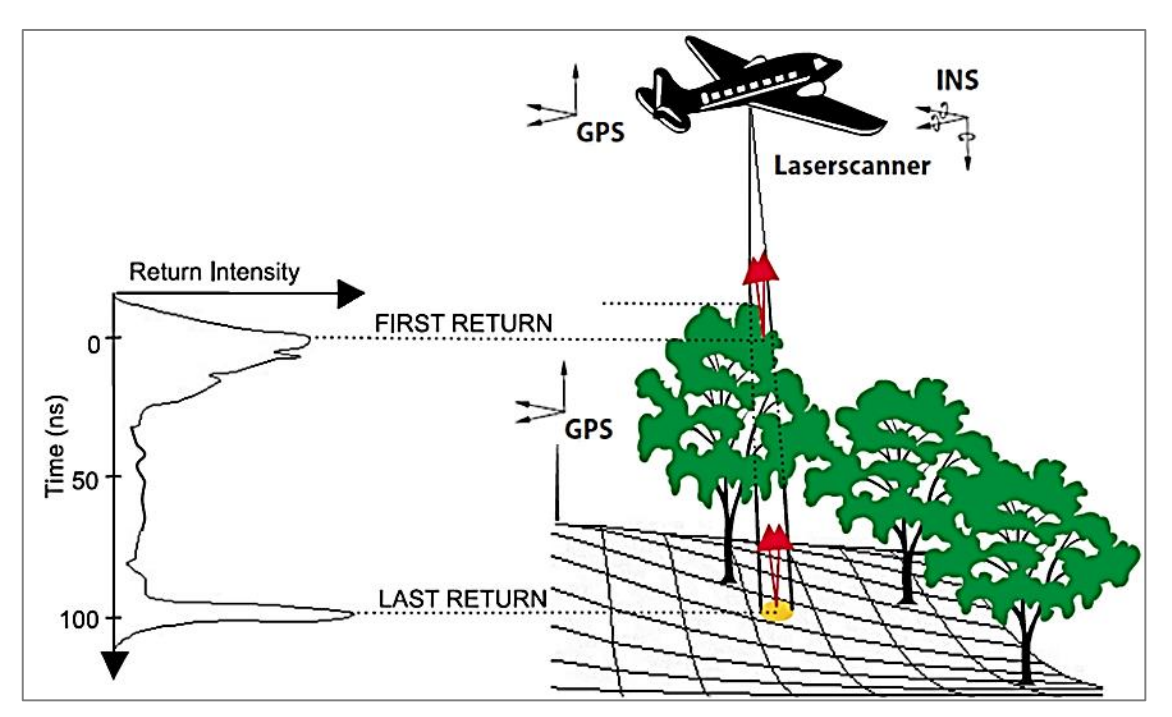

<span id="page-24-0"></span>Abbildung 2.5: Funktionsprinzip des Airborne Laserscannings basierend auf Gaveau & Hill (2003)

Der enorme Vorteil des ALS für archäologische Neuentdeckungen liegt in der Detailgenauigkeit, vor allem in bewaldeten Landschaften aufgrund der hohen Durchdringungstiefe der Laserstrahlen.

Wie der Beitrag von Pfeffer (2015) bzgl. der Lokalisierung mittelalterlicher Grenzbefestigungen (Landwehre), Altäcker und Grabhügel der Bronzezeit innerhalb des östlichen Ruhrgebiets oder auch die Arbeit von Swieder (2014) zur Detektion vor- und frühgeschichtlicher Burgwälle und Wegeführungen (Hohlwege) im Ostharz beispielhaft darlegen, ließen sich in den letzten beiden Jahrzehnten durch die Auswertung von aus ALS-Daten generierten Geländemodellen zahlreiche Bodendenkmäler eindeutig identifizieren. Speziell im Hinblick auf Wölbäcker unter geschlossenem Wald war Schellberg et al. (2010) und Doneus et al. (2008) zufolge Sittler (2004) einer der ersten in Deutschland, der die Flurrelikte mit Hilfe des DGMs in der Umgebung von Rastatt (Baden-Württemberg) kartierte.

Neben den zu Beginn genannten Felduntersuchungen in der Prignitz wurden durch den gleichnamigen Landkreis (LK) für die Gemeinde Karstädt im Jahr 2015 topographische Kartenwerke mit flächenhaften Wölbäckerbegrenzungen auf der Webseite des Ministeriums für Ländliche Entwicklung, Umwelt und Landwirtschaft (MLUL) des Landes Brandenburg veröffentlicht. Seitens des Sachbereichs (SB) Denkmalschutz wurde angegeben, dass dafür vereinzelte Besichtigungen der Strukturen stattfanden, die Kartierung jedoch im Wesentlichen auf dem DGM beruhte und nicht als vollständig angesehen werden kann. Auch durch die Landesvermessung und Geobasisinformation Brandenburg (LGB) erfolgte eine sporadische Kartierung der ungefähren Lage sowie Ausrichtung der Parzellen. Der LGB zufolge wurden dazu Geländestrukturen gelegentlich durchmustert, sodass die Digitalisierung der Polylinien ebenfalls auf der rein visuellen Interpretation des Geländemodells basiert. Auffallend ist, dass sich in beiden unabhängig voneinander durchgeführten Erfassungen die Standorte nur geringfügig überlagern und auch die Lokalisierungen von Wulf (2001) größtenteils nicht beinhalten. Die Geometrien sind in der unteren Abbildung für einen Standort südwestlich der Stadt Perleberg veranschaulicht.

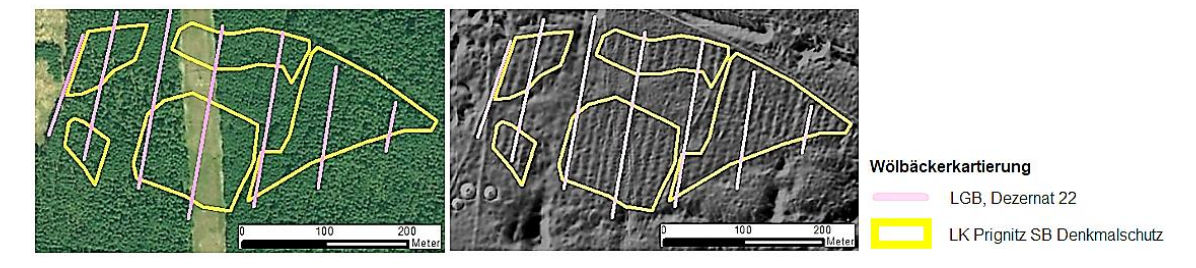

Abbildung 2.6: DGM-basierte Wölbäckerdigitalisierungen der LGB und des LK Prignitz (eigene Darstellung, Geodaten: LK-Prignitz (2015), LGB (2017b), LGB (2012), Esri & GeoEye (2018))

Zur plastischeren Darstellung sowie besseren Hervorhebung schwacher Reliefstrukturen und kleinräumiger Bodenunebenheiten werden in der Praxis des Öfteren Schräglichtschummerungen berechnet. Nachteilig daran ist allerdings, dass die Erkennbarkeit von Formen und Mustern archäologischer Objekte durch deren Schattenwurf maßgeblich von der gewählten Beleuchtungsrichtung (Azimut) und -höhe über dem Horizont abhängig ist, was bei großflächigen Analysen dazu führen kann, dass die Oberflächenbeschaffenheit fehlinterpretiert wird oder potentielle Bodendenkmäler gar nicht erst als solche erkannt werden. Dies ist nachfolgend für ein Wölbacker südwestlich der Gemeinde Tüchen beispielhaft dargestellt.

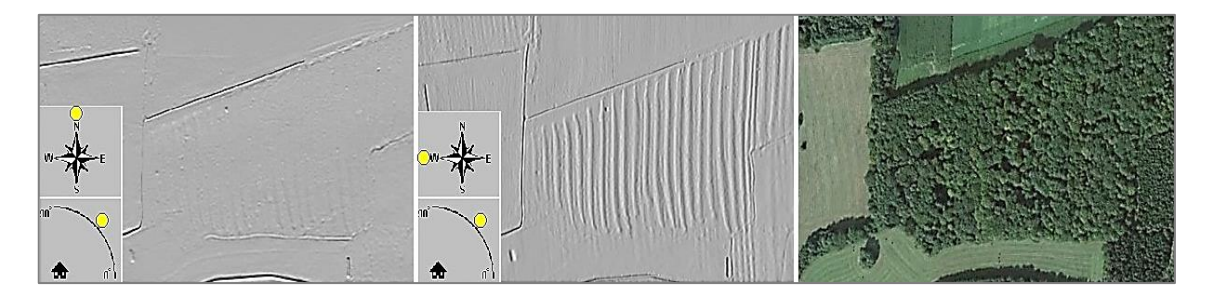

<span id="page-26-1"></span>Abbildung 2.7: Reliefschattierung mit Beleuchtungsrichtung Nord-Süd (li.) und Ost-West (mi.)

Wie der Gegenüberstellung beider Reliefs zu entnehmen ist, werfen die von Nord nach Süd verlaufenden Wölbäckerparzellen bei rechtwinklig auftreffender Lichteinstrahlung deutlichere Schatten, wohingegen die Landschaftselemente bei einer parallel ausgerichteten Lichtquelle kaum mehr wahrnehmbar sind. Deren Sichtbarkeit erfordert dementsprechend ein häufiges Abändern der Beleuchtungsrichtung, sodass diese konventionelle Visualisierungstechnik für archäologische Dokumentationen als nicht optimal gilt (Devereux et al., 2008). Aus diesem Grund wurden in den vergangenen Jahren weitere Darstellungsalgorithmen wie die *sky-view factor*-Methode (Zakšek et al., 2011), die *openness*-Berechnung (Doneus, 2013, Yokoyama et al., 2002) oder die Erstellung eines *local relief* (Hesse, 2010) erarbeitet, die zusammen mit weiteren Berechnungsverfahren in einer LiDAR-Visualisierungstoolbox, eine im Rahmen des EU-Projektes "Archaeo-Landscapes Europe" entwickelte Open Source Software, implementiert wurden (Hesse, 2016).

#### <span id="page-26-0"></span>**2.3 (Halb-)automatisierte Verfahren zur Bodendenkmaldetektion**

Die vorherig genannten Techniken zielen alleinig auf die visuelle Auswertung des Landschaftsreliefs ab und sind, da sie die intuitive Erfassung erleichtern, auch recht weit verbreitet. Unvorteilhaft an diesen ist jedoch, dass die Identifizierung kulturgeschichtlicher Geländestrukturen sehr häufig dem Interpretationsvermögen des Betrachters unterliegt und bedeutet, dass diese Strukturen, soweit überhaupt erkannt, schließlich manuell digitalisiert werden (Schneider et al., 2015). Auch wenn das menschliche visuelle Wahrnehmungsvermögen als enorm flexibel und leistungsfähig gilt und eine einheitliche Abgrenzung von Experten mit Hilfe von Interpretationsschlüsseln durchgeführt wird, ist diese Vorgehensweise subjektiv und nicht exakt reproduzierbar (Lang & Blaschke, 2007).

Hinsichtlich automatisierter Auswertungen von LiDAR-Daten haben Heinzel & Sittler (2009) im Nachgang das oben bereits angesprochene und von Sittler bearbeitete Forschungsprojekt zu den "Wölbäckern von Rastatt" aus dem Jahre 2004 weiter ergänzt, indem sie fünf Jahre später erstmals einen Algorithmus zur Mustererkennung entwickelten. In der Programmierumgebung HDevelop umgesetzt, umfasste dieser drei wesentliche Schritte. Zu Beginn erfolgte eine Transformation des LiDAR-basierten Geländemodells, woraufhin lineare Strukturen extrahiert und letztlich die Parameter für die Flurrelikte abgeleitet wurden. Tests ergaben, dass Wölbäcker, selbst bei sehr geringen Höhenunterschieden zwischen Senken und Rücken von etwa 15 cm, in über 80% der Fälle erfasst werden konnten. Nach persönlicher Rücksprache mit dem Autor gab Sittler an, seither jedoch keine weiteren Anwendungen des Mustererkennungsverfahrens bzw. Versuche in anderen Gebieten vorgenommen zu haben.

Darüber hinaus lässt sich aus Forschungsbeiträgen der letzten Jahre entnehmen, dass die zuvor angeführten Visualisierungsmethoden auch als Vorverarbeitungsschritt für halbautomatisierte Klassifikationen genutzt werden können, um obertägige Landschaftselemente aus dem DGM zu extrahieren. Beispielgebend hierfür ist der Beitrag von Pregesbauer (2013), der sich mit der Erkundung von Grabhügeln ehemaliger Wikingersiedlungen in Schweden auseinandersetzte und dazu die von der Beleuchtungsquelle unabhängige Methode der *openness* als Präprozessierung nutzte. In der Vergleichsstudie zu pixel- und objektbasierten Ansätzen von Sevara et al. (2016) wurde ebenfalls der Algorithmus zur Berechnung der *openness* angewandt, um archäologische Reliefformen lokal abzugrenzen und halbautomatisch in verschiedenen Umgebungen zu kartieren. Ähnlich dieser Herangehensweise nutzte Meyer (2015) für seine Analysen zur halbautomatisierten Suche nach Burgen (Motten), Hügelgräbern und auch Wölbäckerfluren, welche er im Rahmen einer Masterarbeit am Geographischen Institut der Ruhr-Universität Bochum durchführte, die von Hesse (2010) entwickelte Trendbereinigungsmethode. Anhand eines lokalen Reliefmodells untersuchte er mittels objektorientierter Klassifizierungen Bodendenkmalverdachtsflächen in Testgebieten Nordwest- und Ostwestfalens.

Wie die o.g. Analysen aufzeigen, existieren mittlerweile unterschiedliche halbautomatische Verfahren, um anthropogene Relikte unter Nutzung des Georeliefs rechnergestützt zu kartieren. Wesentlich von Vorteil ist dabei zum einen deren Übertragbarkeit auf andere Gebiete, d.h. es erfolgt eine einheitliche Erfassung von Objekten. Zum anderen gehen diese Verfahren mit einer Reduzierung des enormen Zeitaufwandes sowie der Minderung möglicher Fehler, welche durch die rein optische Bildinterpretation insbesondere in recht großflächigen Arealen auftreten können, einher. Trotz der dokumentierten Erfolgsaussichten wird in der Literatur von den Autoren oftmals darauf hingewiesen, dass derartige Verfahren bisher recht selten zum Einsatz kommen (Sevara et al., 2016, Trier et al., 2015).

# <span id="page-28-0"></span>**3 Umsetzung**

Innerhalb dieses Unterpunkts wird zunächst ein Überblick über die Grundlagendaten und die verwendeten Werkzeuge gegeben. Anschließend erfolgt eine Erläuterung der Vorgehensweise für die Extraktion der Wölbäcker sowie die Genauigkeitsanalyse von Klassifikationsergebnissen. Zuletzt behandelt das Kapitel die Bestimmung deren Verbreitung und Standortverhältnisse.

### <span id="page-28-1"></span>**3.1 Datengrundlagen und Werkzeuge**

#### **Datengrundlagen**

Die Aufnahme des Georeliefs wurde zwischen den Jahren 2008 (DGM Prignitz) und 2009/10 (DGM Dosse) mittels flugzeuggestütztem Laserscanning vom Unternehmen TopoSys® und der Arbeitsgemeinschaft TerraTec AS – Kopka im Auftrag der LGB durchgeführt. Für die vorliegende Analyse wurden Raster-Datensätze im ASCII-Format bereitgestellt. Technische Details zu den Befliegungen, auf denen die Erstellung des DGMs beruht, sind je nach Projektgebiet in [Tabelle 3.1](#page-28-2) aufgeführt.

| <b>Parameter</b>                  | <b>DGM Prignitz</b>   | <b>DGM</b> Dosse  |
|-----------------------------------|-----------------------|-------------------|
| Scanner Typ (Hersteller)          | Harrier 56 (TopoSys®) | ALS 50-II (Leica) |
| Flughöhe [m]                      | 800                   | 1450              |
| Scanfrequenz [Hz]                 | 75                    | 47,5              |
| Messfrequenz [Hz]                 | 50                    | 150               |
| Scanwinkel $\lceil \circ \rceil$  | 45                    | 36                |
| Räumliche Auflösung [m]           |                       |                   |
| Punktgenauigkeit in der Lage [cm] | $\pm 15$              | $\pm 15$          |
| Punktgenauigkeit in der Höhe [cm] | $\pm 15$              | $5 - 10$          |
| Streuung des Messpunktes [mrad]   | 0,5                   | 0.23              |

<span id="page-28-2"></span>Tabelle 3.1: Technische Befliegungsparameter (LGB, 2012)

Zusätzlich wurden ausgewählte Geofachdaten des Amtlichen Topographisch-Kartographischen Informationssystems (ATKIS) herangezogen, da diese hilfreiches Kontextwissen für die Objektextraktion liefern. Die Landnutzungsdaten wurden dem zum ATKIS gehörenden Digitalen Landschaftsmodell (Basis-DLM) entnommen und lagen im Vektorformat vor. Diese stammen vom Bundesamt für Kartographie und Geodäsie (BKG), wurden über das ZALF zur Verfügung gestellt und basieren auf dem Erfassungsmaßstab von 1 : 25.000. Die für die Analyse genutzten Objektarten sind tabellarisch im Anhang B aufgeführt.

Nebst der ATKIS-Daten wurden Vektorgeometrien der Bundesanstalt für Geowissenschaften und Rohstoffe (BGR) zwecks Ermittlung der auf den Standorten vorkommenden Bodentypen und Substratverhältnisse verwendet. Diese basieren auf der Bodenübersichtskarte im Maßstab 1 : 200.000 (BÜK200). Für die Auswertung der natürlichen Vegetation dienten zum einen Datensätze der Biotop- und Landnutzungskartierung (BTLN), welche durch die Webseite des MLUL frei zugänglich sind, und zum anderen Geodaten aus dem Datenspeicher Wald, Version 2 (DSW2). Weiterhin wurden die durch Feldbegehungen identifizierten Wölbäckerstandorte als KML-Datei übergeben. Als Hintergrundkarten für Abbildungen wurden die digitalen Orthophotos (DOP) der ESRI Basemap verwendet.

Sämtliche für die Arbeit akquirierten Grundlagendaten sind in [Tabelle 3.2](#page-29-0) aufgelistet.

| <b>Datensatz</b>              | Format         | <b>Stand</b> | <b>Quelle</b> |
|-------------------------------|----------------|--------------|---------------|
| <b>DGM1</b> Prignitz          | <b>ASCII</b>   | 2008         | LGB           |
| <b>DGM1</b> Dosse             | <b>ASCII</b>   | 2009/2010    | LGB           |
| ATKIS-Layer                   | Shapefile      | 2016         | <b>BKG</b>    |
| <b>BÜK200</b>                 | Shapefile      | 2011         | <b>BGR</b>    |
| <b>BTLN</b> (CIR Biotoptypen) | Shapefile      | 2009         | <b>MLUL</b>   |
| Wölbäckerstandorte            | KML            | 2001         | Wulf          |
| Waldflächen/Bestockung        | Shapefile      | 2011         | DSW2, ZALF    |
| <b>DOP</b>                    | <b>GeoTIFF</b> | 2018         | ESRI & GeoEye |

<span id="page-29-0"></span>Tabelle 3.2: Übersicht der verwendeten Daten

#### Werkzeuge

Die in der vorliegenden Arbeit vorgenommenen Untersuchungen wurden zum einen mit Hilfe der Bildanalysesoftware eCognition Developer (Version 9.2.1) der Firma Definiens Imaging GmbH umgesetzt. Zum anderen erfolgten Datenaufbereitungen und Analysen unter Zuhilfenahme der Software ArcGIS (Version 10.3) und den darin integrierten Standardwerkzeugen (u.a. Spatial Analyst). Zudem wurde ArcMap für die Ergebnisdarstellung genutzt. Die DGM-Visualisierungen wurden anhand des Open Source Werkzeugs *Relief Visualisation Toolbox* (RVT), welches zum Untersuchungszeitpunkt in der Version 1.3 vorlag, generiert. Entwickelt wurde es von Kokalj et al. (2016) am Forschungszentrum der Slowenischen Akademie der Wissenschaften und Künste in Ljubljana. Für die Auswertung bzgl. der Standortverteilung kam das Geostatistikprogramm R zum Einsatz.

#### <span id="page-30-0"></span>**3.2 Wölbackeridentifikation**

Aufgrund der im Kapitel zum Stand des Wissens angeführten fragmentarischen Kartierung der Landschaftselemente und den daraus resultierenden gegenwärtigen Forschungslücken ergibt sich die Notwendigkeit einer automatisierten Identifikation. Diese basiert zum einen auf dem hochaufgelösten Geländemodell und zum anderen auf einer Visualisierungsmethode, da solche Verfahren in diesem Kontext bisher kaum Anwendung fanden. Wie anfangs schon erwähnt, nutzte Meyer (2015) im Rahmen seiner Masterarbeit die Visualisierungsmethode des *local relief*-Modells nach Hesse (2015), welches kleinräumige Reliefmerkmale hervorhebt, um u.a. Wölbäckerflure zu lokalisieren. Daher kam dieser Algorithmus in der vorliegenden Arbeit nicht zum Einsatz. Laut Kokalj (2017), Hesse (2016) und Doneus (2013) eignet sich die *openness*-Methode für die automatisierte Feature-Extraktion, sodass diese schließlich für die Erfassung der Wölbäcker herangezogen wurde.

#### <span id="page-30-1"></span>**3.2.1 Pixel- versus segmentorientierter Ansatz**

Der technische Fortschritt von Sensorsystemen resultierte im Laufe der Zeit in einer immer höheren Präzision und somit in einer genaueren räumlichen Auflösung von Fernerkundungsdaten. Dies ist mit einer zunehmend großmaßstäbigen Detektion von Landschaftselementen verbunden und erfordert hinsichtlich der Auswertungsansätze einen Paradigmenwechsel, indem nicht mehr einzelne Rasterzellen, sondern vielmehr Pixelgruppen erfasst werden (Blaschke & Strobl, 2001).

Die Anwendung der objektorientierten Bildanalyse (OBIA) ergab sich aus der Erkenntnis, dass die Darstellung der realen Welt durch abgegrenzte Objekte eher dem intuitiven und generalisierenden menschlichen Wahrnehmungsvermögen entspricht (Fisher, 1997, Goodchild et al., 2007). In der Vergangenheit fand diese Methode hauptsächlich Anwendung in der Landnutzungsklassifikation und bei Veränderungsuntersuchungen, wurde jedoch u.a. auch zur Auffindung archäologischer Überreste genutzt (Lasaponara et al., 2016).

Anders als bei pixelbezogenen Auswertungen, welche stets das individuelle Rasterelement als Informationsträger betrachten, erfolgt bei einer OBIA deren Zusammenschluss. Das Raster wird dabei in mehrere, sich nicht überlappende Bereiche, die Objektprimitive, eingeteilt, deren Fusion ein Homogenitätskriterium bzw. der Schwellenwert der kleinstmöglichen Heterogenität zugrunde liegt (Blaschke, 2010). Die daraus entstandenen Segmente (siehe [Abbildung 3.1\)](#page-31-0) können anschließend basierend auf nutzerspezifisch definierten Regeln, wie z.B. deren topologische Beziehungen, aggregiert und kategorisiert werden.

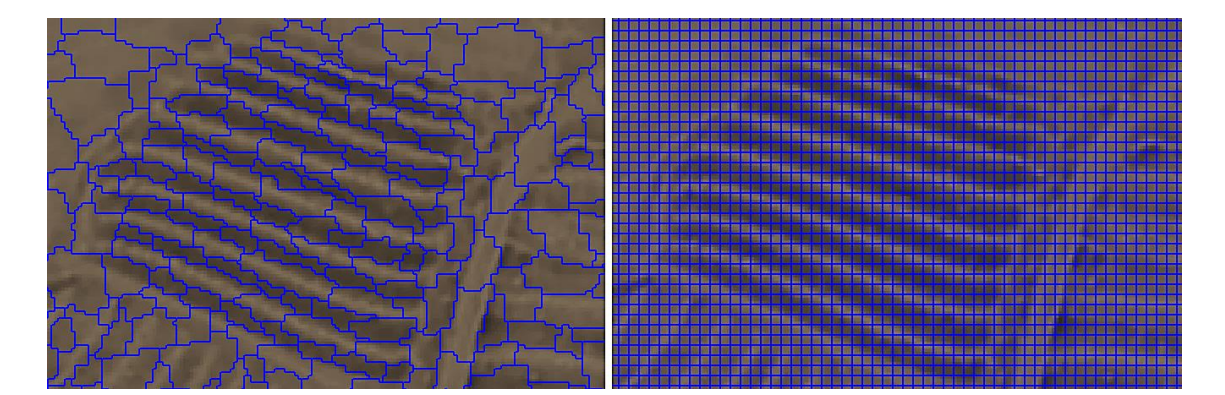

Abbildung 3.1: Vergleich der Basiseinheiten zur Klassifikation der Kulturlandschaftselemente. Durch regionbasierte Segmentierung entstandene Objektstrukturen (li.) und DGM-Rasterzellen (re.)

<span id="page-31-0"></span>Der entscheidende Vorteil der OBIA gegenüber der isolierten Pixelbetrachtung für die Detektion von Wölbackerböden begründet sich zum einen in der Annahme, dass bei der Objektabgrenzung mittels hochaufgelöster Geländedaten eine Rasterzelle mit hoher Wahrscheinlichkeit der gleichen Kategorie wie ihr Nachbar angehört und somit der Nachteil des *salt and pepper*-Effekts bzw. die Störung einer Klassifizierung durch unzusammenhängende Rasterzellen (Pixelrauschen) unterbunden wird (Blaschke, 2000b, Drăguţ & Eisank, 2011).

Darüber hinaus ist für die DGM-basierte Extraktion von Landschaftselementen entscheidend, dass in objektorientierten Auswertungsverfahren, im Gegensatz zur pro-Pixel-Analyse, neben den Charakteristika (wie z.B. Textur und Form) ebenfalls räumliche Autokorrelationen respektive raumstrukturelle sowie nachbarschaftsbezogene Merkmale der Primitive mit einfließen. Zugleich trägt dies dem von Tobler (1970) implizierten ersten Gesetz der Geographie Rechnung ("*Everything is related to everything else, but near things are more related than distant things*"), sodass sich Objektstrukturen aufgrund des inhaltlichen Zusammenhangs sowohl thematisch als auch räumlich adäquater klassifizieren lassen (Cleve et al., 2008, Schiewe et al., 2001).

Weiterhin können komplexe Oberflächenmorphologien durch die Einteilung in homogene Flächen auf unterschiedlichen Maßstäben bzw. hierarchischen Elementebenen untersucht werden (Verhagen & Drăguţ, 2012).

Im Sinne einer halbautomatischen Erfassung eignet sich die OBIA eher, um Wölbäcker abzugrenzen, sodass diese Methode letztlich für die Umsetzung gewählt wurde.

#### <span id="page-32-0"></span>**3.2.2 Lösungsansatz**

Die methodische Vorgehensweise gliedert sich in mehrere Stufen. Die grundlegenden Arbeitsschritte sind im unteren Ablaufschema (siehe [Abbildung 3.2\)](#page-32-1) skizziert.

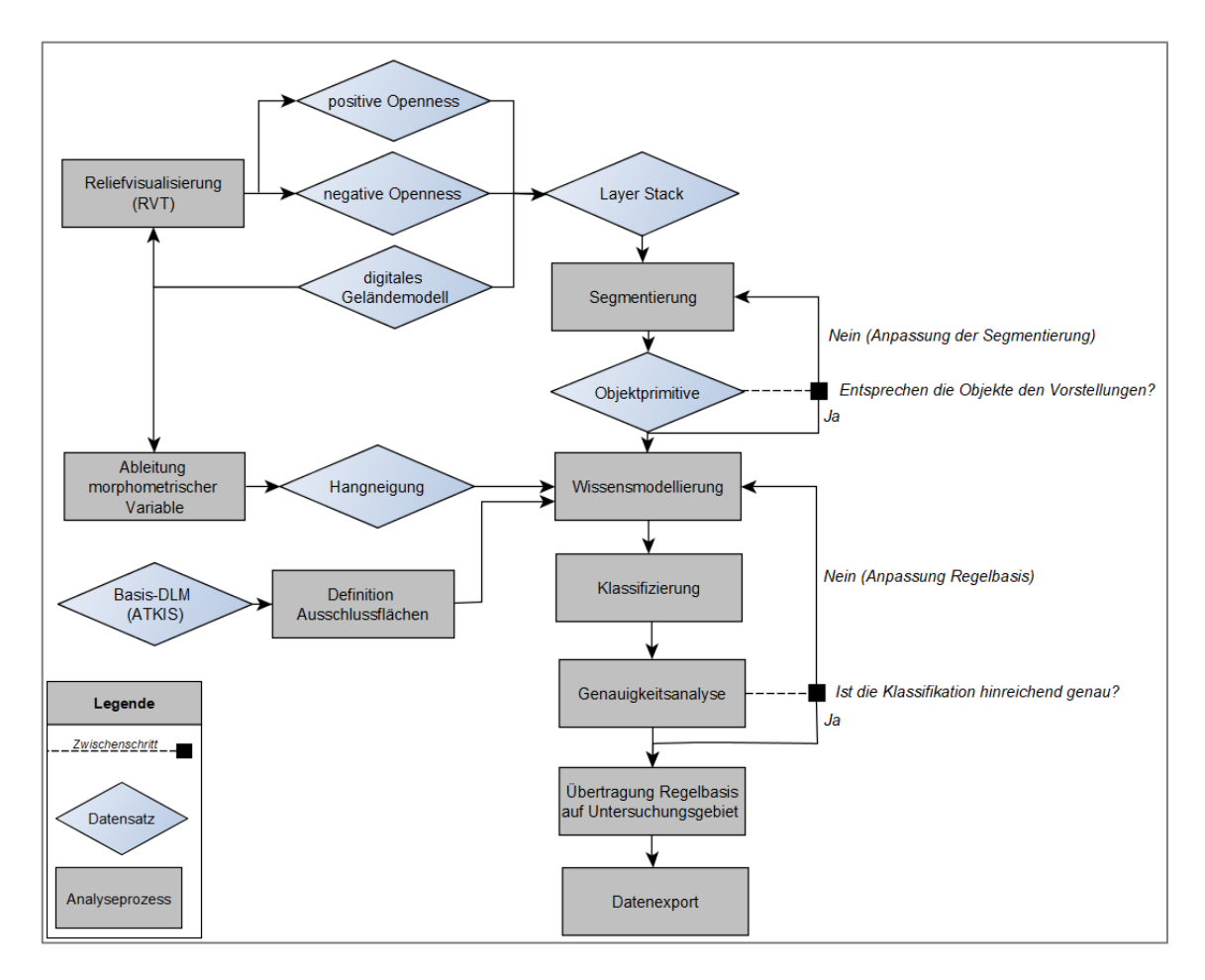

<span id="page-32-1"></span>Abbildung 3.2: Workflow-Diagramm des methodischen Vorgehens zur Detektion von Wölbäckern

Zu Beginn erfolgte eine DGM-basierte Berechnung von Reliefvisualisierungen mittels des *openness*-Algorithmus. Daraus, sowie unter Hinzunahme des Geländemodells, wurde eine Bandkombination (*layer stack*) gebildet, d.h. beide *openness*-Raster wurden als zusätzliche Kanäle des DGMs eingebunden und gingen in die Segmentierung ein. Im Zuge dessen wurden ausgewählte thematische ATKIS-Layer und Oberflächenparameter bzgl. der Hangneigung für den Ausschluss bestimmter Bereiche berücksichtigt. Die entstandenen Bildprimitive ließen sich entsprechend des Hintergrundwissens über Wölbäcker den Klassen zuordnen. Im Vorlauf der Übertragung auf den gesamten Untersuchungsraum wurden die Objektextraktionen innerhalb ausgewählter Bereiche getestet und einer Genauigkeitsanalyse unterzogen. Dabei erfolgte ein Vergleich der Modellierungsergebnisse mit bekannten Wölbackerarealen und eine Untersuchung zu deren Abweichung. Bei unzureichender Übereinstimmung war es erforderlich, die Regelbasis anzupassen und Klassifizierungen erneut vorzunehmen, bis zufriedenstellende Ergebnisse erzielt wurden.

Basierend darauf wurde schließlich die Analyse zur Verteilung und zu den standortkundlichen Verhältnissen realisiert.

#### <span id="page-33-0"></span>**3.2.3 Ableitung von Oberflächenparametern**

#### 3.2.3.1 Topographic Openness

Während ein schattiertes Relief auf der Modellierung einer gerichteten Lichtquelle basiert (siehe [Abbildung 2.7\)](#page-26-1), wird bei der *openness* eine diffuse Beleuchtung mit homogener Helligkeit durch eine auf der Rasterzelle zentrierte Sphäre simuliert (Doneus, 2013). Grundsätzlich ähnelt der Berechnungsalgorithmus der *sky-view factor*-Methode, jedoch beschränkt sich dieser nicht auf den über dem Gelände sichtbaren Himmelskörper und berücksichtigt somit negative Höhenwinkel der Quelle. Dementsprechend wird zwischen *positive* und *negative openness* differenziert (siehe [Abbildung 3.3\)](#page-33-1).

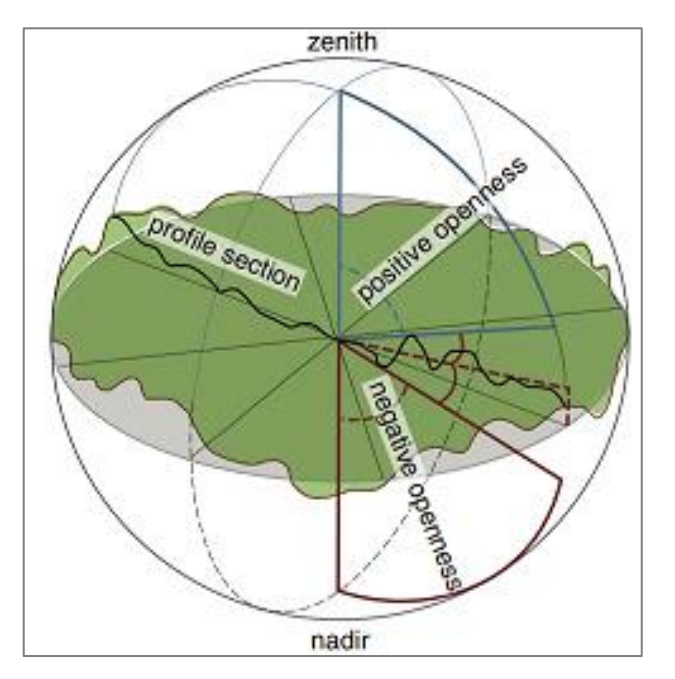

<span id="page-33-1"></span>Abbildung 3.3: Schematische Darstellung der auf einem Pixel zentrierten Sphäre nach Lin et al. (2013)

In Abhängigkeit des gewählten Suchradius sowie der Anzahl an Radiallinien wird entlang dieser der durch die umgebende Topographie maximale Zenitwinkel bestimmt. Aus dessen Mittelwert leitet sich die *positive openness* ab. Bezieht man sich bei der Berechnung auf den Nadir, so ergibt der Mittelwert aller maximalen Winkel die *negative openness* (Hesse, 2016). Wie die Prinzipskizze (siehe [Abbildung 3.4\)](#page-34-0) nach Yokoyama et al. (2002) entlang zweier unterschiedlich ausgeprägter Geländeprofile in

Ost (α90, β90)-West (α270, β270)-Ausrichtung veranschaulicht, gibt die Technik Aufschluss über den Grad der Exposition von Geländestrukturen.

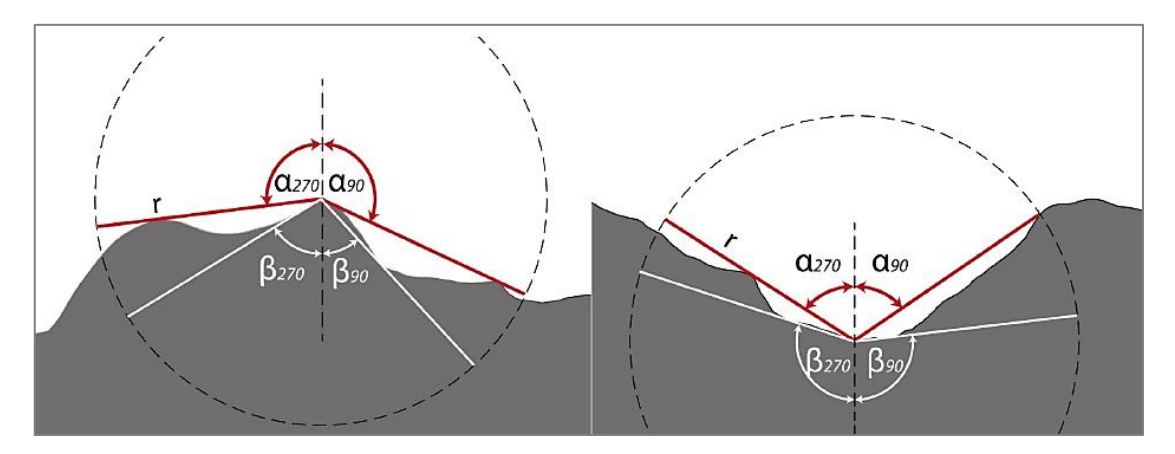

<span id="page-34-0"></span>Abbildung 3.4: Vergleich der Berechnungsprinzipien der *positive openness* (α, rote Linie) und *negative openness* (β, weiße Linie) nach Yokoyama et al. (2002)

Während *negative openness* Konkavität aufzeigt, verdeutlicht *positive openness* hingegen Konvexität. Der Wertebereich beider liegt zwischen 0° und 180°, wobei der Algorithmus, als eine Art Trendbereinigung, die Hangneigung außer Acht lässt. Ein Wert von 90°, welcher einer flachen Oberfläche entspricht, bezieht sich demnach sowohl auf eine geneigte als auch auf eine horizontale Ebene (Kokalj, 2017). Wie Zakšek et al. (2011) und Doneus (2013) erklären, hat dies zur Folge, dass innerhalb abgrenzbarer Landschaftselemente verhältnismäßig homogene Bereiche entstehen und sich diese Visualisierungstechnik dementsprechend für halbautomatisierte Detektionen als besonders geeignet erweist. Diese Methode wurde daher gewählt, um die Wölbäcker mit ihren charakteristischen Reliefvertiefungen und -erhebungen objektorientiert zu klassifizieren.

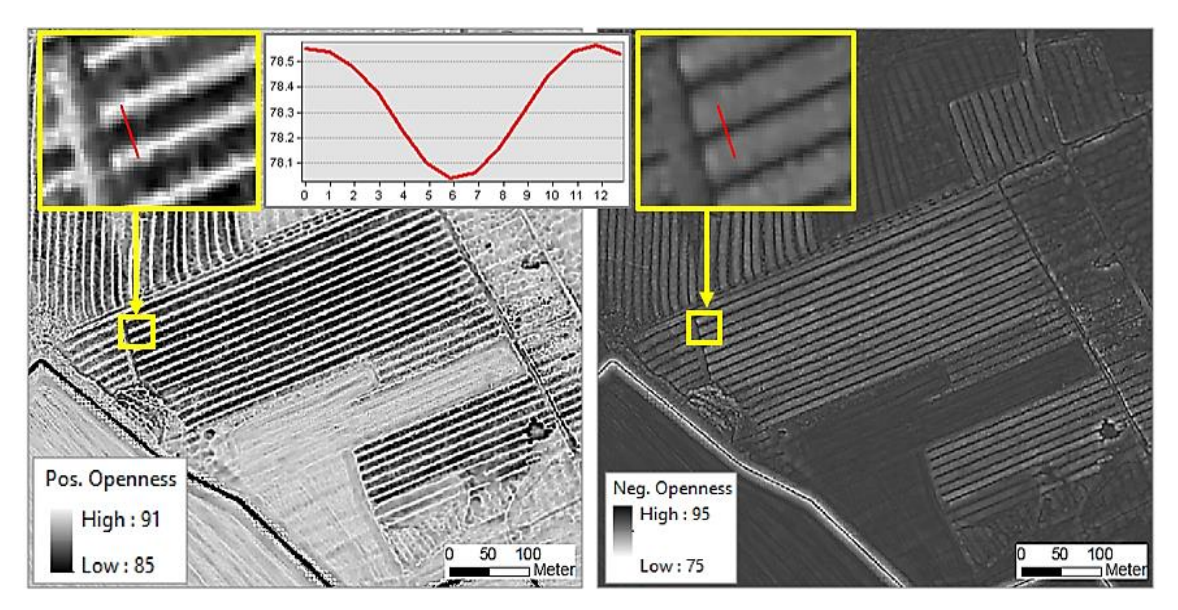

Abbildung 3.5: Visualisierung von Wölbäckerstrukturen mit *positive* (li.) und *negative* (re.) *openness*

In der oberen Grafik wird das Sattel-Furchen-Relief eines Wölbackerareals östlich der Ortschaft Bullendorf in Groß Pankow visualisiert. Entgegen der Darstellung der *positive openness* wird aus Gründen der besseren Lesbarkeit sowie in Anlehnung an Beispiele aus der Literatur die *negative openness* in einer invertierten Graustufenskala abgebildet. Für das aus dem DGM abgetragene, rot markierte Senkenprofil wird ersichtlich, dass in der Darstellung der *negative openness* dunklere Bereiche höhere Werte suggerieren. Die für die Analyse erforderlichen Geländevisualisierungen lassen sich mit Hilfe der RVT-Anwendung generieren. Unter Annahme der von Hesse & Kokalj (2017) vorgeschlagenen Praktiken sowie auch unter Berücksichtigung der im Kapitel zum Stand der Forschung genannten Abmaße hinsichtlich der vermessenen Parzellenbreiten von Wölbäckern wurde ein 10-Meter-Suchradius für die Erstellung der *openness*-Raster als angemessen erachtet.

#### 3.2.3.2 Hangneigung

Im Allgemeinen stellt die Hangneigung (s*lope*) einen der wichtigsten geomorphometrischen Reliefparameter dar. In eCognition wurde anhand des DGMs ein *slope*-Layer (in Grad) für die jeweilige Bildszene erstellt, dessen Berechnung auf dem Verfahren von Zevenbergen & Thorne (1987) beruht. Im Rahmen der gegenständlichen Arbeit ging die Hangneigung sowohl zur Charakterisierung der Altäcker als auch zur Ermittlung von Ausschlussflächen ein.

#### <span id="page-35-0"></span>**3.2.4 Festlegung von Ausschlussflächen**

Wie eingangs dargelegt, wurden und werden Wölbäcker noch immer aufgrund des fehlenden Bewusstseins bzgl. deren kulturellen Wertes sowie einer mangelnden flächendeckenden Erfassung unzureichend geschützt. Zur Folge hat dies, dass die Relikte durch neuzeitliche Einflüsse außerhalb von Forstarealen überprägt und zerschnitten sind. Wie die untere Abbildung für ein Relikt südlich des Karstädter Ortsteils Waterloo verdeutlicht, kommt es innerhalb von Waldgebieten ebenfalls zu deren Einebnung durch anthropogene Strukturen (hier: Bebauungen auf Siedlungsflächen und durchquerende Straßen).

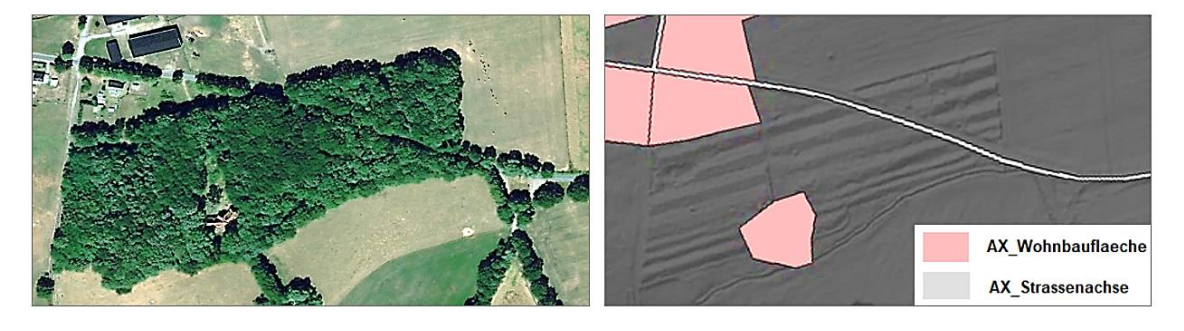

Abbildung 3.6: Überprägungen eines Wölbackers in Waterloo (eigene Darstellung, Geodaten: BKG (2008), LGB (2012), Esri & GeoEye (2018))
Obgleich sich Wölbäcker heute zumeist unter Wald erhalten haben, soll sich die Lokalisierung der Landschaftselemente nicht nur auf Forstgebiete beschränken. Vielmehr soll die Bildszene um Ausschlussflächen reduziert werden. Wie von Meyer (2015) angedeutet, würde ein Qualitätsgewinn darin bestehen, Gebiete im Vorhinein gar nicht erst zu betrachten, auf denen mit hoher Sicherheit keine Relikte mehr vorkommen können. Seinem Hinweis wird in der vorliegenden Arbeit gefolgt, sodass für die Extraktion der Ackerparzellen von Beginn an bodenversiegelte Areale nicht mehr berücksichtigt und somit *false positive*-Klassifizierungen vermieden werden.

Für die Generierung von Ausschlussflächen wurde auf Vektordaten des Basis-DLM zurückgegriffen. Linienstrukturen wie beispielsweise Achsen für Gewässer, Hochwasserschutzanlagen und Verkehrstrassen wurden in Flächen überführt. Bei den Gewässerachsen diente das Feld "BRG" (Breite des Gewässers) und bei Verkehrswegen das Attribut "BRF" (Breite der Fahrbahn) als Grundlage zur Pufferung. Da für die im UG vorhandenen Deiche (AX\_DammWallDeich) keine Dimensionierung enthalten war, wurden diese durch den Abgleich im DGM mit einer Breite von 30 m bemessen. Bei Trassen schienengebundener Verkehrswege (AX\_Bahnstrecke, AX\_Gleis) ist zwar die Spurweite als Maß zwischen den Innenkanten der Schienenköpfe eines Gleises angegeben. Diese umfassen allerdings keine Eintragungen der baulichen Anlagen (z.B. Bahnschwellen, Schotterbett), sodass die Bestimmung der Flächeninanspruchnahme durch den Bahnkörper gemäß Anlage 1 der Eisenbahn-Bau- und Betriebsordnung erfolgte, welche einen Streckenlichtraum von mindestens 2,5 m vorsieht (Springer, 2013). Alle Ausschlussflächen wurden zusammengeführt und belaufen sich im UG auf insgesamt ca. 229,4 km², was in etwa 7,7% des gesamten Betrachtungsraums gleichkommt. Der Flächenanteil dieser ist in der [Abbildung 3.7](#page-36-0) kartographisch und auch als Diagramm veranschaulicht.

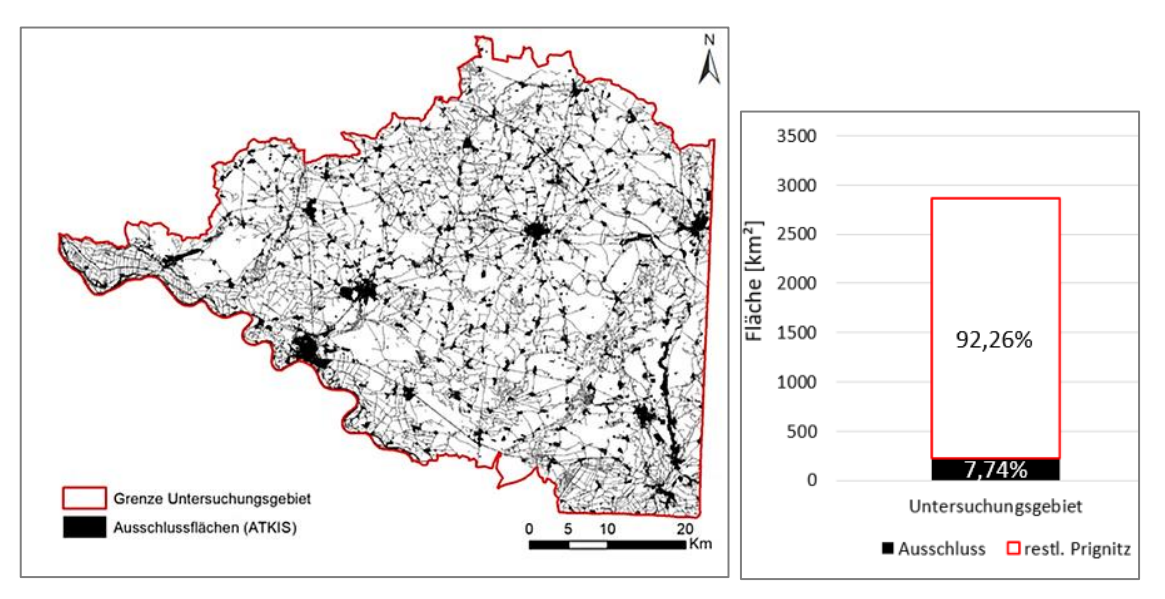

<span id="page-36-0"></span>Abbildung 3.7: Anteil der Ausschlussflächen am UG (eigene Darstellung, Geodaten: BKG (2008), Wulf (2001))

#### **3.2.5 Objektbasierte Analyse mit eCognition**

Das Kernkonzept des OBIA-Ansatzes in eCognition beruht auf dem Aufbau hierarchischer Prozessstrukturen, die eine automatisierte Verarbeitung ermöglichen. Hauptarbeitsschritte für die Erstellung eines Regelwerkes sind die Segmentierung und die Klassifizierung. Auf diese sowie auf die anschließende Genauigkeitsanalyse wird hiernach eingegangen. Der für die Identifizierung von Wölbäckern entwickelte Prozessbaum (*process tree*) kann dem Anhang A der Arbeit entnommen werden.

#### <span id="page-37-1"></span>3.2.5.1 Segmentierung

Den fundamentalen Schritt objektorientierter Verfahren stellt die Segmentierung dar, welche als Grundlage für die spätere Klassifizierung dient. In diesem Prozess wird die Szene in disjunkte Regionen abgegrenzt, sodass im Zuge der Pixelgruppierungen Objekte mit semantischer Bedeutung entstehen, deren Erscheinungsbild möglichst dem der realen Landschaftselemente gleicht (Blaschke, 2000a). Eingangsdatensätze hierfür bildeten die thematischen ATKIS-Layer und das Mehrbandbild, bestehend aus DGM und *topographic openness*.

## Objektebenen

Entscheidend für die Arbeit auf unterschiedlichen Levels ist die landschaftsanalytische Grundannahme, dass geographische Phänomene stets abhängig vom Betrachtungsmaßstab sind und sich in homogene Einzelelemente zerlegen lassen (Lang & Blaschke, 2007). Wie bereits O'Neill et al. (1989) argumentierten, sind für jede zu untersuchende Struktur zumindest drei inhärente Skalenebenen einzubeziehen. Hay et al. (2002) schlugen ebenfalls ein dreischichtiges System zur Modellierung von Landschaftsstrukturen unter Anwendung von Fernerkundungstechniken vor.

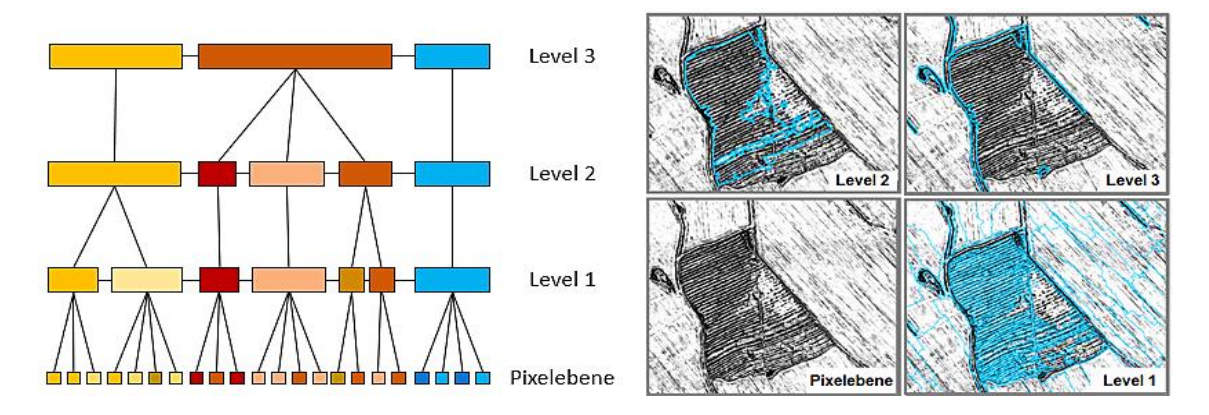

<span id="page-37-0"></span>Abbildung 3.8: Schematische Darstellung der vertikal-hierarchischen Repräsentation von Objekten eines Landschaftsausschnittes (li.) und eines Wölbackers auf verschiedenen Maßstabsebenen mit Pixelview (re.)

Diesen Ansätzen folgend wurde zur Erfassung von Wölbäckern auf drei Ebenen gearbeitet, die sowohl horizontal als auch vertikal miteinander vernetzt und durch ihren individuellen Informationsgehalt charakterisiert sind. Unabhängig vom gewählten Segmentierungsansatz ist es somit zwingend erforderlich, die Objekthierarchie einzuhalten. Das bedeutet, dass größere Segmente auf oberer und feinere auf der niedrigeren Ebene generiert werden. Die [Abbildung 3.8](#page-37-0) illustriert überblicksartig die relevanten Skalendomänen.

Innerhalb des obersten Levels war das primäre Ziel Segmente zu generieren, welche im Wesentlichen entlang der Parzellengrenzen verlaufen bzw. in diesen enthalten sind. Im Sinne einer Vorsegmentierung fand auf dieser Ebene ebenfalls die ATKIS-Datenbasis Berücksichtigung. Auf unterster Ebene hingegen wurde das Hauptaugenmerk darauf gelegt, dass feinere, filigrane Objektprimitive entstehen. Dabei sollten die Täler und Aufwölbungen der Ackerrelikte voneinander abgetrennt werden. Das Fokallevel (Level 2), welches im Zentrum der Betrachtung steht, umfasste schließlich die Wölbackerfelder. Diese ergeben sich aus der Aggregation schmaler Senken- und Erhebungsstreifen.

#### Segmentierungsverfahren

Bei der Extraktion der Landschaftselemente kamen drei verschiedene Segmentierungsalgorithmen zum Einsatz, welche sowohl auf wissensbasierten (*top-down*) als auch auf datengetriebenen (*bottom-up*) Verfahren beruhen und hiernach kurz erläutert werden.

• Chessboard Segmentation

Die Trennung der von vornherein auszuschließenden anthropogenen Flächen erfolgte auf höchster Ebene mittels der *chessboard*-Segmentierung. Diese gilt als eines der einfachen Verfahren, welches den Bildbereich in gleichgroße quadratische Einheiten (Schachbrettraster) unterteilt. Für die vorliegende Untersuchung diente sie jedoch ausschließlich zur Einbindung thematischer ATKIS-Grenzen. Hierfür wurde der Parameter zur Definition der Objektgröße höher angesetzt als die räumliche Kachelausdehnung der jeweiligen Bildszene.

• Multiresolution Segmentation

Nach der Abgrenzung von Ausschlussflächen wurde der verbleibende Bildbereich auf oberster Ebene (Level 3) unter dem Gesichtspunkt möglicher Verdachtsflächen an Wölbäckern zerlegt. Dazu wurde die multiskalare Segmentierung (MRS) als zweckmäßig erachtet, die das *bottom-up*-Prinzip verfolgt und auf dem *region-growing*-Ansatz basiert (Schiewe, 2002). In Abhängigkeit der Wichtung von Skalierungs-, Kompaktheits- sowie Formkriterien verschmelzen bei diesem Verfahren die individuellen Pixel entsprechend des *least degree of* fitting-Wertes sukzessive zu größeren Objekten (Baatz & Schäpe, 2000, Benz et al., 2004). Die maximal zulässige Heterogenität innerhalb eines Segments und die damit zusammenhängende Anzahl gebildeter Objektprimitive einer Szene werden durch den einheitslosen Skalierungsparameter (*scale parameter*) beeinflusst. Je höher dieser definiert wird, desto größer fallen die resultierenden

Objekte aus. Wie aus [Abbildung 3.9](#page-39-0) ersichtlich wird, setzt sich dieser Parameter aus den Kriterien der Form (s*hape*) sowie dem Spektralwert des Datensatzes (*color*) zusammen, deren individuelle prozentuale Wichtungen sich auf den Wert 1 aggregieren.

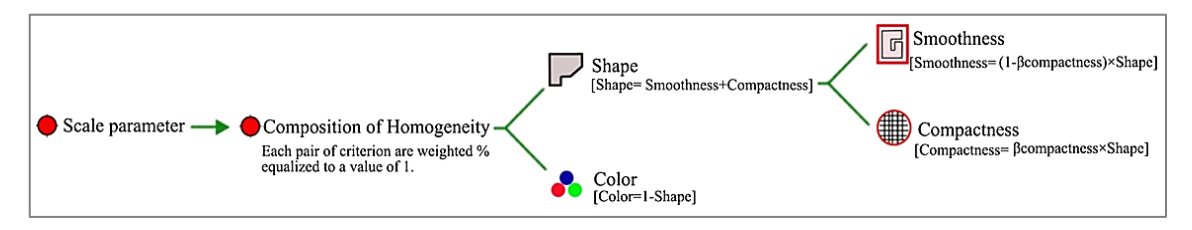

<span id="page-39-0"></span>Abbildung 3.9: Zusammenhang der Parameter zur Definition des Homogenitätskriteriums für MRS in eCognition, verändert nach Trimble (2016)

Das Formkriterium untergliedert sich in die Randrauigkeit (s*moothness*) und die Kompaktheit (*compactness*). Beide Komponenten stehen in komplementärer Beziehung zueinander und belaufen sich in Summe auf den Wert 1.

Die Bestimmung einer geeigneten Parametrisierung war ein langwieriger und iterativer Vorgang. Angesichts der Tatsache, dass keine festen Standards zur Wahl der Segmentierungseinstellungen existieren, wurde auf *trial-and-error*-Basis versucht, durch schrittweise Abänderung des Aggregierungsgrades die durchschnittliche Objektgröße dem Betrachtungsmaßstab anzupassen. Diese Vorgehensweise gehört, wie aus der Untersuchung von Im et al. (2014) zu 76 OBIA-Beiträgen hervorgeht, zu einer in der Praxis am häufigsten verwendeten Methode. Die Qualität der entstandenen Objektprimitive wurde anschließend visuell überprüft und mit manuell erstellten Referenzdatensätzen verglichen. Der Optimierungsprozess wurde solange wiederholt, bis die Ergebnisse zufriedenstellend waren. Grundüberlegung war, dass es sich bei Wölbackerfeldern naturgemäß um langgestreckte Landschaftselemente handelt. Dies führte letztlich dazu, das Kompaktheitskriterium mit einer niedrigen Wichtung in die Segmentierung einfließen zu lassen und eher lineare Formen entstehen (Drǎguţ et al., 2010).

Maßgeblich erschwert wurde die Abgrenzung dahingehend, dass die Reliktfluren durch Erosion und Zerschneidungen äußerst unregelmäßig strukturiert sind, d.h. deren Gestalt variiert sehr stark und oftmals erscheinen diese ausgefranst.

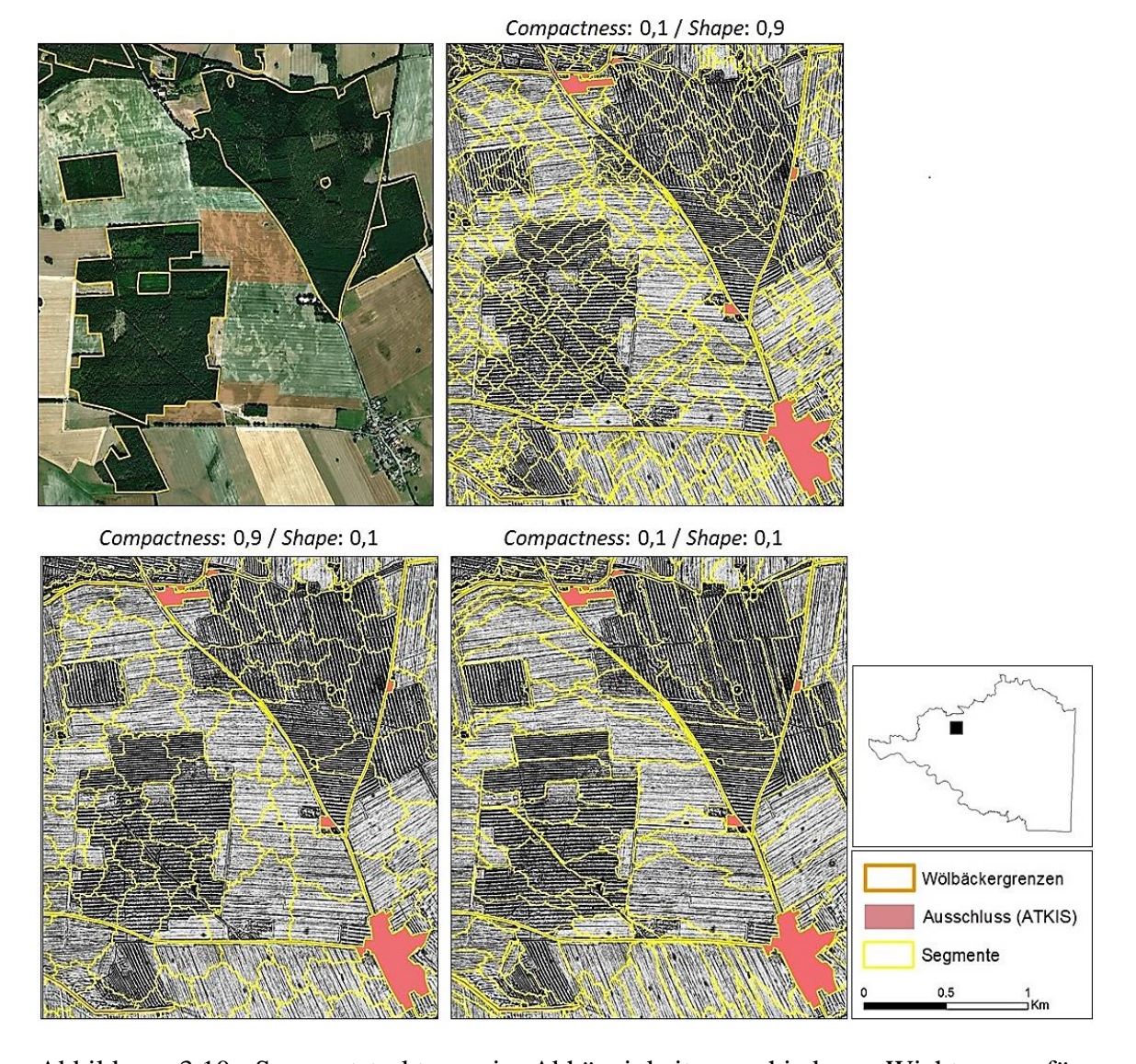

<span id="page-40-0"></span>Abbildung 3.10: Segmentstrukturen in Abhängigkeit verschiedener Wichtungen für c*ompactness* und s*hape* bei konstantem Skalierungsparameter von 100 (eigene Darstellung, Geodaten: Esri & GeoEye (2018), BKG (2008))

Die Segmentierung sollte sich an den spektralen Layern des Mehrbildbandes orientieren, sodass das *shape*-Kriterium schließlich eine geringe Wichtung erfuhr. Aus den empirischen Versuchen wurde geschlussfolgert, dass es sinnvoll ist alle drei Kanäle mit gleich starkem Einfluss in die Diskretisierung von Verdachtsarealen einzubeziehen. In der [Abbildung 3.10](#page-40-0) sind die Testergebnisse für Wölbackerrelikte nordöstlich von Karstädt dargestellt. Diese verdeutlichen die Auswirkungen unterschiedlicher Parameterbemessungen auf den Segmentierungsprozess. Ersichtlich wird daraus, dass die Grenzverläufe bei geringen Werten für *compactness* und *shape* den Parzellen eher gleichkommen.

Für die Segmentierung der Bildszene wurden Skalierungsparameter von 20 bis 150 getestet. Schlussendlich wurde ein Wert von 70 in den meisten Fällen als zufriedenstellend empfunden und somit für die Verdachtsflächen angesetzt. Dieser trägt einerseits den diversen Ausprägungen der Wölbäcker Rechnung und sollte andererseits sicherstellen, dass weder zu große Regionen (Untersegmentierung) noch zu viele, kleine Primitive (Übersegmentierung) auf oberstem Level entstehen. Letzteres stellte sich dabei jedoch als eher unproblematisch heraus, weil kleinere Segmente später zu größeren fusionieren.

Die für die vorliegende Arbeit angewandten Parameter sind in [Tabelle 3.3](#page-41-0) enthalten.

<span id="page-41-0"></span>Tabelle 3.3: Segmentierungsparameter von Verdachtsarealen (Level 3)

| Kanalwichtung                            | <i>Scale-Parameter</i> | <b>Homogenität</b>  |
|------------------------------------------|------------------------|---------------------|
| Layer 1 (DGM) = 1                        |                        | shape $= 0,1$       |
| Layer 2 ( <i>positive openness</i> ) = 1 | 70                     | $compactness = 0,1$ |
| Layer 3 ( <i>negative openness</i> ) = 1 |                        |                     |

• Multi-Threshold Segmentation

Der Schwellenwertalgorithmus (MTS) diente der Zerlegung von Verdachtsflächen in feingliedrigere Segmente auf niedrigster Skalenebene (Level 1). Im Gegensatz zur MRS (*bottom-up*-Prinzip, *region-growing*-Verfahren) erfolgt die Abgrenzung hier nach dem *top-down*-Ansatz und der *region-splitting*-Methode. Dabei wird die Bildobjektdomäne wissensbasiert, d.h. anhand benutzerdefinierter Pixelgrenzwerte, untergliedert (Schiewe, 2002).

Beruhend auf den *openness*-Rastern wurde zunächst sowohl das MRS- als auch das MTS-Verfahren mit unterschiedlichen Einstellungen getestet und so lange abgeändert, bis die Segmente die Langstreifenäcker am optimalsten repräsentierten. Während sich dies unter Anwendung der MRS durch einen geringen Skalierungsparameter (*scale parameter* = 10) sowie niedrige Form- und Kompaktheitskriterien (*shape*, *compactness* = 0,1) umsetzen ließ, konnten wölbäckertypische Strukturen im Zuge der MTS durch Schwellenwerte von 85,5° und 88,5° separiert werden.

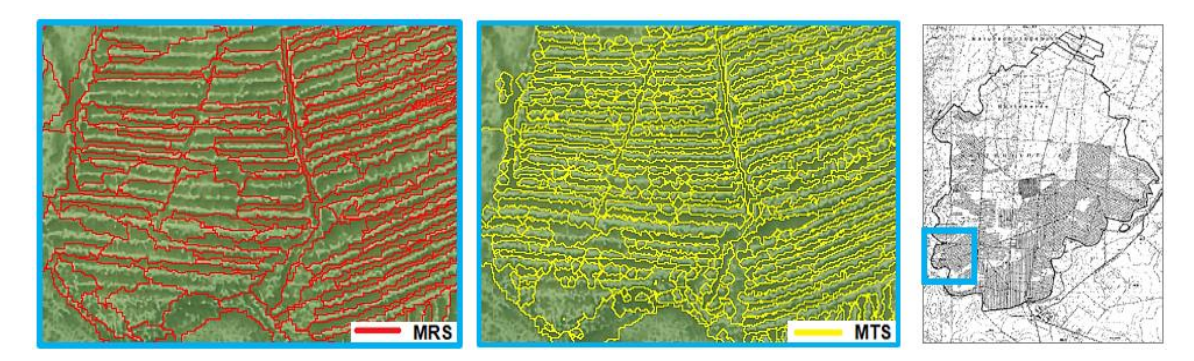

<span id="page-41-1"></span>Abbildung 3.11: Untergliederung der Verdachtsareale in feinere Objekte mittels MRS (li.) und MTS (mi.)

In [Abbildung 3.11](#page-41-1) sind Segmentierungsergebnisse für den südwestlichen Bereich innerhalb der Natteheide beispielhaft gegenübergestellt. Als Fazit bleibt festzuhalten, dass Objekte, welche durch die MTS generiert wurden, in den meisten Fällen der gewünschten Gestalt entsprachen und eher der Detailtiefe bzgl. schmaler Feldfluren gerecht wurden. Darüber hinaus bestanden weitere Vorteile der MTS in einem schnelleren Segmentierungsvorgang sowie in einer gleichzeitigen Objektklassifizierung.

## 3.2.5.2 Semantische Modellierung

Das OBIA-Verfahren setzt die Einbindung wissensbasierter Regelsätze voraus, um eine Extraktion aussagekräftiger Bildobjekte (*meaningful objects*) zu erreichen. Um *a-priori*-Wissen über sowie Zusammenhänge zwischen realen Weltobjekten und *features* auf virtueller Ebene zu konzeptualisieren, schlagen Argialas (1995) und Dehn et al. (2001) die Erstellung semantischer Modelle vor.

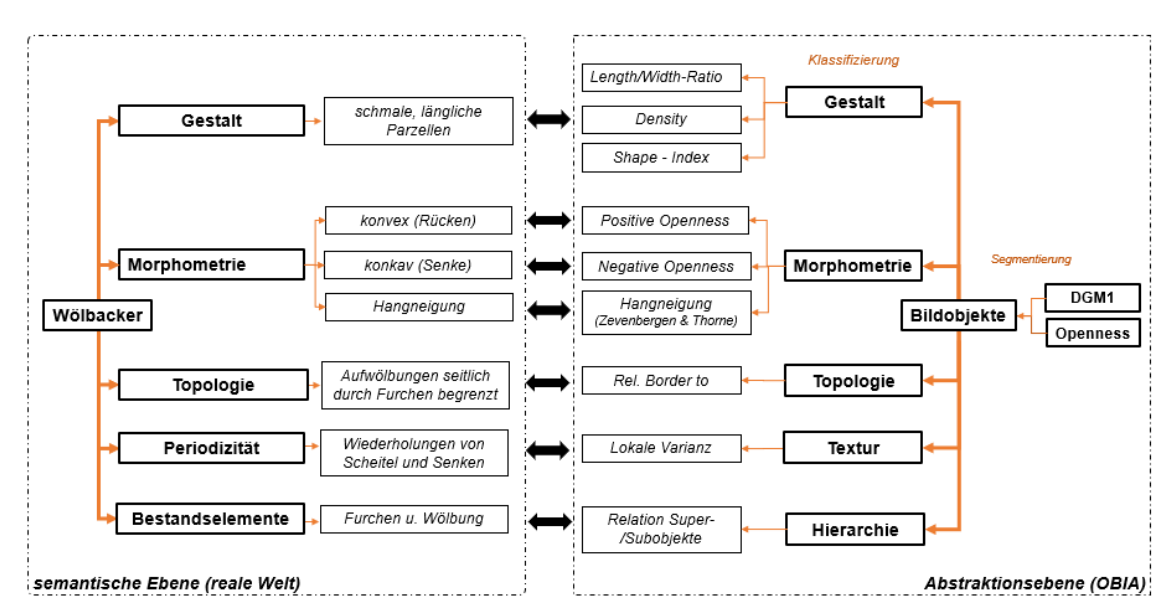

<span id="page-42-0"></span>Abbildung 3.12: Semantisches Modell zur strukturellen Gegenüberstellung der Wölbäckermerkmale und Definition digitaler Objekte

In Anlehnung hieran soll die strukturelle Darstellung in [Abbildung 3.12](#page-42-0) aufzeigen, mit Hilfe welcher aus Bilddaten ableitbarer Indizien sich die morphologischen Eigenschaften (Abstraktionsebene) und die räumlichen Ausprägungen der Landschaftselemente (semantische Ebene) approximieren lassen. Dies diente als Grundlage für die Aufstellung geeigneter Klassifizierungsregeln.

## **Formparameter**

Die Formkomplexität wurde auf unterschiedliche Weise quantifiziert. Wie aus dem vorangegangenen Abschnitt hervorgeht, setzen sich Wölbäcker aus schmalen, langgestreckten bzw. linienförmigen Streifenfluren zusammen (Kittler, 1963, Ewald, 1969). Diese intrinsische Eigenschaft lässt sich mittels Kenngrößen der Objektgeometrie wie beispielsweise dem Verhältnis von Länge und Breite (*length/width ratio)* sowie einer niedrigen Kompaktheit der Segmentzüge (*density*, *shape*-Index) modellieren.

#### Textur

Markant an Wölbäckern ist zudem deren Oberflächenbeschaffenheit. Die periodisch sich wiederholenden Muster konvexer und konkaver Profilformen lassen sich mittels der *topographic openness* differenzieren. Die Frequenz der Furchen und Scheitel beschreibt eine recht heterogene Geländetextur, die durch statistische Indikatoren (z.B. lokale Varianz bzw. Standardabweichung) zum Ausdruck gebracht werden kann (Iwahashi & Kamiya, 1995).

#### Topologie

Ein ebenfalls wesentliches Gestaltmerkmal der Reliktparzellen ist, dass Aufwölbungen von Furchen umgeben sind (und umgekehrt), sodass deren unmittelbare Nachbarschaft in die Analyse mit einging. Die beidseitigen Begrenzungen können topologisch quantitativ beschrieben werden, sodass im entworfenen Regelsatz Aufwölbungen mit einer hohen relativen Kantenlänge am Gesamtumfang zu Senken identifiziert wurden. Weiterhin wurden Informationen, die aus der hierarchischen Beziehung zwischen Unterund Überobjekten abgeleitet wurden, für die Erfassung der Zielobjekte verwendet.

### 3.2.5.3 Klassifikation

Aufbauend auf die Erstellung der durch die Segmentierung erzeugten Bildelemente erfolgte deren thematische Zuordnung. Hierfür war es erforderlich, fußend auf dem o.g. Vorwissen Klassen mit Hilfe der in der eCognition-Datenbank zur Verfügung stehenden Objekteigenschaften (z.B. Form, Textur, Spektralwert und Topologie) zu beschreiben. Die Kombination repräsentativer Merkmale wurde im Regelwerk (*ruleset*) implementiert. Für die Bestimmung der Klassenzugehörigkeit wurden neben der Definition binärer Entscheidungsregeln auf Grundlage von Schwellenwerten auch unscharfe *fuzzy*-Logikansätze gewählt. Auf diese wird im nachfolgenden Abschnitt näher eingegangen.

Wie aus [Abbildung 3.13](#page-43-0) erkennbar ist, wurden auf jeder Ebene jeweils zwei Klassen angelegt. Bei diesen handelt es sich um die "Verdachts-" und die "Ausschlussflächen" (Level 3), die Gruppen "Wölbacker" und "kein Wölbacker" (Level 2) und schließlich die Klassen "Senke" und "Erhebung" (Level 1).

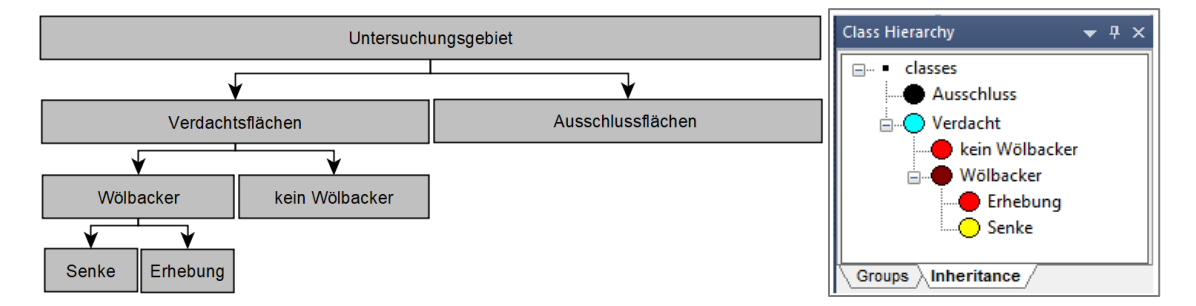

<span id="page-43-0"></span>Abbildung 3.13: Graphendarstellung thematischer Ebenen mit zugehörigen Objektklassen (li.) und entsprechende Repräsentation in eCognition (re.)

## Ausschluss und Verdacht

Der erste Klassifikationsschritt diente der Aussonderung der für den weiteren Verlauf der Wölbäckerextraktion nicht mehr relevanten Bereiche (siehe Kapitel [3.2.4\)](#page-35-0). Dazu wurde die Gruppe "Ausschluss" zum einen über den externen ATKIS-Layer definiert. Wie zuvor erläutert, erfolgte deren Abgrenzung flächenscharf, sodass die thematische Zuweisung durch eine harte Klassifikation (Überlappung mit Vektor-Geometrien "ja" = 1, "nein"  $= 0$ ) erreicht wurde.

Zum anderen ergaben sich Einschränkungen zum Wölbäckervorkommen über die Hangneigung. Diese wurde bei der Klassifizierung berücksichtigt, um Bereiche über die ATKIS-Datenbasis hinaus (z.B. Gräben, Standgewässer) zu erfassen. Aus einer Oberflächenanalyse bekannter Reliktparzellen ließ sich ableiten, dass deren charakteristische *slope*-Kennwerte zwischen 0,15° und 11° betragen. Durch die MTS ließen sich flachere und steilere Flächen separieren und zugleich der Ausschluss-Klasse zuordnen.

*Slope*- und ATKIS-basierte Gruppierungen wurden schließlich zusammengeführt. Die Diskrepanzen beider Klassifizierungen sowie der aggregierten Ausschlussmaske sind in den unteren Grafiken am Beispiel der Natteheide dargestellt.

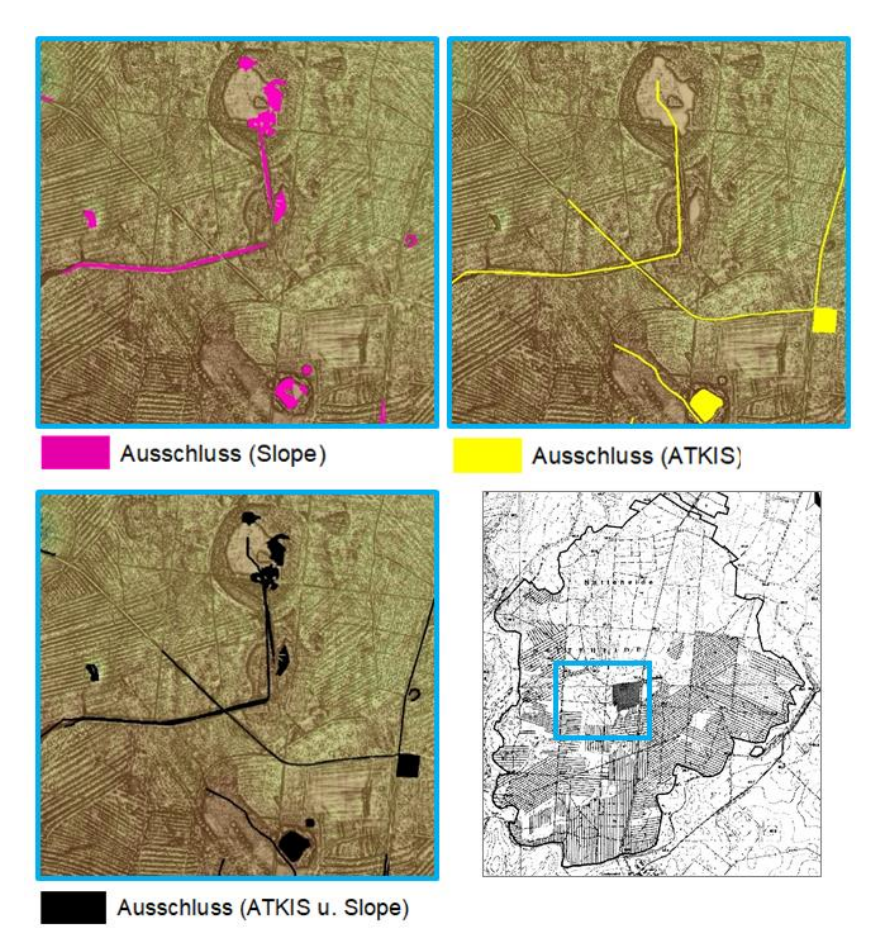

Abbildung 3.14: Ausschluss-Klassifizierung gem. Hangneigung, ATKIS und Fusion beider (BKG, 2008, LGB, 2012, Nagel, 1999)

Die Klasse "Verdacht" hingegen wurde angelegt, um Bereiche einzugrenzen, auf denen die mittelalterlichen Feldfluren vermutet werden. Hierfür wurden anfangs Segmente, von denen man mit Sicherheit weiß, dass diese Wölbäcker verkörpern, selektiert und im Anschluss sinnvolle Parameter für deren Klassierung eruiert. Für die Untersuchung der Referenzobjekte wurden statistische Analysen durchgeführt. In eCognition ließ sich dies mit dem integrierten *sample editor tool* umsetzen. Aus zahlreichen Tests kristallisierten sich letztlich Attributwerte bzgl. Textur und Form heraus, die für die Klassenbeschreibung herangezogen wurden. Zu diesen gehört die Standardabweichung der *topographic openness* und Hangneigung sowie deren Mittelwert (*mean*). Weiterhin erwiesen sich der *shape*-Index und der *length/width*-Parameter als angemessene Segmentdeskriptoren.

In [Abbildung 3.15](#page-45-0) ist die Häufigkeitsverteilung von Kriterien wölbackertypischer Segmente für ein Testgebiet nordwestlich des Karstädter Gemeindeteils Strehlen grafisch veranschaulicht. Darin wurde ein Referenzobjekt markiert, um deren Wertezugehörigkeit hervorzuheben.

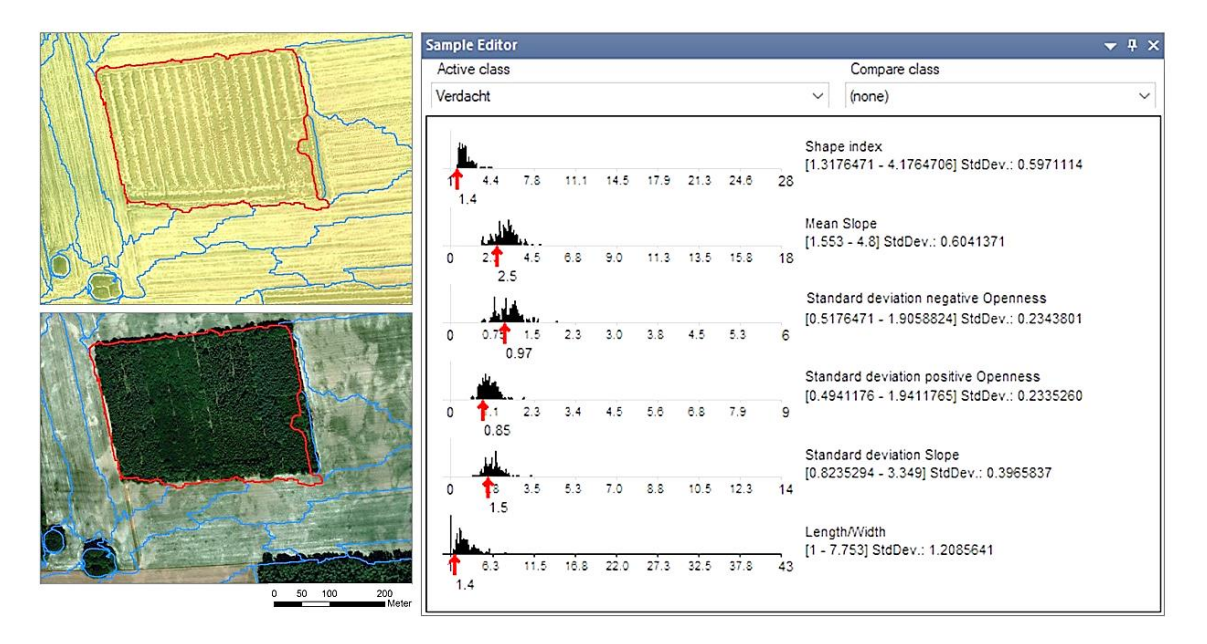

<span id="page-45-0"></span>Abbildung 3.15: Häufigkeitsverteilung statistischer Kenngrößen für Referenzsegmente der Klasse "Verdacht" im *sample editor* (re.) mit markiertem Wölbacker (li., Geodaten: (Esri & GeoEye, 2018, LGB, 2012))

Im Gegensatz zur Definition der "Ausschluss"-Gruppe, welche der Booleschen Logik unterliegt, wurde für die Erfassung von Verdachtsbereichen eine weiche Klassifikation gewählt. Die Methode liegt der Annahme zugrunde, dass kein absoluter Schwellenwert festgelegt werden kann, mit welchem sich Segmente stets eindeutig identifizieren lassen. Es geht hierbei vielmehr um eine grobe Eingrenzung, sodass zur Formulierung der Wissensbasis über die Flurrelikte gewisse Unsicherheiten berücksichtigt werden müssen. Damit wird der Annahme Rechnung getragen, dass Wölbäcker nicht immer haargenau die gleichen Ausprägungen bzgl. Form und Textur aufweisen und Toleranzbereiche zulässig sind.

Die strikte Klassenzuteilung nach Boolescher Logik, die nach den dualen Werten "zugehörig" (= 1) und "nicht zugehörig" (= 0) erfolgt, wird bei der *fuzzy*-Logik durch die Berechnung eines Zugehörigkeitsgrades bzw. einer Wahrscheinlichkeit, mit der ein Objekt einer Klasse angehört, ersetzt. Die Eigenschaften der Objektklasse lassen sich durch Zugehörigkeitsfunktionen (*membership functions*) beschreiben. Der Zuweisungswert liegt dabei in einem Intervall von 0 und 1, was bedeutet, dass Zwischenwerte und somit fließende Übergänge möglich sind (Benz et al., 2004). Auf Grundlage der Häufigkeitsverteilungen ausgewählter Referenzparzellen (siehe [Abbildung 3.15\)](#page-45-0) wurden für die o.g. Klassifizierungskriterien in eCognition jeweils Zugehörigkeitsfunktionen abgeleitet. Dies geschah durch Anwendung des *sample editors* zunächst automatisiert. Im Nachgang war es allerdings notwendig, den Kurvenverlauf individuell anzupassen. Dabei wurde iterativ vorgegangen, denn nach jeder Abänderung musste das Ergebnis immer wieder überprüft und in manchen Fällen erneut modifiziert werden.

In [Abbildung 3.16](#page-46-0) ist die Zugehörigkeitsfunktion des Merkmals *length/width* veranschaulicht.

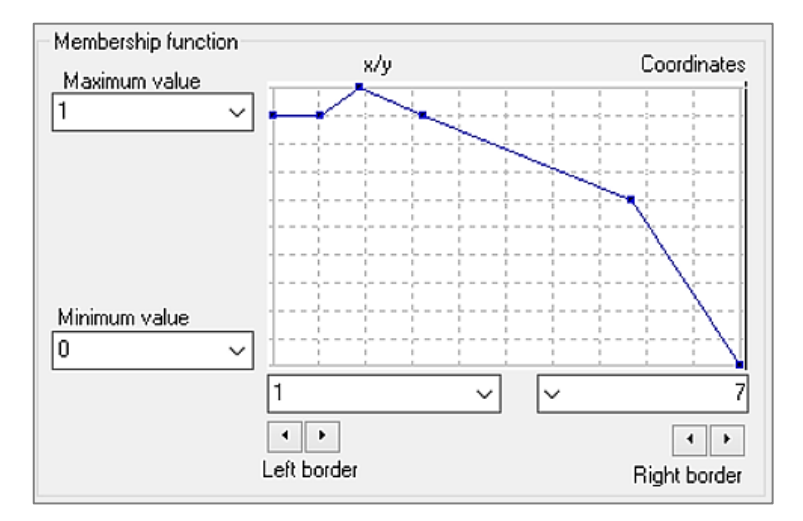

<span id="page-46-0"></span>Abbildung 3.16: Zugehörigkeitsfunktion des *length/width*-Merkmals

Die oberen und unteren Schwellenwerte eines jeden Merkmals zur Bestimmung des Klassenzugehörigkeitsgrades sind in der unteren Tabelle aufgelistet. Symbolisch wird darin ebenfalls der Kurvenverlauf der einzelnen *membership functions* angedeutet. Die detaillierten Zuweisungsfunktionen einer jeden Eigenschaft sind im Anhang C der Arbeit enthalten.

|                                      |                        | (Merkmal-)     |      |
|--------------------------------------|------------------------|----------------|------|
| <b>Feature</b>                       | Zugehörigkeitsfunktion | Wertebereich   |      |
|                                      |                        | Min.           | Max. |
| Verhältnis Länge zu Breite           |                        |                | 7    |
| Shape-Index                          |                        | $\overline{2}$ | 3,5  |
| Mittelwert Hangneigung               | ノヽ                     | 0.47           | 5,88 |
| Standardabweichung Hangneigung       |                        | $\Omega$       | 4,19 |
| Standardabweichung positive openness |                        | 0,004          | 2,43 |
| Standardabweichung negative openness |                        | 0,06           | 2,35 |

Tabelle 3.4: Wertebereiche der *membership functions* für die Klasse "Verdacht"

Da sich die Klasse "Verdacht" aus mehreren Funktionen zusammensetzt, wurden diese miteinander verknüpft. Deren Kombination lässt sich im eCognition Developer durch folgende fünf logische Operatoren durchführen (Baatz et al., 2004):

- **and (min)** der niedrigste Zugehörigkeitswert
- **and** (\*) das Produkt aller Zugehörigkeitswerte
- **or (max)** der maximale Zugehörigkeitswert
- **mean (arithm.)** der arithmetische Durchschnitt der Zugehörigkeitswerte
- **mean (geom.)** der geometrische Durchschnitt der Zugehörigkeitswerte

Die Klassenbeschreibung wurde letztlich über den **and (\*)**-Operator umgesetzt, da empirische Versuche ergaben, dass sich damit die Verdachtsflächen am zuverlässigsten eingrenzen ließen. Die Klassifizierungen bzgl. Ausschluss und Verdacht sind in den unteren Abbildungen für ein Gebiet nahe der Agrargenossenschaft Karstädt aufgezeigt.

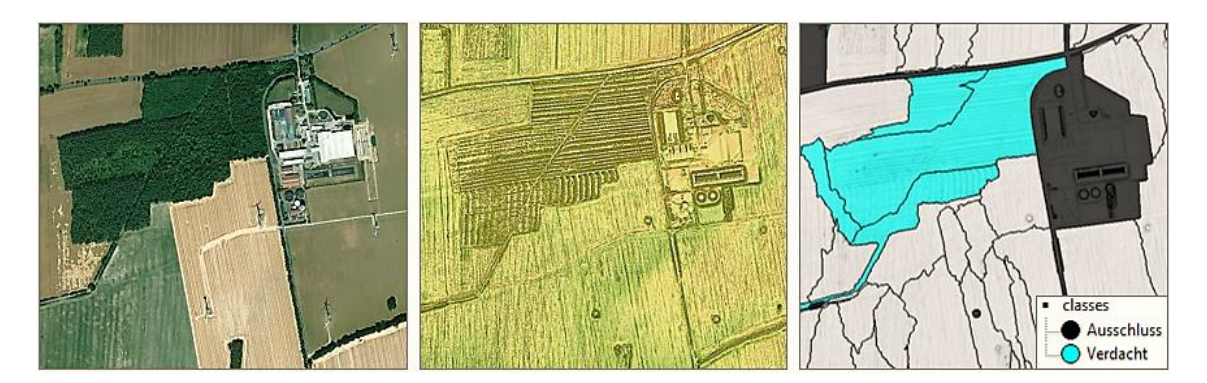

Abbildung 3.17: DOP (li.), DGM (mi.) und Klassifikation "Ausschluss" und "Verdacht" auf Level 3 in eCognition (re.) (eigene Darstellung, Geodaten: (Esri & GeoEye, 2018, LGB, 2012))

# <span id="page-47-0"></span>Senken und Erhebungen

Die auf oberster Ebene als Verdacht ausgewiesenen Objektprimitive wurden in einem weiteren Schritt auf das Skalenlevel 1 übertragen und in feinere Subobjekte gegliedert. Hierbei wurde versucht, Geländevertiefungen und -erhebungen voneinander abzugrenzen. Dies setzte voraus, die Verdachtsflächen einer erneuten Segmentierung zu unterziehen. Wie zuvor unter Abschnitt [3.2.5.1](#page-37-1) erläutert, konnten mit Hilfe der MTS die für Wölbäcker typischen länglichen Rücken und Täler zufriedenstellender segmentiert und zugleich klassifiziert werden. Für jede der beiden (Unter-)Klassen wurde dies in einer separaten Bildszene (*map*) umgesetzt. Der Vorteil dieses Ansatzes besteht in der unbeeinflussten Prozessierung, sodass Erhebungen mittels der *negative openness* und Senken anhand der *positive openness* unabhängig voneinander zugewiesen werden konnten, ohne dass Überlappungsbereiche entstehen. Beide Teilklassifikationen wurden im Nachgang wieder zusammengeführt. Diese Vorgehensweise ist schematisch in der folgenden Abbildung veranschaulicht.

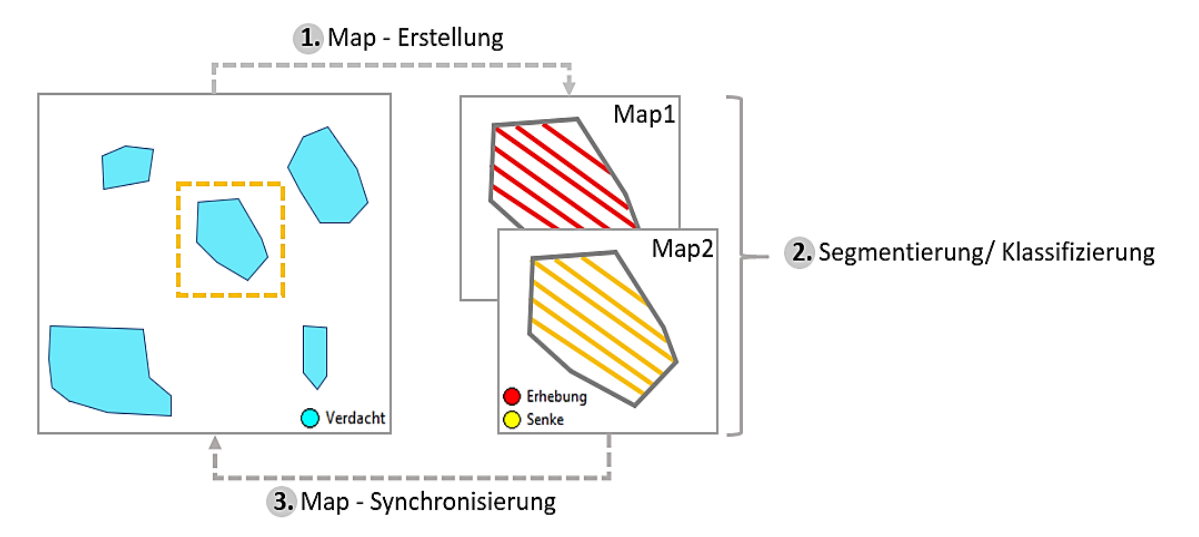

Abbildung 3.18: Separate Prozessierung in Subprojekten mit anschließender Synchronisierung

Wie im Schema angedeutet, war die Intention möglichst langgestreckte Objekte zu erhalten. Es bildeten sich jedoch aufgrund von DGM-Unebenheiten mitunter auch viele kleinräumige Splittersegmente, die es auszusondern galt. Basierend auf der Grundannahme, dass zwischen Wölbäckerrücken und -tälern eine unmittelbare Nachbarschaft besteht, wurden Segmente, die zu weniger als 20% aneinander grenzen, ausgeschlossen und entfernt. Des Weiteren kam es entlang der Ausschlussflächen häufig zu Fehlklassifikationen. Deshalb wurde es als zweckmäßig erachtet, eine zusätzliche Voraussetzung zur Klassenzugehörigkeit festzulegen, welche vorsieht, dass weniger als 30% eines Senken- und Erhebungsobjekts an ein Ausschlusselement angrenzen dürfen. Auch diese Schwellenwertbemessung leitete sich aus empirischen Tests ab.

Beide Bedingungen zur Objektreduktion wurden schließlich über den ODER-Operator miteinander verknüpft. Nachfolgend ist das Klassifikationsergebnis der Subobjekte für das zuvor in [Abbildung 3.17](#page-47-0) dargestellte Beispielareal bei Karstädt veranschaulicht.

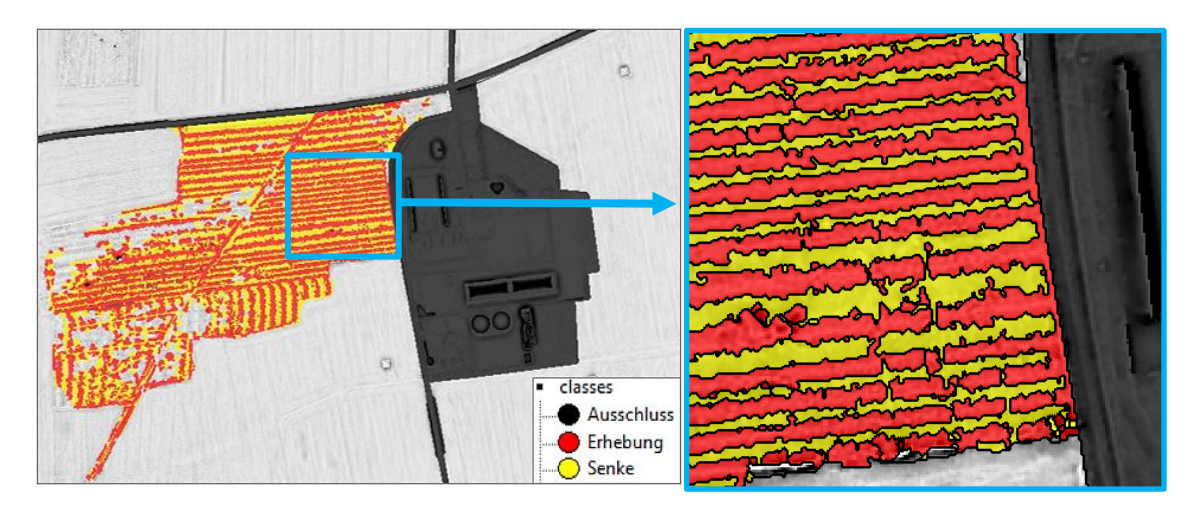

Abbildung 3.19: Objektkonturen an Senken und Erhebungen (eigene Darstellung, Geodaten: BKG (2008), LGB (2012))

Die relevanten Klassifikationskriterien sind in [Tabelle 3.5:](#page-49-0) aufgeführt.

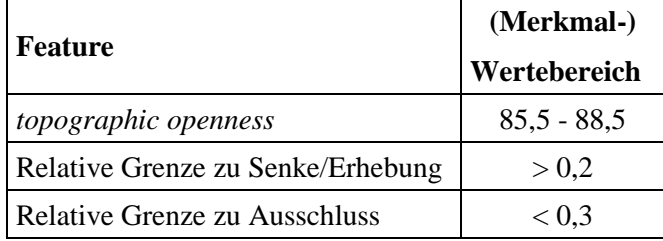

<span id="page-49-0"></span>Tabelle 3.5: Klassifikationskriterien für Geländesenken und -erhebungen

# Wölbacker und kein Wölbacker

Auf mittlerer Ebene ging es schließlich um die Klassenzuweisung "Wölbacker" bzw. "kein Wölbacker". Dazu wurden die Segmente der Erhebungen und Senken auf das Objektlevel 2 übertragen, aggregiert und kleinräumige Lücken geschlossen. Zur Klassierung von Wölbackerarealen erwies es sich als sinnvoll, Beziehungen zwischen übergeordneten Super- und untergeordneten Subelementen innerhalb der Gruppenhierarchie einzubeziehen. In eCognition ließen sich hierfür nutzerspezifische Variablen definieren. Anhand des gemittelten Längen-Breiten-Verhältnisses untergeordneter Segmente wurden die relationalen Merkmale (*relational features*) "Subobjects L/W Senke" und "Subobjects L/W\_Erhebung" erstellt (siehe [Abbildung 3.20\)](#page-50-0).

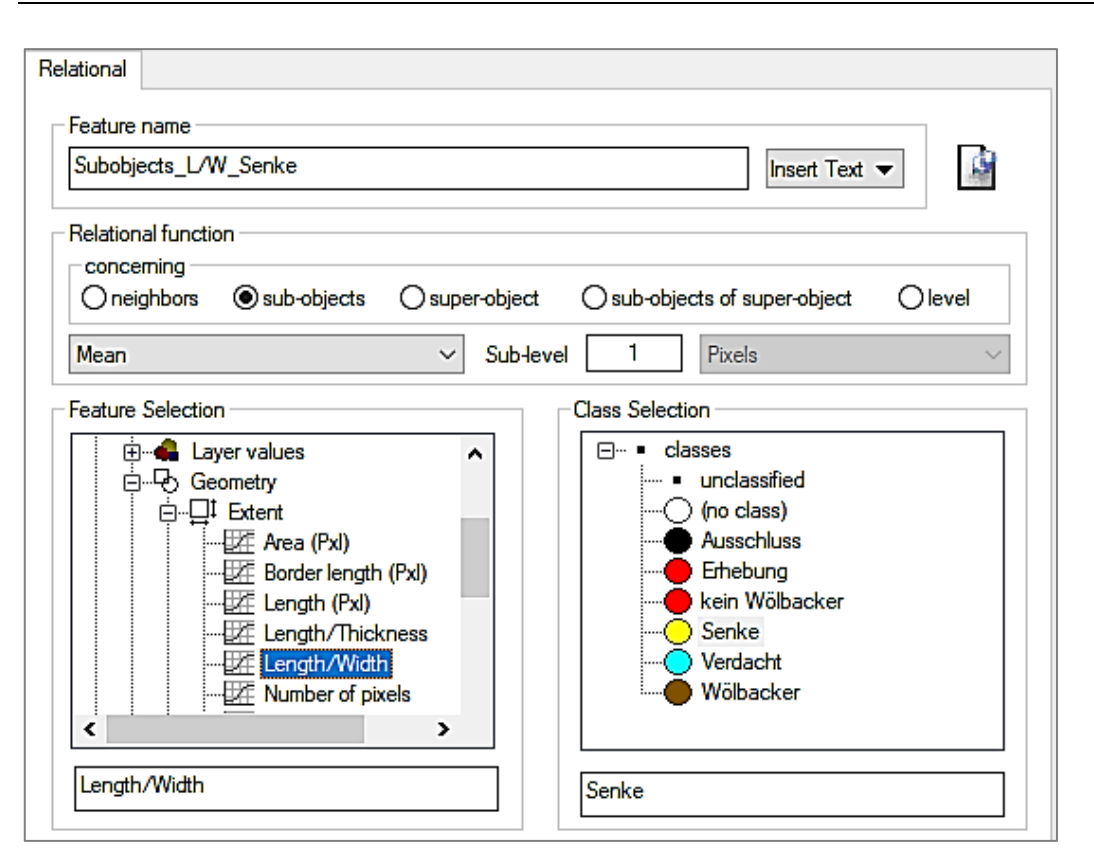

<span id="page-50-0"></span>Abbildung 3.20: Definition des *relational feature* Subobjects\_L/W\_Senke in eCognition

Für diese Parameter ließ sich ableiten, dass Wölbackerareale für die Klassenzugehörigkeit einen Wert größer als 2 aufweisen. Im Nachgang fiel auf, dass Objekte, welche in ihrer Beschaffenheit mit Wege- und Straßenstrukturen identisch sind, oftmals fälschlicherweise der "Wölbacker"-Klasse zugeordnet wurden. Um diese Fehlzuordnungen zu minimieren, wurde die Bedingung integriert, Segmente mit geringer *density* (< 1) auszusondern.

Die Bedingungen für die Zugehörigkeit der Klasse "Wölbacker" sind in der unteren Tabelle zusammengefasst. Im Umkehrschluss wurden alle diesen Kriterien nicht entsprechenden Segmente der Gruppe "kein Wölbacker" zugewiesen.

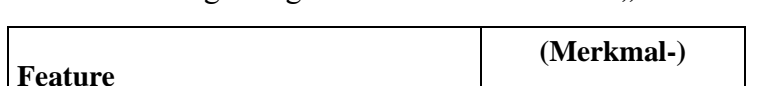

Tabelle 3.6: Zugehörigkeitskriterien der Klasse "Wölbacker"

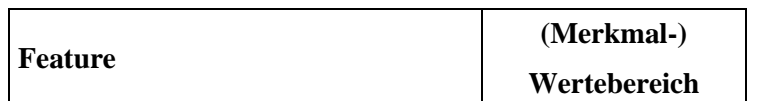

<span id="page-50-1"></span>3.2.5.4 Evaluierung der Klassifikationsergebnisse

 $Density \t > 1$ 

Subobjects\_L/W\_Senke

Subobjects\_L/W\_Erhebung

Für die Detektion der Landschaftsphänomene muss die reale Welt stets generalisiert werden. Die damit verbundene Abstraktion führt jedoch dazu, dass die Objekte in ihrer

 $> 2$ 

Komplexität nie vollständig erfasst werden können. Daher ist es unerlässlich, im Anschluss an den Klassifizierungsprozess eine Genauigkeitsanalyse (*accuracy assessment*) durchzuführen. Zum einen ließ sich damit feststellen, inwiefern der gewählte Ansatz sich als praxistauglich erweist und zuverlässige Ergebnisse erzielt. Zum anderen ermöglicht diese Analyse bestehende Defizite zu erkennen, entstandene Fehler zu minimieren und besser einschätzen zu können, wie sich das erstellte Regelwerk auf andere Gebiete übertragen lässt.

#### Referenzareale

Zur Qualitätskontrolle wurden den klassifizierten Geoobjekten Referenzdaten gegenübergestellt. Da bei den Referenzen angenommen wird, dass diese die Bodenwahrheit repräsentieren, werden sie oft auch als *ground truth* bezeichnet. Da keine Vermessungen der Altäcker vorlagen, mussten diese für jedes Testgebiet erstellt werden. Die Verortung bereits bekannter und durch Wulf (2001) identifizierter Flurrelikte dienten dafür als maßgebende Vergleichsgrundlage (siehe [Abbildung 2.1\)](#page-19-0). Allerdings waren die Standorte lediglich als Punktdatensatz verfügbar, was für einen Direktvergleich der Klassifikationsübereinstimmungen ungeeignet ist. Stattdessen wurden alle innerhalb der ausgewählten Testgebiete befindlichen Wölbäckerstrukturen im ArcGIS manuell digitalisiert. Die Plausibilisierung der visuellen Interpretation erfolgte zum einen unter Zuhilfenahme der *openness*-Raster. Zum anderen wurden die von der LGB und der Gemeinde Groß Karstädt kartierten Flächen als Orientierung hinzugezogen. Außerdem wurden Höhenprofile generiert und abgeglichen. Im Zuge der Digitalisierung wurde zwischen den Zielobjektklassen "Wölbacker" und "kein Wölbacker" differenziert. Die händischen Abgrenzungen wurden als Vektordatensatz erstellt, in ein Raster konvertiert und in eCognition als TTA-Maske (*test and training area)* zur Generierung der Konfusionsmatrix importiert. In [Abbildung 3.21](#page-51-0) sind die Referenzen beispielhaft für das Testgebiet der Natteheide dargestellt.

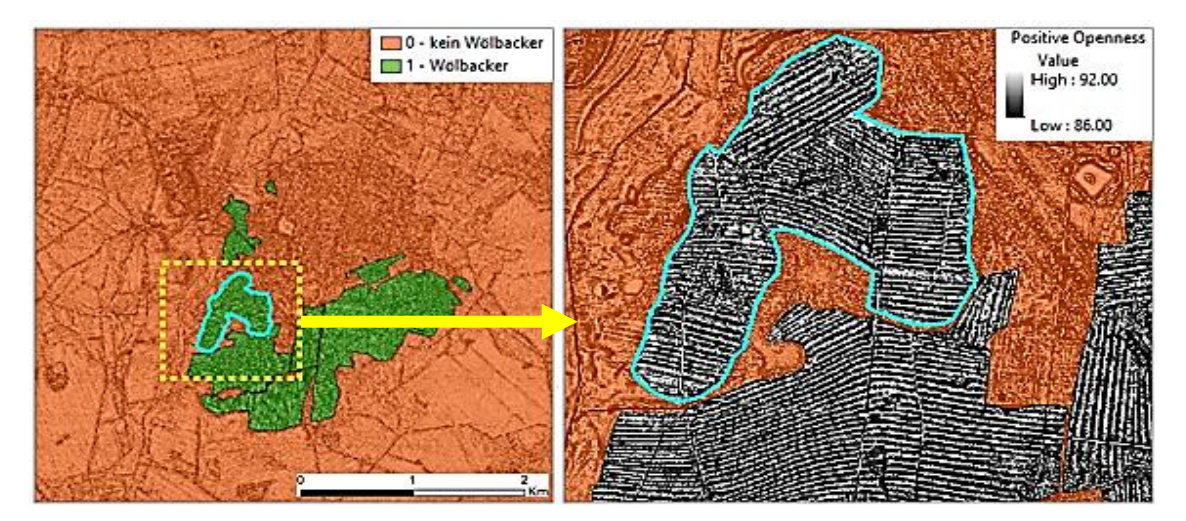

<span id="page-51-0"></span>Abbildung 3.21: Manuelle Abgrenzung von Wölbackerflächen als *ground truth* innerhalb des Testgebiets der Natteheide

#### Konfusionsmatrix

Zu einer recht häufig eingesetzten Methode für die Bestimmung, wie gut die Klassifizierungen die tatsächliche Situation widerspiegeln, gehört die Auswertung anhand einer Konfusions- bzw. Fehlermatrix. Wie Foody (2002) und Liu et al. (2007) beschreiben, ist diese ein effektives Werkzeug, um Genauigkeiten sowie potentielle Fehlklassifikationen adäquat abzubilden. Dies hat sich bei Fernerkundungsanalysen mittlerweile als Standard etabliert, sodass es auch für die Verifizierung des entwickelten Algorithmus dieser Arbeit zur Anwendung kam (De Lange, 2013).

In Konfusionsmatrizen sind die Ergebnisse thematischer Zuweisungen in Zeilen enthalten, während die Objektklassen des Referenzdatensatzes spaltenweise aufgeführt sind. Pixelwerte entlang der Tabellenhauptdiagonale repräsentieren vollständige Übereinstimmungen von *ground truth* mit den Ergebnissen der Klassifikation (siehe [Tabelle](#page-52-0)  [3.7\)](#page-52-0).

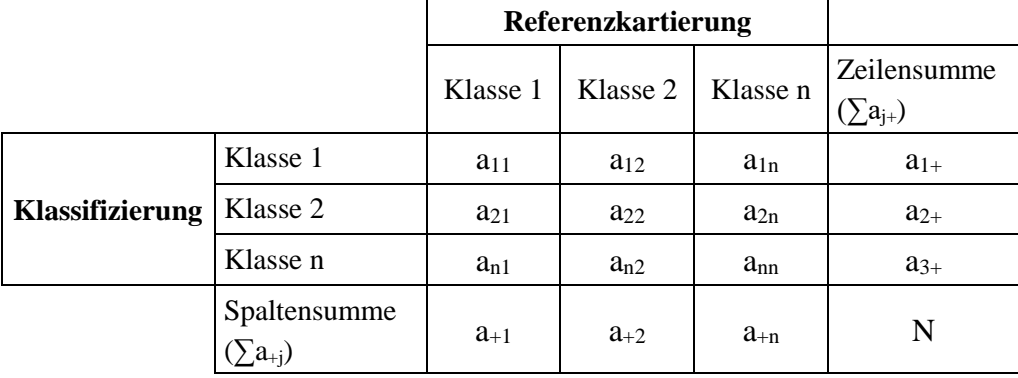

<span id="page-52-0"></span>Tabelle 3.7: Konfusionstabelle basierend auf Congalton & Green (1999)

Zu den relevanten Güteindikatoren gehört zum einen die Gesamtgenauigkeit (*overall accuracy, OA*). Diese bemisst den prozentualen Anteil korrekter Klassenzuordnungen, lässt allerdings weder Aussagen in Bezug auf individuelle Objektklassen zu, noch können anhand der Gesamtgenauigkeit zufällige Übereinstimmungen oder Verteilungen der Fehler beurteilt werden. Im Sinne einer detaillierteren Qualitätsbetrachtung wurden deshalb auch die Benutzer- und fir Herstellergenauigkeit hinzugezogen. Als ein Maß für die Zuverlässigkeit gibt die Benutzergenauigkeit (*user's accuracy*, UA) im Rahmen der gegenständlichen Arbeit Aufschluss darüber, wie sicher ein als Wölbacker klassifiziertes Element der Bodenwahrheit entspricht. Anhand der Herstellergenauigkeit (*producer's accuracy*, PA) wird hingegen auf die Genauigkeit einer Klasse geschlossen. Diese gibt die Wahrscheinlichkeit an, inwieweit der gewählte Klassifikationsansatz die Zielobjekte (Wölbacker und Nicht-Wölbacker) richtig kategorisiert.

Zur besseren Vergleichbarkeit beider Parameter wurde zusätzlich der *kappa index of accuracy* (KIA) betrachtet. Diese statistische, dimensionslose Kenngröße fasst die aus

der Fehlermatrix ableitbaren Informationen zusammen und bezieht Einschluss- sowie Auslassungsfehler mit ein, sodass effektiver abgeschätzt werden kann, ob und inwiefern die Klassenzuordnung dem Zufall unterliegt (Congalton & Green, 1999). Der Wertebereich des Koeffizienten variiert zwischen -1 und 1. Beträgt der KIA-Wert 1, so entspricht dies einer fehlerfreien bzw. vollständigen Übereinstimmung von *ground truth* und den durch die Methode detektierten Wölbackerarealen.

Die Güte wurde nach der von Landis & Koch (1977) aufgestellten und allgemein anerkannten Interpretationsskala beurteilt. Diese kategorisiert den KIA in sechs Wertebereiche (siehe [Tabelle 3.8\)](#page-53-0).

| Wertebereich<br><b>Kappa-Index</b> | Stärke der Übereinstimmung        |  |
|------------------------------------|-----------------------------------|--|
| $0,81 - 1,00$                      | fast vollständig (almost perfect) |  |
| $0,61 - 0,80$                      | gut <i>(substantial)</i>          |  |
| $0,41 - 0,60$                      | mittelmäßig ( <i>moderate</i> )   |  |
| $0,21 - 0,40$                      | ausreichend (fair)                |  |
| $0,00 - 0,20$                      | gering (slight)                   |  |
| < 0.00                             | schlecht (poor)                   |  |

<span id="page-53-0"></span>Tabelle 3.8: Klassifikationsqualität gemäß KIA-Statistik (Landis & Koch, 1977)

## **3.3 Bestimmung der Verteilung**

Im Anschluss an die Erfassung der Wölbäcker wurde deren Verbreitung im UG anhand geostatistischer Techniken der Punktmusteranalyse (*point pattern analysis*, PPA) untersucht. Deren Ursprung lag in den 1930er Jahren zwar in der Pflanzenökologie, allerdings findet die PPA heutzutage Anwendung in den unterschiedlichsten Fachbereichen, um räumliche Muster erkennbar zu machen, wie u.a. in der Epidemiologie, der Kriminologie, der Astronomie, der Stadtplanung oder der Archäologie (Eisank & Koch, 2017).

Das Grundprinzip der PPA ist der Prüfstatistik entlehnt, das sich auf den Vergleich eines empirischen mit einem theoretischen Punktmuster stützt. Letzteres unterliegt dabei einer strikten räumlichen Zufallsverteilung (*complete spatial randomness*, CSR), welche über die Poisson-Wahrscheinlichkeitsfunktion mathematisch wie folgt definiert ist:

$$
p(x) = \frac{e^{-\lambda} \lambda x}{x!}
$$
 für x = 0, 1, 2...

wobei: λ … Punktanzahl im UG

 $p(x)$  ... Wahrscheinlichkeit, dass x Punkte theoretisch zu erwarten sind

Im Zuge des o.g. Vergleichs dient das theoretische Zufallsmuster als eine Referenz zur Klärung der Frage, ob sich die Verteilungen statistisch signifikant voneinander unterscheiden, wobei empirische Abweichungen entweder einer konzentrierten oder gleichmäßigen Anordnung entsprechen können (siehe [Abbildung 3.22\)](#page-54-0).

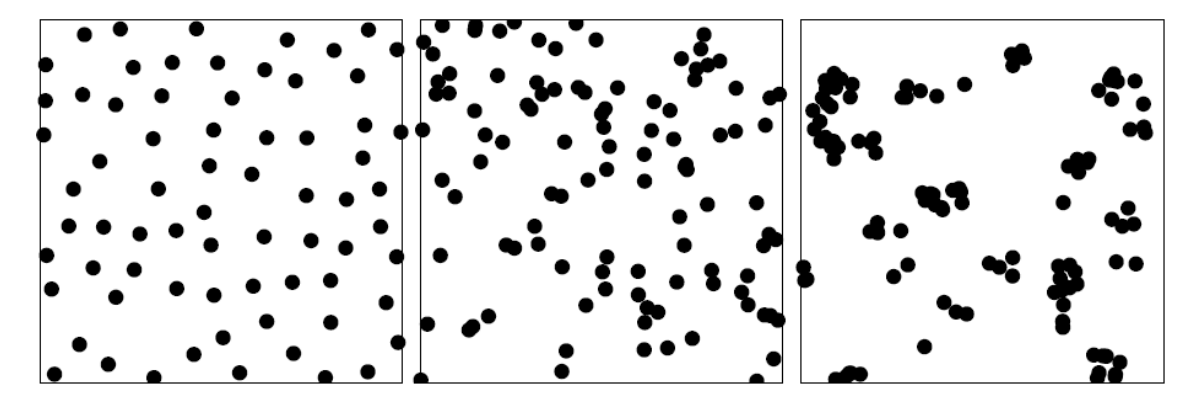

<span id="page-54-0"></span>Abbildung 3.22: gleichmäßiges (li.), zufälliges (mi.) und konzentriertes (re.) Verteilungsmuster (Baddeley et al., 2015)

Räumliche Verteilungen lassen sich beispielsweise mit der Quadrat-Methode, der Nächst-Nachbar-Analyse (NNA) oder der K-Funktion untersuchen. Mit Hilfe des zuerst genannten Verfahrens wird ein Punktmuster über Effekte erster Ordnung (Intensität) beschrieben, d.h. es werden Punkthäufigkeiten innerhalb zufallsverteilter, geometrischer Figuren wie Quadrate oder Kreise miteinander verglichen. Bei der NNA-Statistik werden dagegen Effekte zweiter Ordnung (Entfernungen) genutzt, indem empirische Distanzen einzelner Standorte zu deren nächstgelegenen Nachbarpunkten mit den theoretischen ins Verhältnis gesetzt werden (Bahrenberg et al., 2010). Problematisch an beiden globalen Verfahren ist jedoch, dass sie Informationen größerer Skalen außer Acht lassen und unterschiedliche Punktverteilungen zu gleichen Ergebnisse führen können (Lloyd, 2010).

Im Gegensatz dazu handelt es sich bei der *kernel density function* nach Ripley (1977) um eine lokale Methode, die Punktprozesscharakteristiken zweiter Ordnung erfasst. Deren Einsatz für die gegenständliche Arbeit begründet sich in dem Vorteil, dass diese, anders als die NNA, nicht nur Entfernungen zum nächsten Nachbarstandort mit einbezieht, sondern alle Distanzen zwischen den Punktpaaren berücksichtigt und somit kleinräumige Ausprägungen bzgl. Dispersion oder Clusterung ermöglicht, ohne den Gesamtkontext des UGs auszublenden (O'Sullivan & Unwin, 2010).

Wie [Abbildung 3.23](#page-55-0) skizziert, wird bei der K-Funktion um jeden Standort ein Kreis mit einem bestimmten Radius geschlagen und die sich darin befindlichen Nachbarpunkte gezählt. Ist dies für alle Punkte abgeschlossen, wird die durchschnittliche Punktanzahl pro Kreis über alle Kreise ermittelt, woraufhin der Radius schrittweise erhöht und der Vorgang solange wiederholt wird, bis der Kreis den gesamten Betrachtungsraum abdeckt (Bailey & Gatrell, 1995).

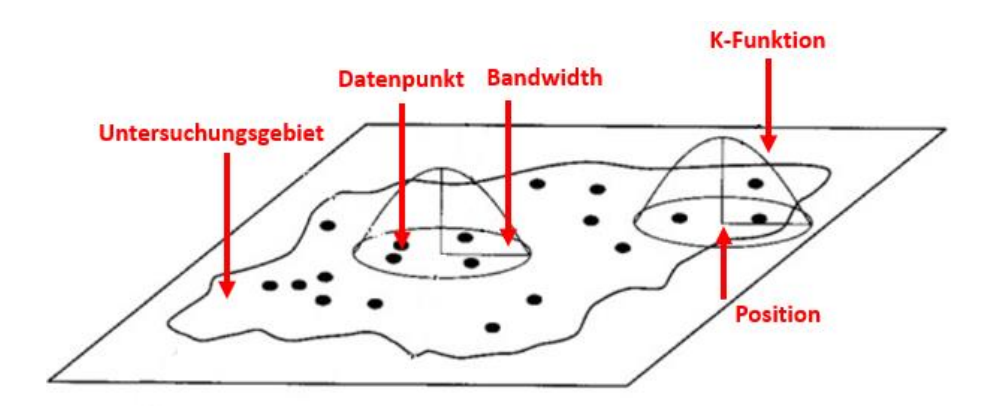

<span id="page-55-0"></span>Abbildung 3.23: Prinzip der *Kernel-Density-Function*-Methode nach Bailey & Gatrell (1995)

Der Mittelwert an Punkten, welcher in einem gewissen Radius r der Schrittweite s zu liegen kommt, wird folgenderweise berechnet:

$$
K(r_s) = \frac{A}{N^2} \sum_{i=1}^{N} \sum_{j \neq i} I(r_{ij})
$$

mit: N … Anzahl der Punkte im UG

A … Fläche des UG

 $I(r_{ii})$  ... Punktanzahl j um Punkt i bei Radius r der Schrittweite s

Im Falle eines räumlichen Zufallsmusters gemäß Poisson-Verteilung ergibt sich  $K_{pois}(r) = \pi r^2$  und impliziert, dass sich bei jeder Schrittweite s im Durschnitt der entsprechende Anteil an punktuellen Standorten in dem jeweiligen Kreis befindet. Wären es bei der empirischen Punktverteilung im Vergleich dazu mehr (weniger), so ließe dies auf eine räumliche Konzentration (Regularität) schließen. Die Ergebnisse werden mit Hilfe eines Diagrammes visualisiert in welchem  $K(r<sub>s</sub>)$  gegen  $r<sub>s</sub>$  abgetragen ist. Weil die Ripleysche K-Funktion auf quadrierten Distanzen basiert und einen kumulativen Charakter aufweist, da mit zunehmender Kreisfläche auch die Variabilität der darin zu erwartenden Punkte steigt, kann dies Aussagen hinsichtlich kleinräumiger Ausprägungen z.T. erschweren (Lloyd, 2010). Demzufolge wurde ebenfalls deren Transformation, die L-Funktion, dargestellt. Für diese gilt nach Besag (1977):

$$
L(r) = \sqrt{\frac{K(r)}{\pi}} - r
$$

Aufgrund der Normalisierung verläuft der Referenzgraph einer CSR-Verteilung im Diagramm bei der Abtragung von  $L(r) - r$  gegen  $r$  entlang der Nullgeraden. Befinden sich im Vergleich dazu die Werte der empirischen Standpunkte darunter, so wird eine Gleichverteilung angenommen. Liegen diese darüber, so indiziert es im Umkehrschluss Konzentrationstendenzen. Die Interpretationen beider Funktionen sind in [Tabelle 3.9](#page-56-0) zusammengefasst.

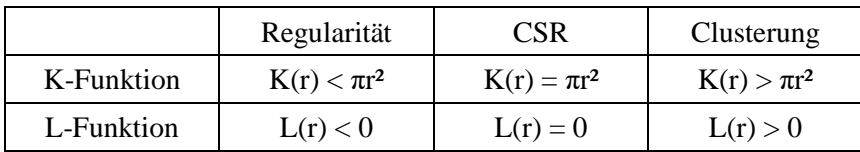

<span id="page-56-0"></span>Tabelle 3.9: Interpretation der K- und der L-Funktion

Da es durch die unregelmäßige Ausprägung des UG auch zu Randeffekten (*edge effects*) kommen kann, die zu Ergebnisverfälschungen führen können, wurden entsprechende Korrekturen berücksichtigt (Baddeley et al., 2015). Außerdem wurden die Resultate entsprechend der prüfstatistischen Vorgehensweise in Bezug auf deren Signifikanz betrachtet.

Als eigenständige Arbeit beruht sowohl die o.g. Verteilungsanalyse als auch die nachfolgend beschriebene boden- und vegetationskundliche Untersuchung der Standorte alleinig auf den Klassifikationsergebnissen der entwickelten OBIA-Methodik. Quasi-Fremddaten an Wölbäckern, wie z.B. die manuellen Erhebungen durch die LGB oder den LK, fanden darin keine Berücksichtigung.

# **3.4 Standortanalyse**

## Boden

Um Aussagen über Bodengesellschaften zu treffen, auf denen die Flurrelikte erhalten geblieben sind, wurden die OBIA-Klassifikationen mit den Vektorgeometrien der BÜK200 überlagert und anschließend deren Flächenanteile ausgewertet. In den von der BGR in Kooperation mit den Staatlichen Geologischen Diensten der Länder veröffentlichten Kartenwerken wurden Bodentypen kartographisch generalisiert, inhaltlich aggregiert und substratspezifisch gegliedert, sodass diese deutschlandweit als einheitliche Datengrundlage dienen (Krug et al., 2010). Angesichts der UG-Ausdehnung wurden die beiden Kartenblätter CC3134 (Wittenberge) und CC3126 (Hamburg-Ost) für die bodenkundliche Untersuchung herangezogen.

## Vegetation

Zur Klärung der Forschungsfrage bzgl. der auf den Feldfluren vorhandenen Vegetation wurde auf die seit November 2013 landesweit verfügbare Biotoptypenkartierung zurückgegriffen, deren flächendeckende Erfassung die Auswertung digitaler CIR-Luftbilder sowie der ATKIS-DLM Daten zugrunde liegt. Zusätzlich wird den vorherigen Feldbeobachtungen von Wulf (2001), dass Wölbäcker heute zumeist unter historisch alten Wäldern vorkommen, nachgegangen, indem die auf Forstgebieten befindlichen OBIA-Polygone mit den Geometrien alter und historisch alter Wälder verschnitten werden. Diese lagen am ZALF vor und wurden basierend auf georeferenzierten Schmettauschen Kartenblättern sowie den Kartenwerken der Preußischen Landesaufnahme digitalisiert.

Außerdem erfolgte die vegetationskundliche Analyse unter Einbeziehung von DSW2- Auszügen. Als ein Gemeinschaftsprojekt der Landesforstverwaltungen Thüringen Forst, Landesbetrieb Forst Brandenburg und Landesforst Mecklenburg-Vorpommern gibt der DSW2 u.a. Aufschluss über die Bewirtschaftung sowie Ausprägung der Wälder. Informationen zur Bestockung liegen darin punktuell vor, wobei mehrere Bestandstypen für eine Fläche ausgewiesen sein können. Im Sinne eines besseren Vergleichs zu den Hauptbaumartenkombinationen auf Wölbäckern analog zur Auswertung von Wulf (2001) wurden die Attribute der Baumtypen über räumliche Lagebeziehungen mit den Flächen der digitalen Forstgrundkarte verknüpft, um Anteile der OBIA-Klassifikationen flächenscharf zu ermitteln.

# **4 Ergebnisse**

In diesem Kapitel wird zunächst die Kachelung des UGs sowie die Wahl an Testarealen erläutert. Während für letztere eine Gütebetrachtung anhand der Konfusionsmatrix erfolgt, werden im Anschluss die Ergebnisse der Übertragung des Regelsatzes auf die Prignitz beurteilt. Danach werden Verteilung und Standortverhältnisse ausgewertet.

# **4.1 Wölbackerlokalisierung**

# **4.1.1 Subsets und Testgebiete**

Angesichts der erheblichen Datenmengen und der damit verbundenen enormen Rechenintensität wurde das UG in 146 Kacheln (*subsets*) aufgesplittet. Jede dieser Teilszenen bemisst eine räumliche Ausdehnung von 5.100 x 5.100 Pixel. Da Objekte durch die *subset-*Grenzen zerschnitten werden können, wurde ein Überlappungsbereich von 100 m berücksichtigt. Die Gesamtfläche einer Kachel beläuft sich demnach auf ca. 26 km². Nach Abschluss der Prozessierung im Bildanalyseprogramm wurden die Ergebnisse wieder zusammengefügt und die Geometrien zur Weiterverarbeitung im GIS als Polygon-Shapefile exportiert.

Wie eingangs methodisch beschrieben, wurde das entwickelte *ruleset* zunächst auf repräsentative Ausschnitte der Prignitz angewandt, um dessen Güte zu evaluieren und es anschließend auf alle verbleibenden Kacheln des Betrachtungsraums zu übertragen. Der Logik für die Wahl der Testgebiete (siehe [Abbildung 4.1\)](#page-59-0) wurden die nachstehenden beiden Kriterien zugrunde gelegt:

- Es werden unterschiedliche topographische Verhältnisse und Höhenlagen abgedeckt.
- Innerhalb des *subsets* kommen kartierte Ackerrelikte (Referenzobjekte) nach Wulf (2001) vor (siehe [Abbildung 2.1\)](#page-19-0).

Das erste Teilgebiet (1) bezieht sich auf das Forstrevier "Natteheide" in der östlichen Prignitz (siehe [Abbildung 2.4\)](#page-22-0). Das zweite (2) ist nördlich der Ortschaft Brügge in der Gemeinde Halenbeck-Rohlsdorf gelegen. Als drittes Areal (3) wurde das Gebiet bei Strehlen nordwestlich der Gemeinde Karstädt gewählt. Ein weiteres Testgebiet (4) befindet sich auf Höhe des Ortes Mesendorf südlich der Stadt Pritzwalk. Das Areal Nummer 5 liegt innerhalb des Gumtower Ortsteils Vehlin und *subset* Nummer 6 bei Mankmuß südwestlich von Karstädt.

Zur Ergebnisbewertung sowie im Sinne einer besseren Beurteilung der Übertragbarkeit des Regelsatzes fand, wie die untere Abbildung erkennen lässt, eine Differenzierung zwecks Kalibrierung und Validierung statt. Wie aus den Beispielen des Kapitels zur Umsetzung, welche sich alle innerhalb der Testgebiete 1 bis 3 befinden, hervorgeht, erfolgte anhand dieser *subsets* die Ableitung von Variablen zur Erfassung der Wölbäcker. Dabei wurde versucht, geeignete Parameterwerte abzuschätzen, um die Ergebnisse der Realität bzw. den Feldbeobachtungen anzupassen (Kalibrierung). Um eine Aussage zur empirischen Allgemeingültigkeit dieses Regelwerks zu treffen, wurde es auf 3 weitere Testgebiete (4 bis 6) angewandt (Validierung).

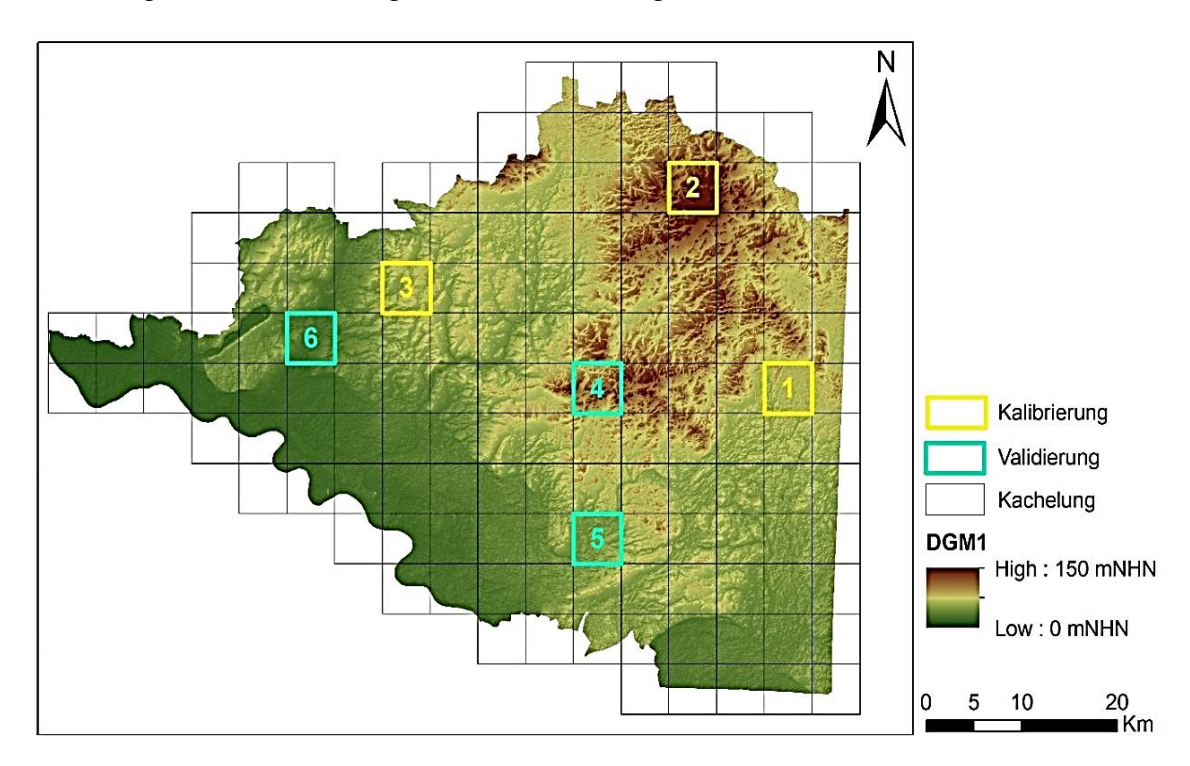

<span id="page-59-0"></span>Abbildung 4.1: *Subset*-Einteilung des UGs mit Übersicht über die Lage der Testbereiche (eigene Darstellung, Geodaten: LGB (2012))

## **4.1.2 Beurteilung der Klassifikationsgüte**

### Anwendung auf die Testgebiete

Wie im Kapitel [3.2.5.4](#page-50-1) erläutert, ließen sich mit Hilfe der aufbereiteten Referenzdatensätze in eCognition Konfusionsmatrizen generieren. Zusammengefasst ergaben sich für alle Testareale die in der nachfolgenden Tabelle enthaltenen Genauigkeitswerte. Die ausführlichen Fehlermatrizen der einzelnen Teilszenen sind im Anhang D enthalten.

Aus der Gegenüberstellung von Objektextraktionen und Bodenreferenzen lässt sich festhalten, dass insgesamt eine recht hohe Gesamtgenauigkeit erzielt wurde. Den Statistiken zufolge beläuft sich diese in Bezug auf die Kalibrierung zwischen rund 93,7% und 99,3%. Dies entspricht im Wesentlichen auch den Ergebnissen für Testgebiet 4 bis 6 (Validierung), bei denen Werte von etwa 95,6% bis 98% erreicht wurden. Die KappaIndizes variieren für alle Bereiche zwischen 55,9% und 78,6%. Dies bestätigt, dass anhand der erarbeiteten Methodik nach der Einstufung von Landis & Koch (1977) eine akzeptable bis gute Klassifikationsgenauigkeit realisiert werden konnte (siehe [Tabelle](#page-53-0)  [3.8\)](#page-53-0). Während den Teilszenen überwiegend eine Gütekategorie "gut" zuzuordnen ist, erwies sich dabei lediglich das Testgebiet 5 als "mittelmäßig".

|                    | PA $[%]$  |                   | UA [%]    |                   | <b>OA</b> | <b>KIA</b> |
|--------------------|-----------|-------------------|-----------|-------------------|-----------|------------|
| <b>Gebiet</b>      | Wölbacker | kein<br>Wölbacker | Wölbacker | kein<br>Wölbacker | [%]       | [%]        |
| Kalibrierung       |           |                   |           |                   |           |            |
| Testgebiet 1       | 80,08     | 98,04             | 81,18     | 97,90             | 96,32     | 78,60      |
| Testgebiet 2       | 74,80     | 99,52             | 59,35     | 99,77             | 99,30     | 65,84      |
| Testgebiet 3       | 65,90     | 99,21             | 94,36     | 93,60             | 93,69     | 74,06      |
| <b>Validierung</b> |           |                   |           |                   |           |            |
| Testgebiet 4       | 67,45     | 98,83             | 62,36     | 99,07             | 97,96     | 63,76      |
| Testgebiet 5       | 79,60     | 97,29             | 44,93     | 99,42             | 96,81     | 55,92      |
| Testgebiet 6       | 73,64     | 97,69             | 75,20     | 97,50             | 95,60     | 72,00      |

<span id="page-60-0"></span>Tabelle 4.1: Klassifikationsgenauigkeit des Regelwerks

Aus [Tabelle 4.1](#page-60-0) ist ebenfalls ersichtlich, dass die Gruppe "kein Wölbacker" in allen Fällen recht hohe Benutzer- sowie Herstellergenauigkeiten von über 98% aufweist, was sich u.a. auch durch die Berücksichtigung der ATKIS-basierten Ausschlussflächen erklären lässt.

In Hinblick auf die PA-Werte der "Wölbacker"-Klasse zeigt sich, dass in den Testgebieten 1 bis 3 zwischen 65,9% und 80,1% der Referenzflächen korrekt erfasst werden konnten. Ähnliche Richtig-Positiv Raten ergaben sich nach Anwendung des Regelwerks auf die verbleibenden Areale (PA: 67,5% bis 79,6%).

Bei der Gegenüberstellung der UA-Werte für die Zielklasse "Wölbacker" fällt auf, dass diese für drei Testgebiete (1, 3 und 6) höher ausfallen als deren Herstellergenauigkeit. Daraus sowie anhand der abgeleiteten Überlassungsfehler (*commission errors*) und Unterlassungsfehler (*ommission errors*) in [Tabelle 4.2](#page-61-0) lässt sich schlussfolgern, dass es innerhalb dieser Gebiete zu einer Unterschätzung der Zielklasse kam. Demzufolge wurden Objekte, die als Wölbacker hätten klassiert werden sollen, aus der Gruppe ausgeschlossen.

|                    |           | Commission [%] | <b>Ommission</b> [%] |           |  |
|--------------------|-----------|----------------|----------------------|-----------|--|
| <b>Gebiet</b>      |           | kein           |                      | kein      |  |
|                    | Wölbacker | Wölbacker      | Wölbacker            | Wölbacker |  |
| Kalibrierung       |           |                |                      |           |  |
| Testgebiet 1       | 18,82     | 2,10           | 19,92                | 1,96      |  |
| Testgebiet 2       | 40,65     | 0,23           | 25,20                | 0,48      |  |
| Testgebiet 3       | 5,64      | 6,40           | 34,10                | 0,79      |  |
| <b>Validierung</b> |           |                |                      |           |  |
| Testgebiet 4       | 37,64     | 0,93           | 32,55                | 1,17      |  |
| Testgebiet 5       | 55,07     | 0,58           | 20,40                | 2,71      |  |
| Testgebiet 6       | 24,80     | 2,50           | 26,36                | 2,31      |  |

<span id="page-61-0"></span>Tabelle 4.2: Über- und Unterlassungsfehler der Klassifizierungen

Um die o.g. Befunde zu untermauern sowie im Sinne eines visuellen Vergleichs zwischen Bodenreferenzen und OBIA-Ergebnissen wurden durch Verschneidungen beider Datensätze im ArcGIS die Übereinstimmung sowie fehlerhafte Erfassungen an Wölbäckerklassierungen ausgewertet und grafisch dargestellt. [Abbildung 4.2](#page-61-1) verdeutlicht dies an einem Beispiel innerhalb des Testgebiets Nr. 6. Während die aus der Überlagerung entstandenen grünen Bereiche eine vollständige Erfassung der Flurrelikte (Richtig-Positiv) suggerieren, entsprechen blau gefärbte Stellen Unterlassungen (Falsch-Negativ) bzw. nicht als Wölbäcker erkannten Bereichen. Rot markierte Areale hingegen implizieren irrtümliche Zuweisungen zur Wölbacker-Klasse (Falsch-Positiv). Die Darstellungen der Abweichungen für jedes Testgebiet lassen sich dem Anhang E entnehmen. Da das Hauptaugenmerk der Arbeit auf der Identifizierung von Ackerrelikten lag, wurde die korrekte Zuweisung der Kategorie "kein Wölbacker", d.h. Richtig-Negativ-Gruppierungen (Spezifität), darin nicht mit berücksichtigt.

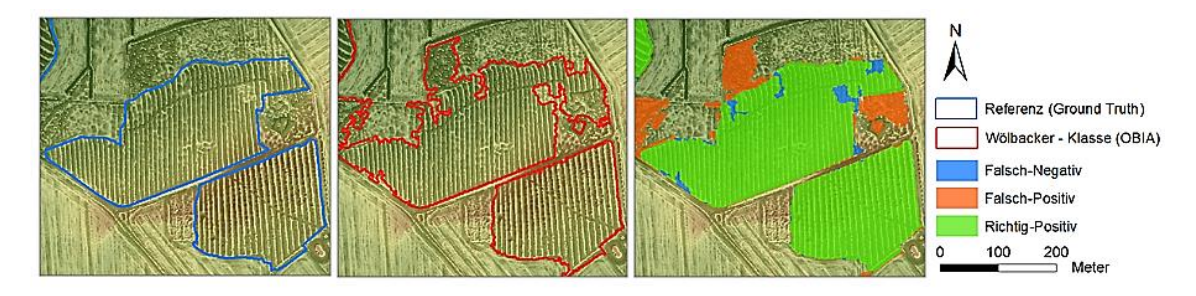

<span id="page-61-1"></span>Abbildung 4.2: Manuell erstellte Umrisse der Bodenreferenz für Wölbäcker (li.), Wölbacker-Klassifizierung der OBIA (mi.) und deren Überlagerung (re.)

Die Resultate aus den flächenscharfen Verschnitten wurden im unteren Diagramm prozentual aufgeschlüsselt, woraus sich die Tendenzen korrekter und fehlerbehafteter Zuordnungen erschließen lassen. Wie aus [Tabelle 4.1](#page-60-0) und [Tabelle 4.2](#page-61-0) hervorgeht, ergaben sich die größten Diskrepanzen innerhalb des Testgebiets Nr. 5. Der vergleichsweise hohe Überlassungsfehler von ca. 55% lässt bereits darauf schließen, dass es sich dabei im Wesentlichen um Falsch-Positiv-Erfassungen handelt, was sich gleichwohl im mittelmäßigen KIA-Wert (55,9%) widerspiegelt.

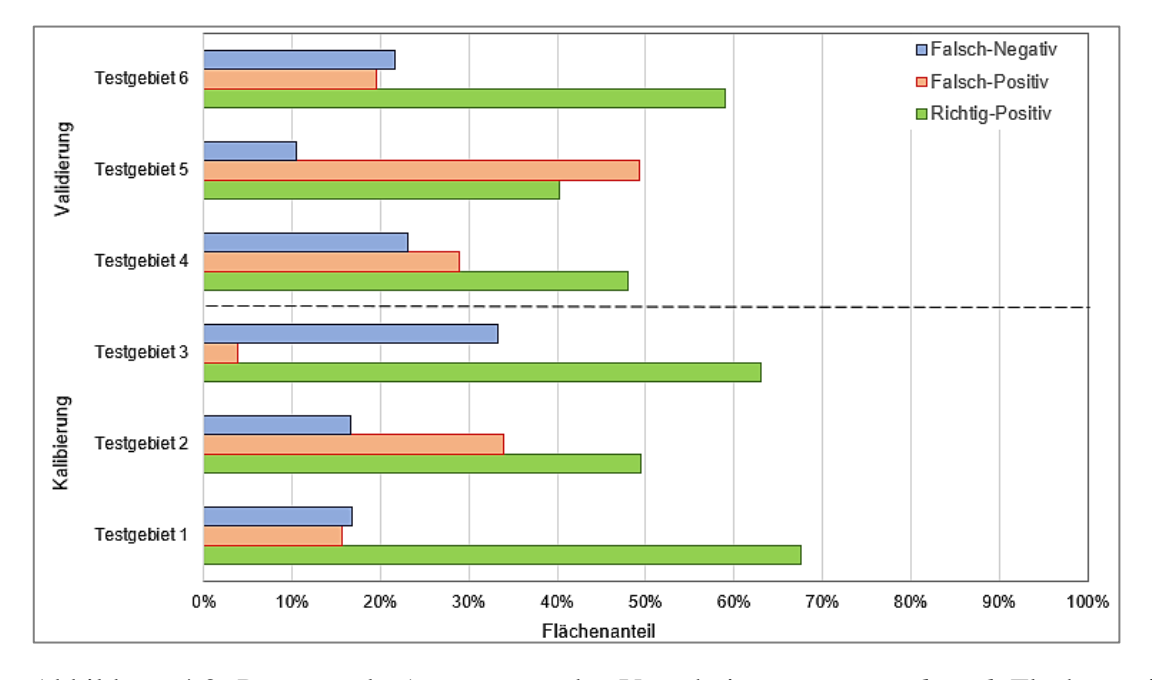

Abbildung 4.3: Prozentuale Auswertung des Verschnitts von g*round truth*-Flächen mit OBIA-Klassierung

Bei näherer Betrachtung der Überlagerungen wird augenfällig, dass es sich bei den Falsch-Positiv-Zuweisungen oftmals um schmale, linienförmige Objekte wie z.B. kleinere, unbefestigte Wege- und Straßenstrukturen sowie Grabentrassen handelt, welche so in der Ausschluss-Klasse nicht enthalten waren. In [Abbildung 4.4](#page-62-0) und [Abbildung 4.5](#page-63-0) sind Ausschnitte solcher Fehldetektionen innerhalb der Testgebiete Nr. 2 (Brügge) und Nr. 5 (Vehlin) veranschaulicht.

<span id="page-62-0"></span>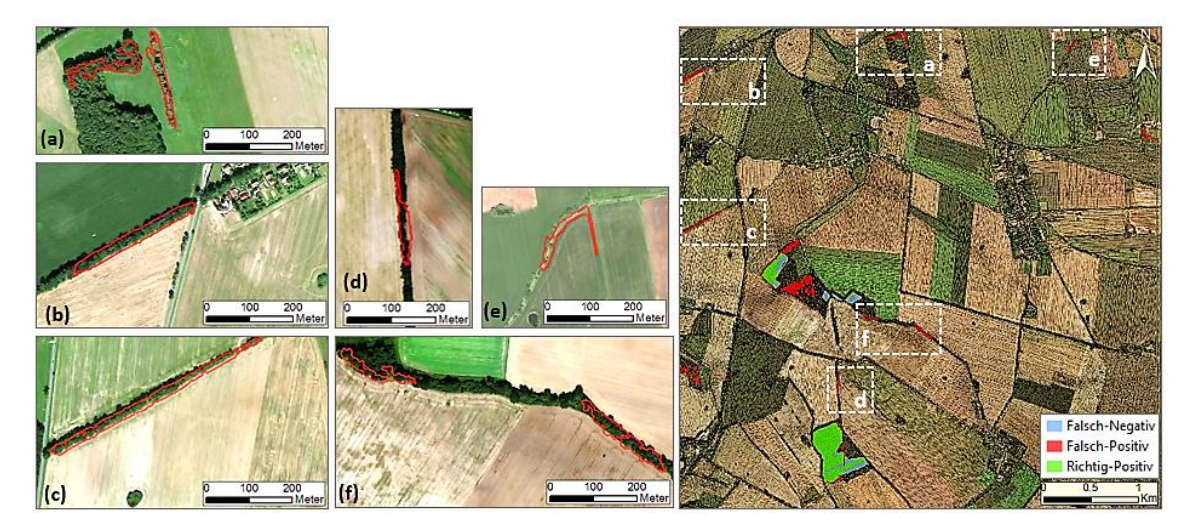

Abbildung 4.4: Ausschnitte von Fehldetektionen innerhalb des Testgebiets Nr. 2 (eigene Darstellung, Geodaten: (Esri & GeoEye, 2018))

Wie auf den DOPs zu sehen ist, ergaben sich Ungenauigkeiten vor allem aber auch maßgeblich infolge von Verwallungen innerhalb bewaldeter Gebiete, die fälschlicherweise der Wölbacker-Klasse zugewiesen wurden.

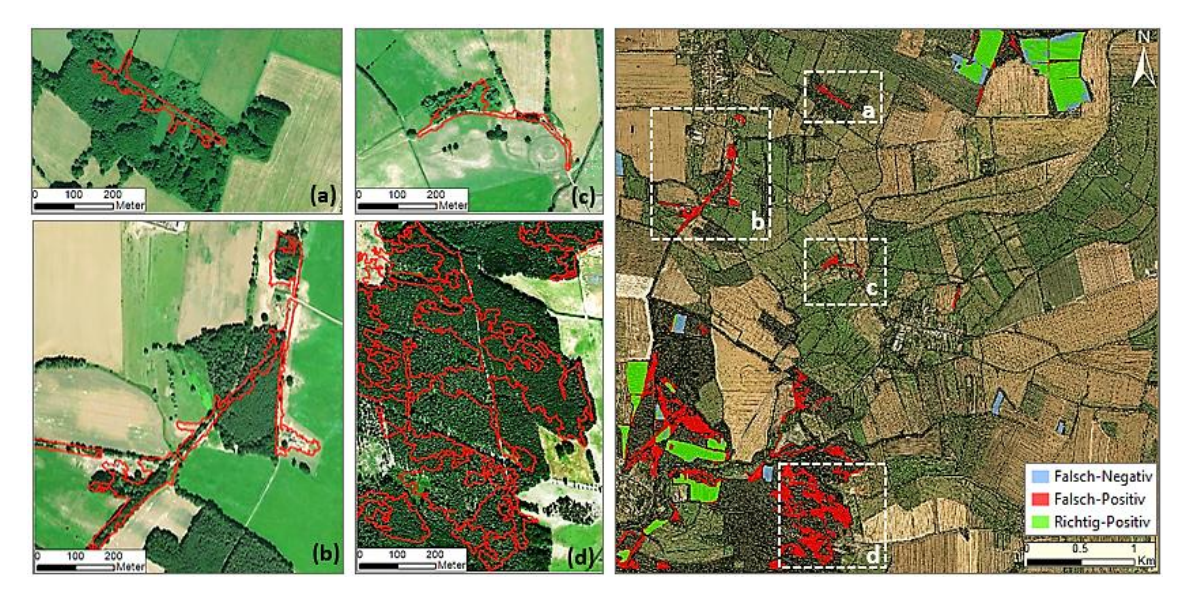

<span id="page-63-0"></span>Abbildung 4.5: Ausschnitte von Fehldetektionen innerhalb des Testgebiets Nr. 5 (eigene Darstellung, Geodaten: (Esri & GeoEye, 2018))

Entsprechend der in [Tabelle 4.1](#page-60-0) gelisteten Qualitätsindikatoren ließen die Resultate den grundsätzlichen Schluss zu, dass sich die automatisierte Erfassung anhand des erarbeiteten Regelwerks als durchaus plausibel und realistisch erweist. Speziell in Hinblick auf die durchschnittlichen OA-Werte von 96,4% (Kalibrierung) bzw. 96,8% (Validierung) sowie die gemittelten Kappa-Indizes von jeweils 72,8% und 63,9% begründete sich die Tauglichkeit der Methodik zu deren Übertragung auf den restlichen Betrachtungsraum.

## **4.2 Verteilung innerhalb der Prignitz**

Der Forschungsfrage zur räumlichen Anordnung der Landschaftselemente wurde mit Hilfe der K-Funktion sowie deren Transformation nachgegangen. Im Vorfeld der Musteranalyse war es notwendig, die OBIA-Ergebnisflächen zusammenzufassen und in Punkte zu konvertieren, wobei jeder Standort den Schwerpunkt eines klassifizierten Areals repräsentiert. Gemäß schätz- und prüfstatistischer Vorgehensweise war zielführend, die Nullhypothese – welche davon ausgeht, dass die Grundgesamtheit der letztendlich 852 Standorte dem CSR-Vergleichsmaßstab entspricht – zu bestätigen bzw. abzulehnen. Unter Annahme einer Irrtumswahrscheinlichkeit von  $\alpha = 0.01$  erfolgten innerhalb des UG 199 CSR-Simulationen, die im Zuge eines jeden graduellen Vergrößerungsschrittes des Kreisradius' r generiert wurden. Wie die Resultate in [Abbildung](#page-64-0)  [4.6](#page-64-0) zeigen, verläuft die empirische über der theoretischen Verteilungskurve. Demzufolge trifft K(r) >  $\pi r^2$  zu und suggeriert, dass ein Standort mehr benachbarte Elemente aufweist als es unter einem rein zufälligen Punktprozess zu erwarten wäre. Resümierend bleibt somit festzuhalten, dass die Flurrelikte in der Prignitz Tendenzen eines räumlich geklumpten Verteilungsmusters erkennen lassen.

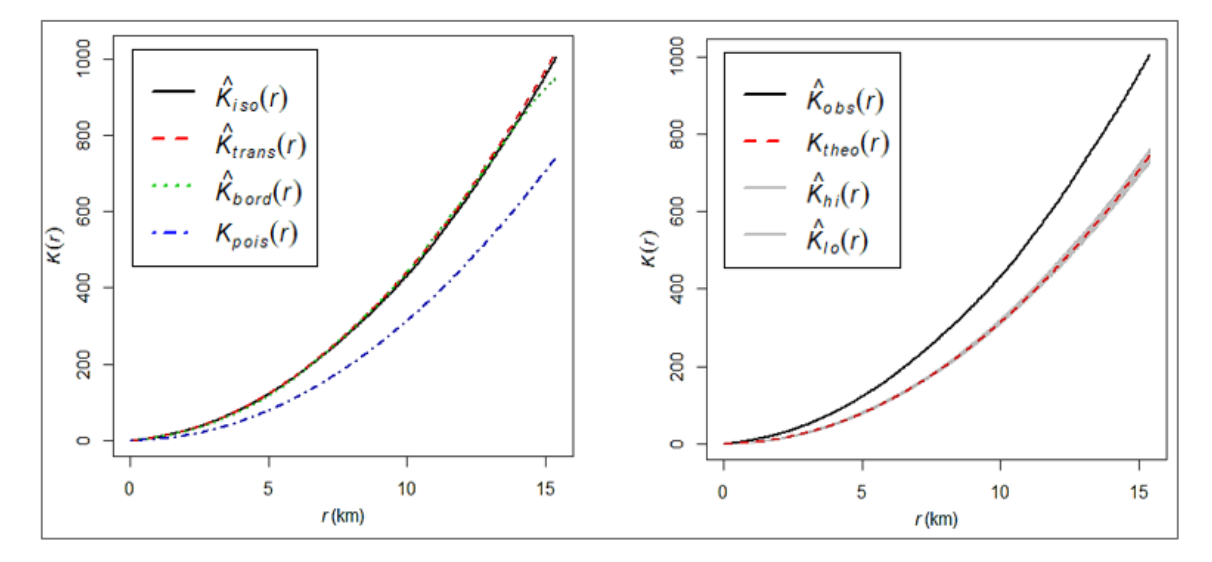

<span id="page-64-0"></span>Abbildung 4.6: K-Funktion der Standorte unter Berücksichtigung der Randeffekte (li.) und das Akzeptanzintervall der CSR-Verteilung (re.)

Des Weiteren ist im oberen rechten Diagramm das Akzeptanzintervall (*non-rejection interval*) um den K<sub>theo</sub>(r)- Graphen grau schattiert. Dieses wird ebenfalls als *randomization envelope* bezeichnet und stellt die inhärente Variabilität der generierten Zufallsverteilungen unter Berücksichtigung des o.g. Signifikanzniveaus dar. Da die empirische K-Funktionskurve außerhalb dieses Bereichs verläuft, wird die Nullhypothese verworfen, sodass sich die Clusterung des Standortmusters als statistisch signifikant erweist. Dies geht ebenfalls aus der Interpretation der L-Funktion hervor (siehe [Abbildung 4.7\)](#page-64-1).

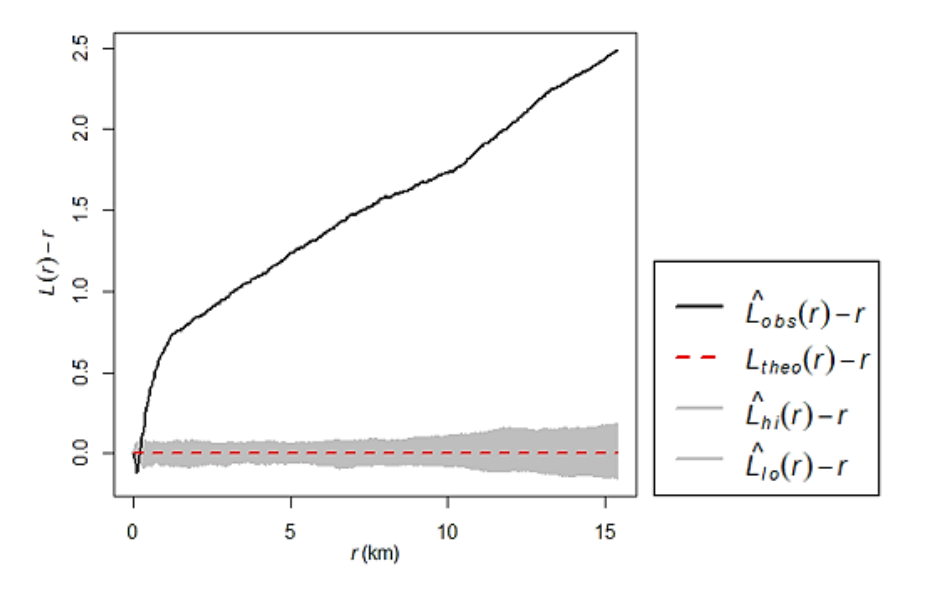

<span id="page-64-1"></span>Abbildung 4.7: L-Funktion der empirischen und der theoretischen Standortverteilung

Im Gegensatz zur K-Funktion fällt auf, dass sich der empirische Graph bis zu einem Radius von etwa 400 m innerhalb des CSR-Akzeptanzintervalls befindet. Binnen dieses Distanzbereichs gilt die Diskrepanz zwischen der Anordnung erfasster Wölbäckerstandorte und der Zufallsverteilung als nicht mehr statistisch signifikant.

Die räumliche Konzentration der erfassten Landschaftsphänomene zeigt sich ebenso in der unteren statistischen Oberfläche zur Kerneldichteschätzung. Diese beruht auf distanzabhängigen Gewichtungen zwischen den einzelnen Standorten und wurde über die Normalverteilungskernfunktion berechnet. Die [Abbildung 4.8](#page-65-0) verdeutlicht Variationen bzgl. der Intensität an Reliktvorkommen. Je dunkler der Farbton, desto höher die Anzahl der Standorte pro Quadratkilometer. Daraus lässt sich schlussfolgern, dass Aggregationen eher im zentralen sowie im nordwestlichen Raum, d.h. auf Höhe der Gemeinden Plattenburg, Perleberg, Karstädt, Wolfshagen und Wootz sowie Putlitz und Wolfshagen auftreten. Im östlichen Teil fällt die Dichte dagegen bei Weitem geringer aus.

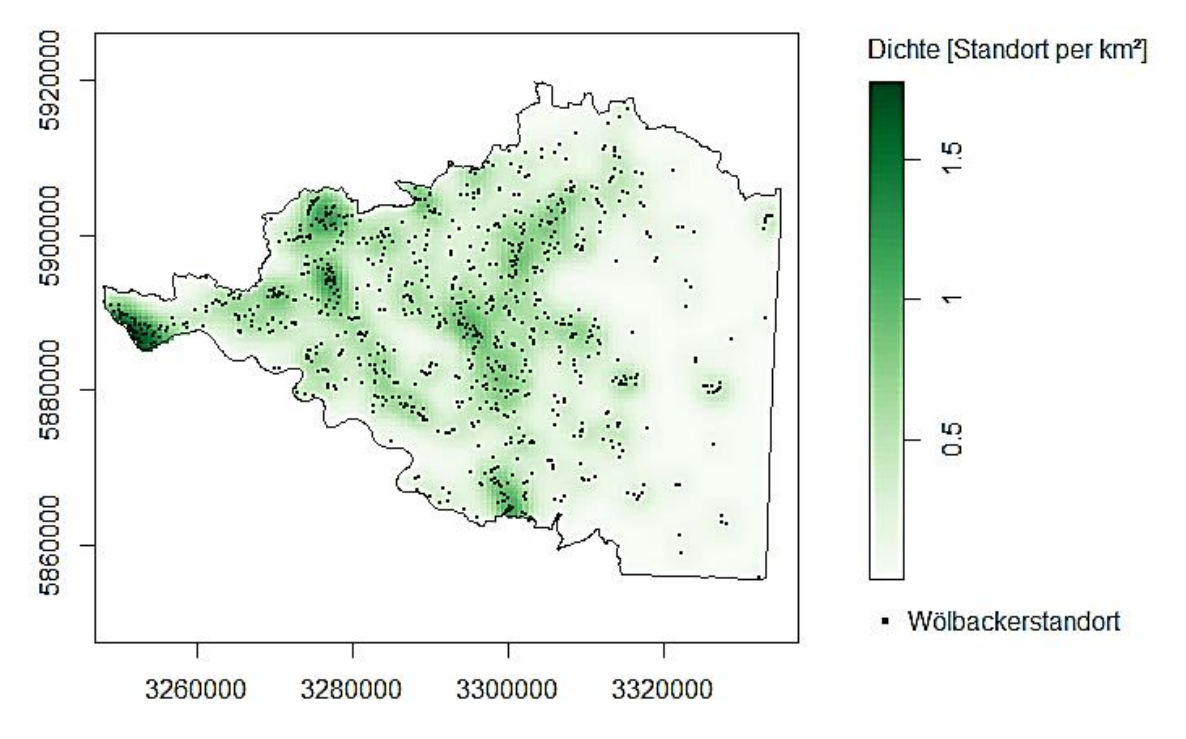

<span id="page-65-0"></span>Abbildung 4.8: Punktmusterkarte der Wölbackerstandorte in der Prignitz

# **4.3 Boden- und vegetationskundliche Auswertung**

Um die auf den Wölbäckern vorherrschenden Bodentypen festzustellen, wurden die Geometrien der OBIA-Klassifizierung mit der BÜK200 überlagert und in der unteren Tabelle zusammengefasst. Daraus ist zu erkennen, dass auf dem Großteil, d.h. bei über drei Viertel der erfassten Wölbäcker, Braun- und Fahlerden in abgewandelter Form aus z.T. lehmigem (Geschiebe-)Decksand sowie Flugsand dominieren. Weiterhin zeigt sich, dass auf etwa 10,9% Braun- und Fahlerden in Kombination mit Podsolen bzw. podsoliger Regosole sowie auch in Verbindung mit semiterrestrischen Böden wie Gleyen zumeist aus (Geschiebe-)Decksand sowie Fluss- oder Niederungssand vorkommen. Des Weiteren handelt es sich bei knapp 6,5% der Areale um Böden der Vega- und (Pseudo-) Gleye aus Auenlehm und -sand. Außerdem werden auf ca. 3,3 km² der identifizierten

Altfluren Anmoorgleyen sowie (Kalk-)Humusgleyen angetroffen. Geringfügig (1,7%) kommen Wölbäcker ebenfalls auf (Erd-)Niedermooren aus Niedermoortorf über Flusssand oder Mudde vor.

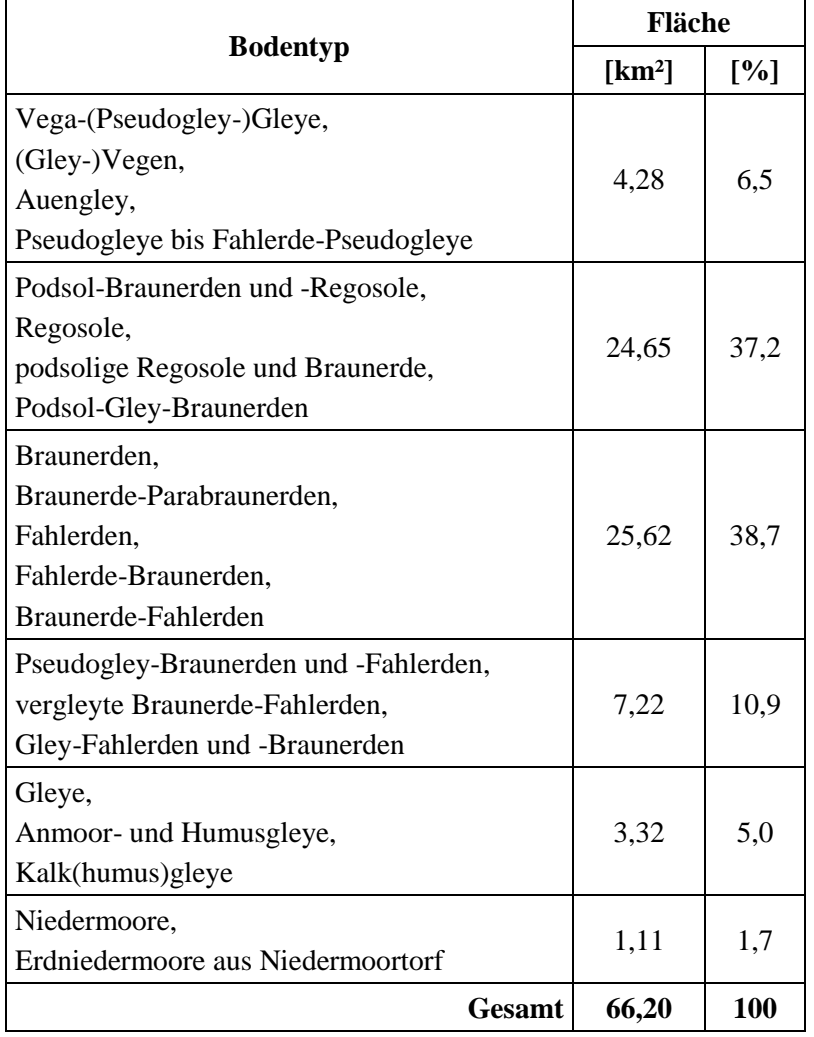

Tabelle 4.3: Vorherrschende Bodentypen der Wölbäcker

Wie [Abbildung 4.9](#page-67-0) aufzeigt, ergab die vegetationskundliche Auswertung, dass den Hauptanteil an erfassten Flächen die Biotoptypen

- Wälder und Forsten mit etwa 60,9 km<sup>2</sup> (91,9%),
- Gras- und Staudenfluren mit ca. 4,3 km<sup>2</sup> (6,5%) sowie
- Acker mit  $0.8 \text{ km}^2 (1,3\%)$

einnehmen. Anthropogene Rohbodenstandorte, Laubgebüsche und Feldgehölze sowie Zwergstrauchheiden beanspruchen zusammen etwa 0,2 km² (0,3%). Zugleich wurde im Diagramm der aggregierte Waldanteil hinsichtlich der Habitatkontinuität differenziert. Den Verschnitten mit historischen Forstflächen nach zu urteilen, kommen die mittelalterlichen Feldfluren heute erwartungsgemäß nur geringfügig in rezenten Wäldern vor. Sie sind eher auf Waldstandorten vorzufinden, die gemäß Preußischer Landesaufnahme wenigstens seit etwa 1880 existieren (= alter Wald). Standorte auf historisch alten Wäldern belaufen sich auf eine Fläche von rund 25 km².

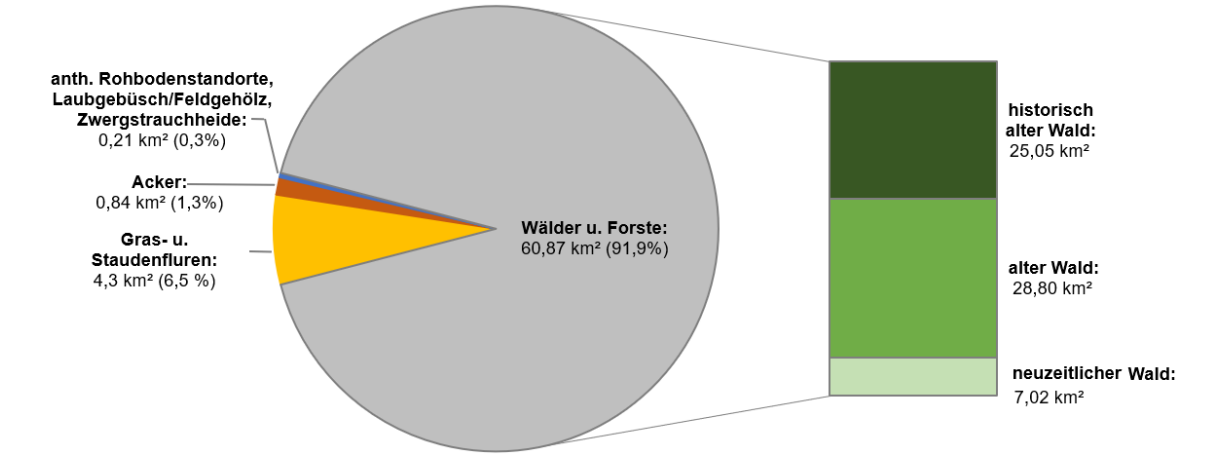

<span id="page-67-0"></span>Abbildung 4.9: Biotoptypen auf Wölbackerflächen und deren Anteile an Wäldern unterschiedlicher Habitatkontinuität

Die Untersuchungsergebnisse zur Bestockungssituation der unter Wald befindlichen Feldfluren sind in [Tabelle 4.4](#page-67-1) aufgeführt. Daraus ist ersichtlich, dass in etwa die Hälfte der Landschaftselemente unter Wäldern vorkommt, in denen nach DSW2-Datenbestand alleinig Eichen, Birken, Buchen, Fichten und Kiefern als Hauptbaumart ausgewiesen sind. Kiefernwälder nehmen mit insgesamt 23,85 km² den Hauptanteil ein und sind mit der Gemeinen Kiefer (*Pinus sylvestris*) bestockt. Bei den anderen Wäldern mit nur einer Hauptbaumart handelt es sich um Bestockungen mit Rotbuchen (*Fagus sylvatica*), Gemeinen Birken (*Betula pendula*) sowie Stiel- und Traubeneichen (*Quercus robur*, *Quercus petraea*). In Fichtenwäldern dominiert die Gemeine Fichte (*Picea abies*). Geringfügig sind auch die Sitkafichte (*Picea sitchensis*) sowie die Blaufichte (*Picea pungens*) auf den Arealen vertreten. In Forstgesellschaften, in denen mehr als eine Hauptbaumart erkundet wurde, sind die erfassten Feldfluren größtenteils auf Mischbeständen der Kiefer zusammen mit den o.g. Arten anzutreffen. Fast ein Zehntel wird dabei von Kiefern-Eichen-Forsten eingenommen. Im Zuge der Analyse wurden rund 260 Hauptbaumartenkombinationen für Wälder mit mehr als einer Hauptbaumart festgestellt. Aufgrund dieser mannigfaltigen Zusammensetzung sind in [Tabelle 4.4](#page-67-1) lediglich Bestandestypen mit einer Flächengröße von mindestens 0,5 km² enthalten.

|                     | Fläche             |      |  |
|---------------------|--------------------|------|--|
| Waldtyp             | [km <sup>2</sup> ] | [%]  |  |
| Kiefernwald         | 23,85              | 39,2 |  |
| Kiefern-Eichen-Wald | 5,43               | 8,9  |  |
| Kiefern-Birken-Wald | 2,63               | 4,3  |  |

<span id="page-67-1"></span>Tabelle 4.4: Bestockungsverhältnisse

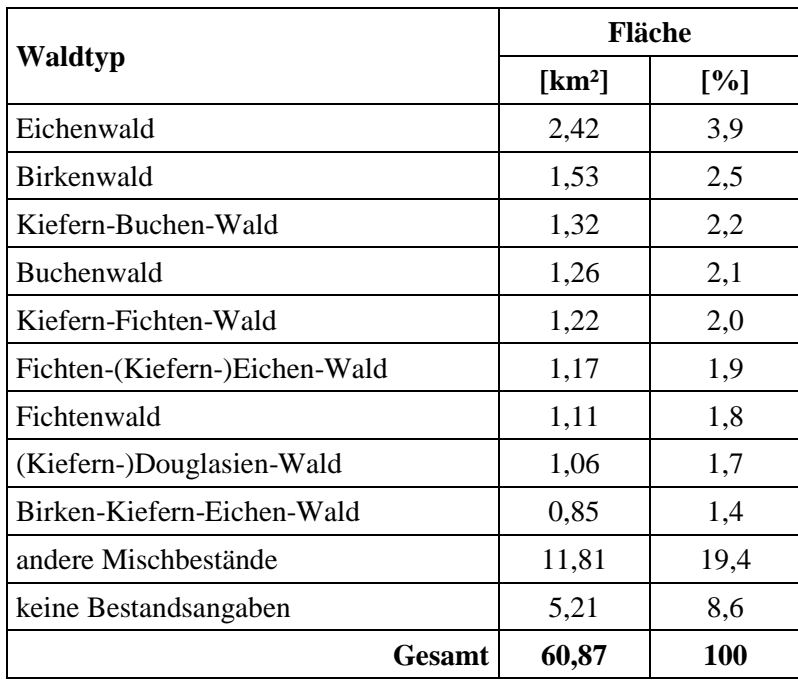

Alle weiteren Waldgesellschaften wurden in der Kategorie "andere Mischbestände" aggregiert. Diese belaufen sich auf 11,8 km², was in etwa einem Fünftel der Ergebnisklassifikationen entspricht. Zusätzlich zu den oben aufgeführten Spezies sind auf den OBIA-Ergebnisflächen folgende Hauptbaumarten ausgewiesen:

- Weymouthskiefer (*Pinus strobus*)
- Schwarzkiefer (*Pinus nigra*)
- Europäische Lärche (*Larix decidua*)
- Japanische Lärche (*Larix kaempferi*)
- Weißtanne (*Abies alba*)
- Küstentanne (*Abies grandis*)
- Nordmanntanne (*Abies nordmanniana*)
- Roteiche (*Quercus rubra*)
- Hainbuche (*Carpinus betulus*)
- Gemeine Esche (*Fraxinus excelsior*)
- Bergahorn (*Acer pseudoplatanus*)
- Spitzahorn (*Acer platanoides*)
- Gemeine Robinie (*Robinia pseudoacacia*)
- Baumhasel (*Corylus colurna*)
- Spätblühende Traubenkirsche (*Padus serotina*)
- Rot- u. Schwarzerle (*Alnus glutinosa*)
- Winterlinde (*Tilia cordata*)
- Aspe (*Populus tremula*)
- Gemeine Eberesche (*Sorbus aucuparia*)

Zudem fanden nicht für alle Wälder Geländeerhebungen statt. Diese nicht erhobenen Gebiete wurden unter "keine Bestandsangaben" zusammengefasst.

# **5 Diskussion**

Die im vorangegangenen Kapitel vorgestellten Ergebnisse haben gezeigt, inwieweit und mit welcher Genauigkeit sich Wölbäcker mit Hilfe hochaufgelöster Fernerkundungsdaten identifizieren lassen. An dieser Stelle soll(en) nun auf die zu Beginn gestellten Forschungsfragen eingegangen und die erzielten Resultate mit den Angaben aus der Literatur verglichen werden. Außerdem wird deren Bedeutung reflektiert und aufgetretene Schwierigkeiten werden diskutiert.

#### Standortermittlung

Wie die Anwendung der vorgestellten OBIA-Strategie auf die Testgebiete deutlich machte, ist es grundlegend möglich, die mittelalterlichen Feldfluren basierend auf dem DGM und in Kombination mit der *openness*-Visualisierungstechnik automatisiert zu detektieren. In dem Erfassungsprozess wurde das *a-priori* Wissen über die Landschaftselemente hinsichtlich deren charakteristischer Formen, Texturen sowie topologischer Beziehungen zueinander integriert. Die dabei erzielte Genauigkeit ist im Wesentlichen mit der von Meyer (2015) angegebenen Trefferquote (zwischen 90% und 100%) vergleichbar. Die Bestimmung der Güte innerhalb der gesamten Prignitz dagegen gestaltete sich jedoch insofern schwierig, dass, anders als bei den Testgebieten, keine flächendeckenden Referenzdaten vorhanden waren. Aus diesem Grund ließ sich die Qualität nicht quantitativ bewerten, sodass die Resultate stichprobenartig überprüft und verbal argumentativ beurteilt wurden. Dies stützte sich auf die visuelle Interpretation einiger ausgewählter Beispiele.

Zunächst erfolgte ein Abgleich der Ergebnisflächen mit den in [Abbildung 2.1](#page-19-0) dargestellten bekannten Wölbäckern nach Wulf (2001). Es stellte sich heraus, dass alle bis auf 7 der 61 punktuellen Standorte im UG erfasst werden konnten. In [Abbildung 5.1](#page-70-0) sind exemplarisch vier Wölbäcker nordöstlich der Gemeinde Gülitz veranschaulicht. Wie dem Luftbild zu entnehmen ist, befinden sich diese sowohl unter Wald als auch auf Grünland. Dabei handelt es sich um drei durch Begehung erkundete (grün) und ein Areal, welches mit Hilfe der OBIA-Methodik (blau) neu identifiziert wurde. Zusätzlich sind in der unteren Abbildung Querprofile der Relikte gegenübergestellt. Bei deren Vergleich wird augenscheinlich, dass sich die ehemaligen Gewannfluren hinsichtlich ihrer Morphologie wesentlich voneinander unterscheiden. Im Gegensatz zu den Querschnitten Nr. 1 und Nr. 2, die eine eher unregelmäßige Geländeform aufweisen, ist bei den anderen beiden Profilen ein gleichmäßigerer Wechsel von Rücken und Furchen erkennbar, was auf einen besseren Erhaltungszustand schließen lässt.

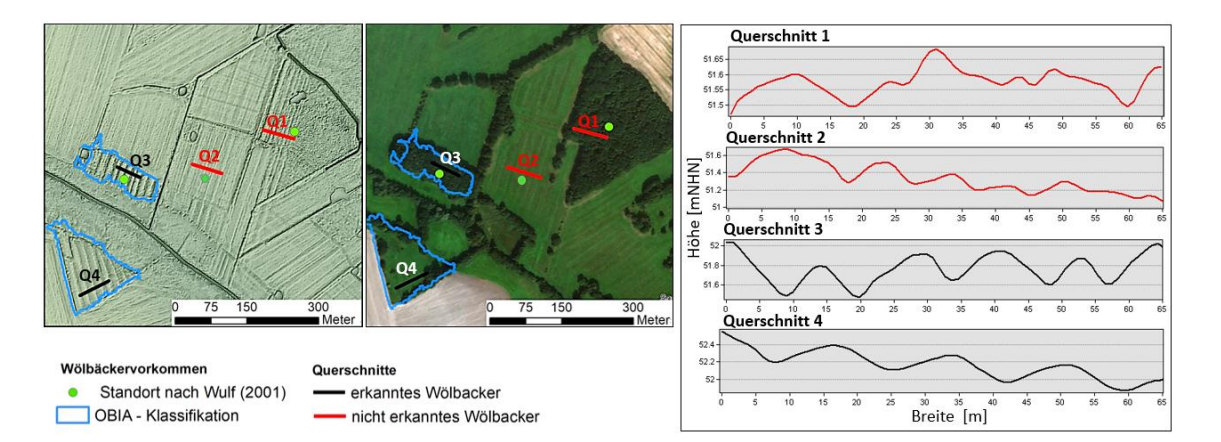

<span id="page-70-0"></span>Abbildung 5.1: Wölbäckerstandorte nach Wulf (2001) und Ergebnisse der OBIA-Klassifizierung (eigene Darstellung, Geodaten: Esri & GeoEye (2018), LGB (2012))

Betrachtet man ferner die Ergebnisse des in Kapitel [2.2](#page-23-0) bereits aufgezeigten Areals südlich von Perleberg (siehe [Abbildung 2.6\)](#page-25-0), so ergibt sich ein ähnliches Bild. In [Abbil](#page-70-1)[dung 5.2](#page-70-1) sind die Klassifizierungsergebnisse zusammen mit den manuellen Digitalisierungen der LGB und des LK Prignitz veranschaulicht. Alle Altfluren sind dabei unter Wald vorzufinden. Auch hier weisen die nicht erkannten Langstreifenfluren (rot) eine vergleichsweise erodierte Oberflächenstruktur auf.

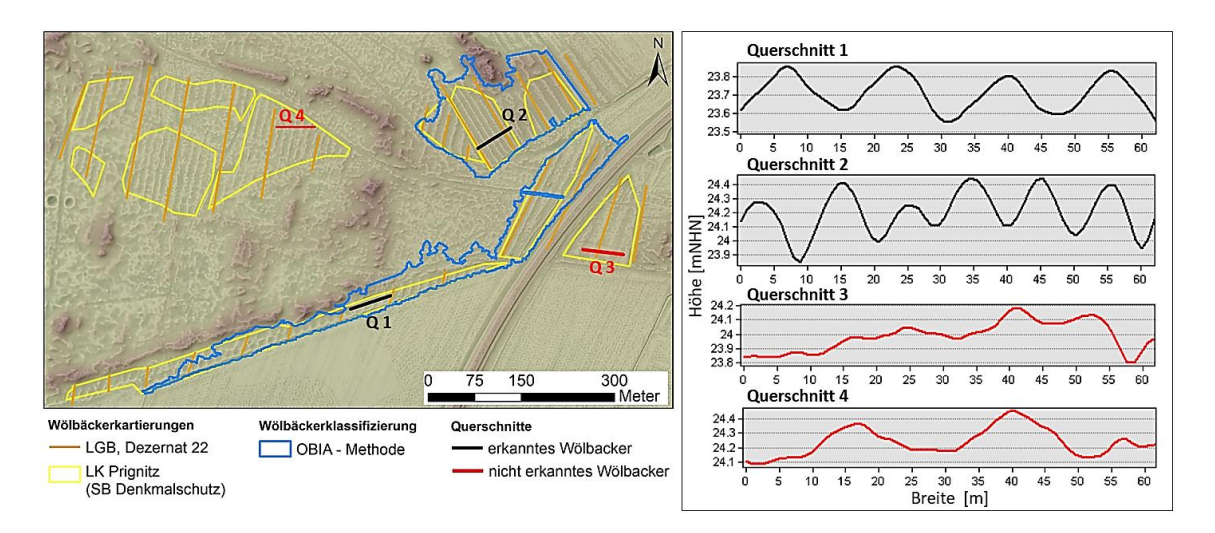

<span id="page-70-1"></span>Abbildung 5.2: Manuelle Kartierungen und Ergebnisse der OBIA-Klassifizierung (eigene Darstellung, Geodaten: LGB (2012))

Aus beiden Detailbetrachtungen lässt sich ableiten, in welchem Ausmaß die hier dargelegte Strategie mit den charakteristischen Ausprägungen der Altäcker korreliert bzw. wie erheblich Erosionserscheinungen die Prognosegüte beeinträchtigen. Entsprechende Beobachtungen schilderte Meyer (2015) ebenfalls in seiner Studie zur automatisierten Suche nach Bodendenkmälern. Auch Eisank (2013) erklärte im Rahmen seiner Dissertation zur digitalen Kartierung von Drumlins und glazialen Karen ähnliche Beeinflussungen überprägter bzw. nicht mehr idealtypischer Landformen.

In Anbetracht auftretender Falsch-Positiv-Klassifikationen handelte es sich zumeist um Geländeunebenheiten sowie Wegesegmente oder Straßenverkehrskörper, die in den ATKIS-Datenbeständen nicht enthalten waren, was letztlich mit den Fehldetektionen der Testregionen vergleichbar ist.

Zusammenfassend lässt sich festhalten, dass die Automatisierung des Regelsatzes auf die restliche Prignitz zum Teil nicht so gut ausfiel wie ursprünglich erwartet, denn obwohl bei der Kalibrierung und Validierung eine angemessene Genauigkeit hergeleitet wurde, ließ sich eine gleichartige Qualität nicht in allen Teilszenen zufriedenstellend realisieren. Die entwickelte Prozesskette erwies sich besonders in Gebieten mit einem recht heterogenen Geländerelief als fehleranfällig. Als Beispiel für eine derartige "Problemzone" dient der untere Bildausschnitt eines großräumigen Waldgebiets südöstlich von Perleberg.

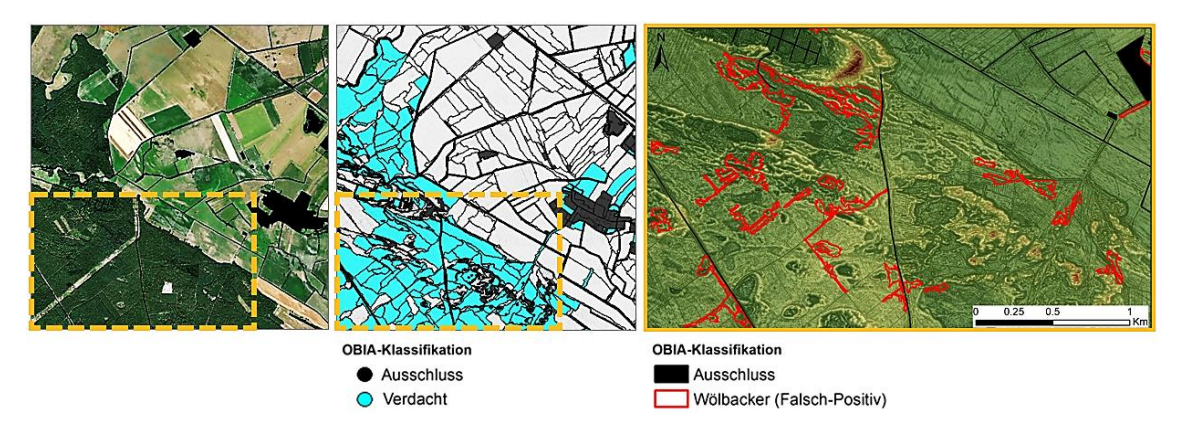

Abbildung 5.3: Fehldetektionen der Klasse "Wölbacker" unter Wald auf heterogen geformtem Gelände (eigene Darstellung, Geodaten: LGB (2012), BKG (2008))

Es ist zu erkennen, dass es während der Segmentierungsoperation verstärkt zur Bildung mehrerer, kleinerer Objektprimitive kam, welche der Klasse "Verdacht" zugewiesen wurden. Infolgedessen kam es innerhalb dieser Segmente aufgrund der formalisierten Wissensbasis über Wölbackersenken und -erhebungen zu Verwechslungen mit der Zielklasse. Demzufolge ergab sich im Nachgang die Notwendigkeit, die Ergebnisflächen für die darauffolgenden Analysen anzupassen, indem die Falsch-Positiv-Detektionen manuell entfernt wurden. Aus den genannten Gründen muss die erarbeitete Methodik in Bezug auf die Allgemeingültigkeit als eingeschränkt übertragbar angesehen werden.

Ungeachtet des bestehenden Verbesserungsbedarfs und wenngleich die Übertragung des Regelwerks nicht in jedem Fall zufriedenstellend war, so ist dennoch positiv anzumerken, dass das erarbeitete *ruleset* dazu beitrug, zahlreiche bisher unbekannte Wölbäckerstrukturen in der Prignitz aufzuspüren. Im Endeffekt wurden dadurch Strukturen klassifiziert, deren aggregierte Fläche ca. 66,2 km² bemisst.
Neben der Genauigkeit wäre noch die Aktualität der für diese Arbeit wichtigsten Datengrundlage (DGM) kritisch zu betrachten, denn seit den Befliegungen, auf welchen die Generierung der Geländemodelle beruht, und den vorliegenden Objektextraktionen sind mittlerweile etwa 10 Jahre vergangen, weshalb davon ausgegangen werden muss, dass die klassifizierten Landschaftselemente aufgrund anthropogener und natürlicher Einflüsse zum jetzigen Zeitpunkt einem fortgeschrittenen Degradierungsgrad unterliegen bzw. im schlimmsten Fall heute gar nicht mehr vorhanden sind. Speziell vor dem Hintergrund, die Reliktfluren vor potentiellen Zerstörungen zu bewahren und Schutzmaßnahmen voranzubringen, wird den Ergebnissen dieser Arbeit eine hohe Bedeutung beigemessen, denn wie eingangs beschrieben, wird dies durch einen fehlenden systematischen Überblick an Relikten erschwert (Gall et al., 2013).

#### Verteilung

Unter Anwendung geostatistischer Verfahren wurde letztlich eine signifikante Konzentration der erfassten Standorte in der Prignitz aufgezeigt, was grundsätzlich der in Kapitel [2.1](#page-19-0) beschriebenen Feststellung von Wulf (2001) entspricht. Als Restriktion zur damaligen Schlussfolgerung, dass Wölbäcker tatsächlich ungleichmäßig verbreitet sind, wurde u.a. genannt, dass für die floristisch-vegetationskundlichen Untersuchungen ausgewählte Waldstandorte aufgesucht wurden. Auch wenn sich die gegenständliche OBIA-Analyse nicht nur auf Forstareale beschränkte, so ist die Beantwortung der Forschungsfrage zur räumlichen Anordnung ebenso unter Vorbehalt zu betrachten. Dies begründet sich zum einen darin, dass aufgrund der Eigenständigkeit der Arbeit manuell kartierte, durch die erarbeite Klassifizierungsstrategie jedoch nicht lokalisierte Relikte nicht in die PPA eingeflossen sind. Beeinträchtigt wurde die Verteilungsanalyse dadurch, dass mehrere gewölbte Strukturen, die unterschiedliche Ausrichtungen aufweisen, in einem Areal ineinander übergehen. In [Abbildung 5.4](#page-73-0) ist dies beispielhaft für einen Standort südöstlich der Gemeinde Wolfshagen, in welchem zumindest 3 Elemente zu erkennen sind, visualisiert. Würden solche Strukturen als separater Standort in die Musteranalyse eingehen, so wäre zu vermuten, dass dies zu einer verstärkten Aggregation beiträgt.

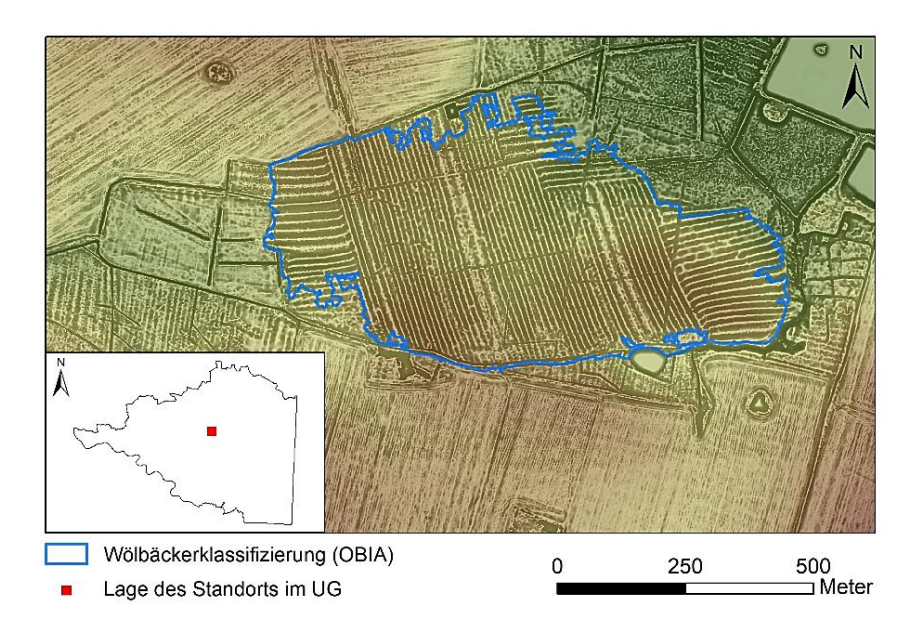

<span id="page-73-0"></span>Abbildung 5.4: Standort mit gewölbten Strukturen verschiedener Ausrichtungen (eigene Darstellung, Geodaten: LGB (2012))

#### Standortverhältnisse

In Bezug auf die standortkundlichen Verhältnisse konnte die anfängliche Frage nach vorherrschenden Bodentypen auf Wölbackerarealen geklärt werden. Im Allgemeinen bestätigen die Resultate dieser Arbeit vorherige Beobachtungen dahingehend, dass sich die Feldfluren auf recht unterschiedlichen Substraten erhalten haben. Dabei sind die klassifizierten Flächen auf terrestrischen Bodenbildungen der Fahl- und Braunerde insbesondere in deren Übergängen mit Abstand am häufigsten anzutreffen. Hinsichtlich der Relevanz der gegenständlichen Befunde überrascht jedoch, dass anhand der entwickelten Methodik auch Altäcker hervorgegangen sind, welche sich innerhalb von Moorbereichen befinden. Obwohl diese im Vergleich zu anderen Substraten den geringsten Anteil ausmachen, so kann das als neue Erkenntnis angesehen werden, denn nach Wulf (2001) ließen sich lediglich auf derartigen Standorten bisher keine Reliktspuren nachweisen. Sicherlich ist dies aber auch der o.g. Tatsache geschuldet, dass vorherige Analysen, in deren Zuge die Feldfluren früher lokalisiert wurden, vornehmlich in Waldgebieten stattfanden. Nebst vermoorten Standorten wurde im Prignitzer Landschaftsraum das Fehlen der Wölbäcker in nassen Senkenbereichen dokumentiert (Hierold & Nagel, 2001, Wulf, 2001). Wie die unteren Abbildungen aufzeigen, konnten im Rahmen der Arbeit hierfür einige Belege erbracht werden.

Vor allem entlang der Elbniederung, speziell auf Höhe der Lenzer Wische im westlichen Bereich des UGs, ist eine Vielzahl an gewölbten Agrarparzellen vorzufinden. Wie zu Beginn erwähnt, lassen sich die schmalen Streifenäcker im Gelände nicht immer gleich erkennen. Das Brandenburgische Landesamt für Umwelt (LfU) nahm die beiden Fotos während des Juni-Hochwassers 2013 vom ehemaligen DDR-Grenzturm direkt an der Elbe, etwa 1 km südlich von Lenzen, auf (siehe [Abbil](#page-74-0)[dung 5.5\)](#page-74-0).

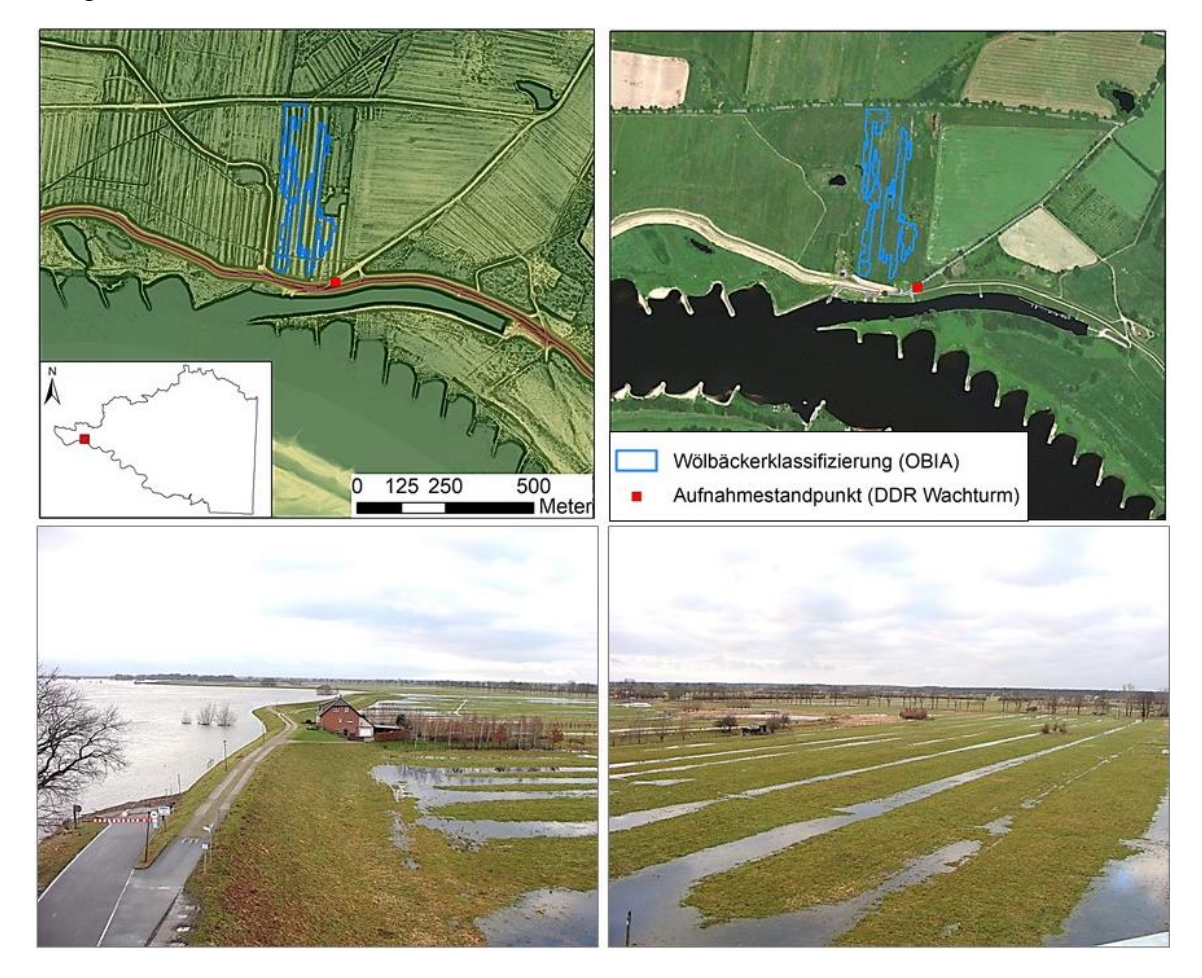

Abbildung 5.5: Lage eines elbnahen Wölbackers auf Höhe der Fähre bei Lenzen (oben) und dessen Zustand während des Sommerhochwassers (unten), aufgenommen von Jacob (2013)

<span id="page-74-0"></span>Durch Qualmwasser, das zur Vernässung und Flutung des Deichhinterlands führt, werden die Wölbungen und Senken der Äcker hier gut sichtbar. Die gewölbten Ackerparzellen sind grundlegend nach dem Deichbau, welcher in dieser Region um 1300 als vollendet gilt, entstanden und begründen sich u.a. darin, anfallendes Drängewasser wieder zügig aus der Fläche in naheliegende Vorfluter abzuleiten (Enders, 1962). Interessant an den OBIA-Ergebnissen ist somit auch der Nachweis dafür, dass die Landschaftselemente großflächig außerhalb von Forstarealen erhalten geblieben sind.

Wie die Auswertung zu den Biotoptypen gezeigt hat, befinden sich diese in der Tat mehrheitlich unter Wald. Dabei halten sich die AW- und HAW-Anteile in etwa die Waage, was entgegen der ursprünglichen Annahme steht, dass Wölbäcker vorrangig unter dem historisch alten Waldtyp vorkommen. In Hinblick auf die Bestockung der Forste ergab die vegetationskundliche Analyse, dass die Kiefer die bestandesbildende

Hauptbaumart auf den erfassten Ergebnisflächen ist. Einerseits lässt dies eine tendenzielle Übereinstimmung zu früheren Dokumentationen über Wölbäcker im südlichen Brandenburger Raum erkennen, welche damals von Böhnisch (1961) und Balde (1976) als ausnahmslos mit Kiefer bestockt beschrieben wurden. Andererseits stehen die Ergebnisse im guten Einklang mit den Beobachtungen von Wulf (2001), dass auf den Prignitzer Wölbäckern ein recht weites Spektrum an Hauptbaumartenkombinationen abgedeckt wird.

Zur vollständigen Beantwortung der Forschungsfrage müssen hier jedoch auch Lücken im DWS2-Datenbestand kritisch angemerkt werden, da nicht für alle Forstareale Informationen zur Hauptbaumart vorlagen, was letztendlich für etwa 8% der klassifizierten Flächen zutraf. Begründet werden kann es mitunter damit, dass im Zuge der forstwirtschaftlichen Geländeerhebungen kleinräumige Waldgebiete grundsätzlich ausgelassen wurden und die Besitzverhältnisse der Grundstücke mit Einschränkungen verbunden waren. Hinzu kommt, dass die Bestockungsanalyse mit Hilfe der digitalen Forstgrundkarte (FGK) durchgeführt wurde, deren Geometrien von den Waldflächen des BTLN-Datensatzes abweichen. Zurückzuführen ist dies auf einen größeren Erfassungsmaßstab, denn Schneisen oder Forstwege sind in der FGK nicht als Waldbestandteil deklariert und trugen somit zu den Diskrepanzen bei.

#### **6 Zusammenfassung und Ausblick**

Anlässlich der unzureichenden Kenntnis über die in der Prignitz gelegenen Wölbäcker stand die Entwicklung einer Methodik zu deren Erfassung im Mittelpunkt dieser Masterarbeit. Dabei wurde der Fragestellung nachgegangen, wie deren Detektion auf Basis des hochaufgelösten DGMs automatisiert werden kann.

Nach anfänglicher Abwägung zwischen pixel- und segmentorientierter Prozessierung wurde der Lösungsansatz unter Anwendung des OBIA-Verfahrens an einem Mehrbandbild aus Geländemodell und der daraus abgeleiteten *openness*-Visualisierung unter Anwendung der eCognition-Software realisiert. Vor dem Hintergrund, dass es im UG Bereiche gibt, auf denen die Agrarrelikte prinzipiell nicht (mehr) zu erwarten sind, erfolgte zunächst die Festlegung einer Ausschlussmaske. In darauffolgenden Verarbeitungsschritten untergliederte das Regelwerk verbleibende, potentielle Verdachtsbereiche in zwei zusätzliche Maßstabsebenen, auf denen sich die Zielobjekte durch unterschiedliche Segmentierungsalgorithmen bildeten. Sowohl mittels Schwellenwerten als auch der *fuzzy*-Logik beruhte deren Klassifikation auf der Formalisierung wissensbasierter Regeln, um die Eigenschaften der Geoobjekte zu beschreiben. Wölbackertypische Parameter bzgl. Textur, Form und Nachbarschaftsbeziehung (Topologie) wurden durch empirische Tests nach dem *trial-and-error*-Prinzip hergeleitet und iterativ angepasst.

Wie die Gütebetrachtung in ausgewählten Testarealen verdeutlichte, konnte der Nachweis erbracht werden, dass die erarbeitete Methodik grundsätzlich geeignet ist, um Wölbäcker zu identifizieren. Im Rahmen des Kalibrierungs- und Validierungsvorgangs ging aus der Gegenüberstellung von Ergebnisflächen mit Bodenreferenzen in der Fehlermatrix hervor, dass es gelang, recht hohe Gesamtgenauigkeiten von jeweils über 93% und Kappa-Indizes von mindestens 55% zu erzielen. Da die Genauigkeitswerte im Rahmen einer akzeptablen Klassifizierung lagen, begründete sich die hinreichend verlässliche Anwendung der Regelbasis auf das gesamte UG. Eine Überprüfung von Fehlerursachen ergab, dass Verwechslungen bzw. thematische Fehlzuweisungen oft bei schmalen Segmentformen, die Infrastruktur- oder Grabentrassen verkörpern, zustande kamen. Erschwert wurde die Detektion allerdings vielmehr durch Geländeverwallungen, was letztlich das Erfordernis manueller Bereinigungen nach sich zog.

Schließlich konnte eine beachtliche Anzahl von 852 Reliktstandorten innerhalb der Prignitz lokalisiert und somit bestehende Kartierungslücken geschlossen werden. Allerdings ist an der Automatisierung kritisch anzumerken, dass das erstellte *ruleset* nicht in allen Fällen zufriedenstellende Resultate erzielte. Die Extraktion von Wölbäckern mit verhältnismäßig schwach ausgeprägten Senken und Rücken war nur teilweise bzw. gar nicht möglich. Eine erfolgreiche Erkennung der Landschaftselemente hängt demzufolge maßgeblich von deren Erhaltungszustand ab, weshalb der erarbeitete Verfahrensablauf als eingeschränkt übertragbar gilt.

Im Anschluss an die Erfassung stand im Fokus der Arbeit, die Relikte hinsichtlich ihrer räumlichen Verteilung zu untersuchen. Dabei konnte anhand der PPA aufgezeigt werden, dass sich die Standorte im Betrachtungsraum durch statistisch signifikante Clusterungen auszeichnen.

Ferner bestand der dritte thematische Schwerpunkt in der Ermittlung der für Wölbäcker typischen boden- und vegetationskundlichen Situation. Diese hat ergeben, dass die gewölbten Strukturen auf unterschiedlichsten Bodensubstraten, jedoch zumeist auf Braunund Fahlerden, vorkommen. Die Resultate bestätigten ebenfalls vorherige Feldbeobachtungen, dass Wölbäcker größtenteils unter alten sowie historisch alten Wäldern vorzufinden sind. Entgegen den ursprünglichen Erwartungen und zum aktuellen Stand des Wissens beitragend verdeutlichte das Beispiel der Lenzer Wische, dass sich gewölbte Langstreifenäcker größeren Ausmaßes auch außerhalb von Forstgebieten erhalten haben.

Ungeachtet der gewonnenen Erkenntnisse besteht zu den mittelalterlichen Feldfluren noch immer weiterer Forschungsbedarf. In Zukunft wäre es von Bedeutung die aus der Arbeit hervorgegangenen Flächen im Zuge von Gebietsbegehungen näher zu untersuchen. Im Vorfeld wäre dabei wichtig sicherzustellen, ob es sich bei den gewölbten Strukturen gewiss um Wölbäcker handelt, da deren morphologischer Aufbau, wie Becker (1998) beschreibt, dem von Bifängen sehr nahekommt. Auch Spuren rezenter Forstbewirtschaftung, welche beispielsweise durch den Waldpflug verursacht werden, können dem Erscheinungsbild der Wölbäcker ähneln.

Im Rahmen potentiell weiterführender Studien wäre es ebenso denkbar, auf den Altfluren Profilaufschlüsse durchzuführen, um (Pflug-)Horizontabfolgen zu bestimmen und Bodenbeschaffenheiten auszuwerten, sodass ein besseres Verständnis bzw. neue Rückschlüsse über die Siedlungs- und Kulturlandschaftsgeschichte oder die Entwicklung der Wald-Offenland-Verteilung erlangt werden können. Nicht zuletzt ließen sich die vorgestellten Ergebnisse als Arbeitsgrundlage für waldökologische Studien verwenden (Vogel, 2016). In diesem Zusammenhang sind Forschungsarbeiten von Hirsch et al. (2017) zu nennen, die sich mit bodenphysikalischen und -chemischen Verhältnissen auf Wölbäckern beschäftigen, um möglichen Beeinträchtigungen auf den Baumbewuchs (Jahresringforschung) nachzugehen.

Maßgeblicher Nutzen der Resultate dieser Arbeit wird hoffentlich darin bestehen, eine umfassendere Unterschutzstellung der historischen Kulturlandschaftsformen voranzutreiben und diese im Rahmen landschaftsplanerischer Vorhaben adäquater zu berücksichtigen, indem Wölbäcker künftig z.B. als Bodendenkmäler in die Brandenburgische Denkmalliste aufgenommen werden.

### **Anhang A: Prozessbaum (eCognition ruleset)**

```
Extraktion von Wölbäckern
  Set rule set options
     Ableitung Oberflächenparameter
ė
   surface calculation (Slope (Zevenbergen, Thorne (ERDAS)), Degree): 'Layer 1' => 'Slope'
  [LEVEL 3 - Ausschluss & Verdacht]
Ė
  <u>i</u>. Ausschluss
      E. Ausschluss gem. Slope
         습… • Segmentierung<br>|| الطبيع - Creating 'Level 3': Ausschluss <= 0.15 < unclassified <= 11 < Ausschluss on Slope
         Exercise<br>
External Klassifikation
             unclassified with Rel. border to Ausschluss = 1 and Area < 1000000 Pxl at Level 3: Ausschluss
               Ausschluss at Level 3: merge region
               ,<br>• unclassified at Level 3: merge region
      - Ausschluss gem. ATKIS
         \Box • Klassifikation
               4x: Ausschluss at Level 3: grow into unclassified
      - Merge Ausschluss (Slope u. ATKIS)
          Ausschluss at Level 3: merge region
      • Verdacht
  ė.
      \stackrel{\cdot}{\ominus} - Segmentierung<br>
\stackrel{\cdot}{\longleftarrow} \stackrel{\cdot}{\dots} unclassified at Level 3: 70 [shape:0.1 compct.:0.1]
      -<br>
E- Klassifikation
          Level 3: Verdacht
–<br>| [LEVEL 1 - Senke & Erhebung]
   <sub>E</sub> Kopie (LEVEL 3-->1)
      \frac{1}{2} at Level 3: copy creating 'Level 1' below
  <sub>D</sub>. Erstellung Map2
      copy map to 'map2'
  - Map 1 und Map 2
      <sub>□</sub>. Map 1 - Senke
         on main Verdacht at Level 1: unclassified <= 85.5 < Senke <= 88.5 < unclassified on Layer 2
             on main Senke at Level 1: unclassified <= 0.15 < Senke <= 6 < unclassified on Slope
         \frac{1}{\Box} • Grow Region (Senke u. unclassified)
              on main unclassified at Level 1: <- unclassified <not found> = 0
               on main Senke at Level 1: <- Senke <not found> = 0
      - Map 2 - Erhebung
         -<br>\stackrel{\scriptscriptstyle\perp}{\oplus} - Segmentierung (gem. Slope u. neg.Openness)
             on map2 Verdacht at Level 1: unclassified <= 85 < Erhebung <= 88.5 < unclassified on Layer 3
             on map2 Erhebung at Level 1: unclassified <= 0.15 < Erhebung <= 6 < unclassified on Slope
         □ • Grow Region (Erhebung u. unclassified)
               on map2 Erhebung at Level 1: <- Erhebung <not found> = 0
             on map2 unclassified at Level 1: <- unclassified <not found> = 0
      - Synchronize & Delete Map2
            on map2 Erhebung at Level 1: synchronize map 'main
            --<mark>---</mark> on map2 : delete map
     - Buffer Senke & Erhebung
  ė.
      2x on main Erhebung, Senke at Level 1: grow into unclassified
  Eliminierung Splittersegmente
        ...<br>-द्व्या on main Senke with Rel. border to Erhebung < 0.2 or Rel. border to Ausschluss > 0.3 or Rel. area of unclassified (0) = 1 at Level 1: remove objects (merge by shape)
         \frac{17}{90} on main Erhebung with Rel. border to Senke < 0.2 or Rel. border to Ausschluss > 0.3 or Rel. area of unclassified (0) = 1 at Level 1: remove objects (merge by shape)
LEVEL 2 - Wölbacker & kein Wölbacker]
  \Box = Ubertragung auf Level 2<br>
\Box = \Box at Level 1: copy creating 'Level 2' above
  A Klassifizierung - Wölbacker
       on main Wölbacker at Level 2: merge region
         Follon main Wölbacker with Area <= 3000 Pxl at Level 2: remove objects into unclassified (merge by shape)
         Wölbacker at Level 2: merge region
         unclassified at Level 2: merge region
         . all unclassified with Area <= 3000 Pxl and Rel. border to Wölbacker = 1 at Level 2: enclosed by Wölbacker: Wölbacker +
         on main Wölbacker at Level 2: merge region
         .<br>-<mark>G</mark> Wölbacker with Subobjects_L/W_Erhebung <= 2 or Subobjects_L/W_Senke <= 2 at  Level 2: remove objects into unclassified (merge by shape)
         Wölbacker with Area <= 10000 Pxl and Density <= 1 at Level 2: remove objects into unclassified (merge by shape)
      Klassifizierung - kein Wölbacker
  ė-
        on main kein Wölbacker at Level 2: merge region حجب
  · [EXPORT]
ė
```
on main Wölbacker at Level 2: export object shapes to E:\01\_STUDIENFAECHER\12\_MSTHESIS\04\_Analysen\03\_Auswertungen\01\_0BIA\_Prignitz\Exports\ [

# **Anhang B: ATKIS-Datensatz (Klasse: Ausschluss)**

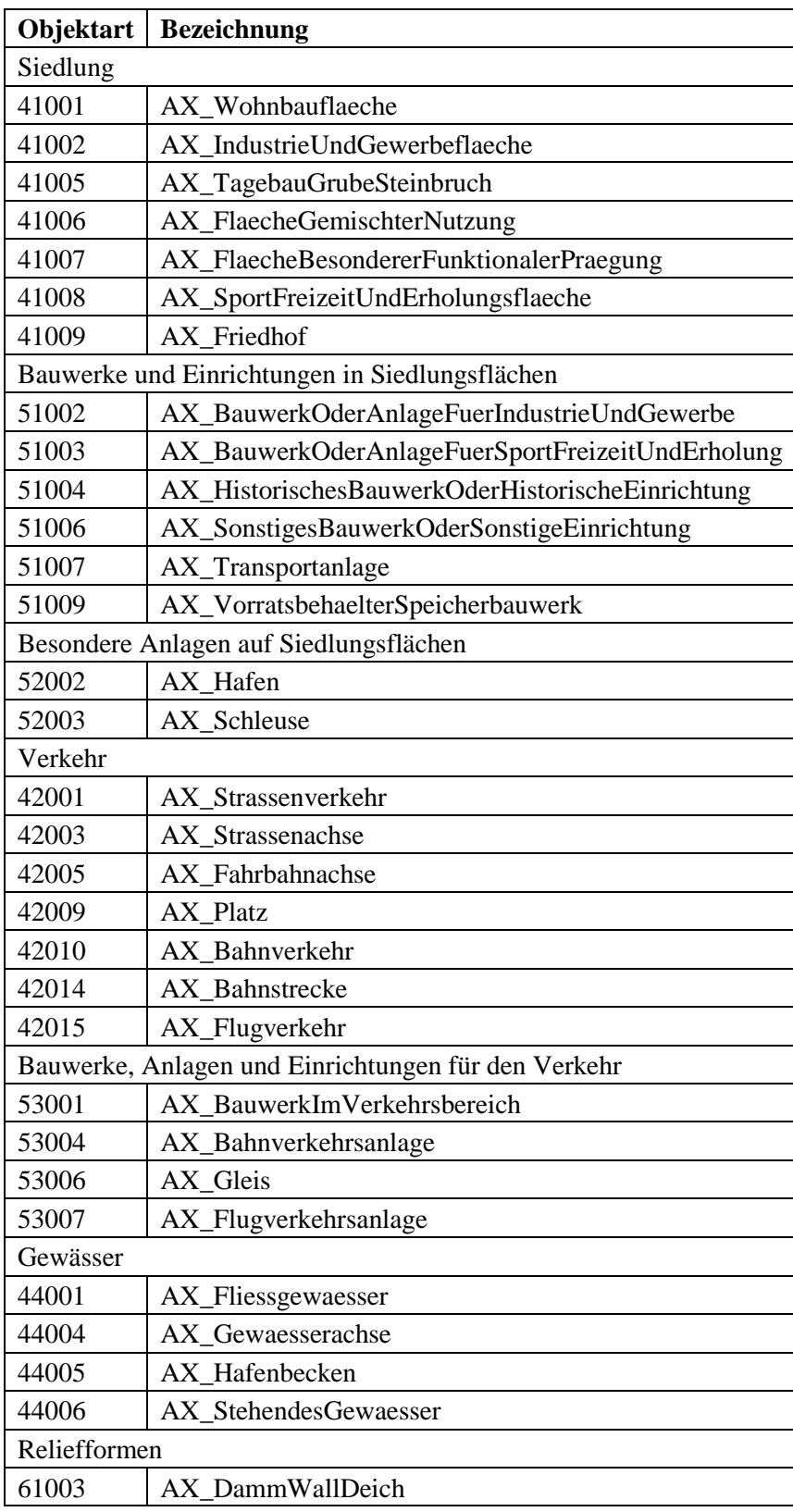

## **Anhang C: Klassenbeschreibungen/Zugehörigkeitsfunktionen**

Beschreibung Klasse: Ausschluss

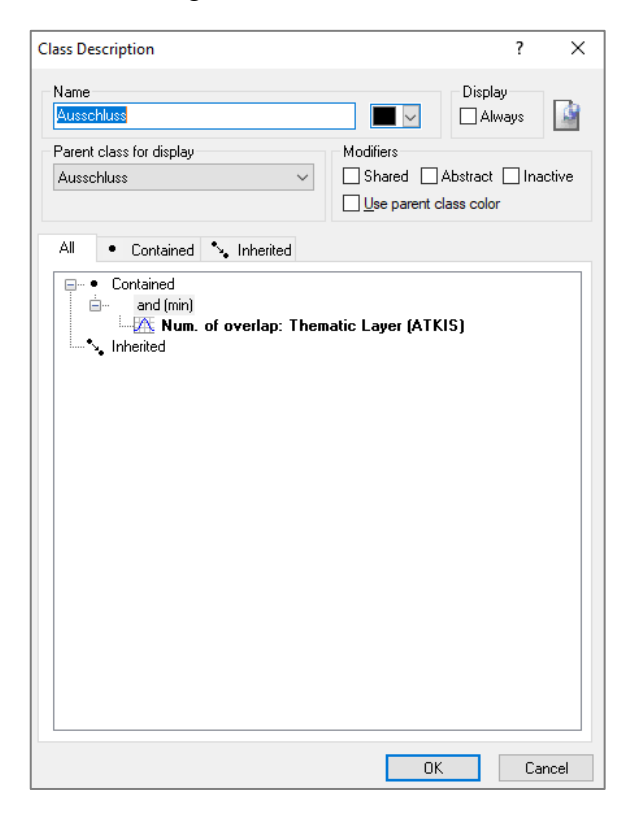

Beschreibung Klasse: Verdacht

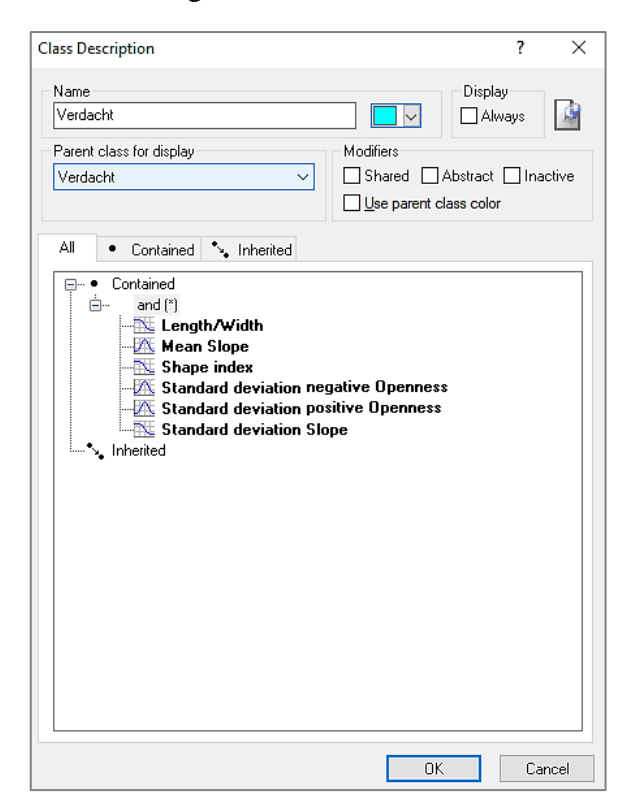

#### Zugehörigkeitsfunktion Klasse: Ausschluss

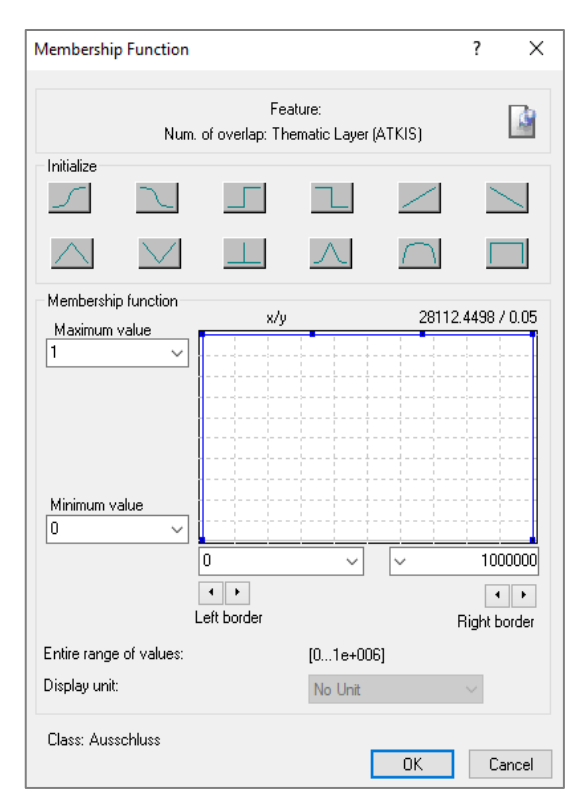

#### Zugehörigkeitsfunktion Klasse: Verdacht

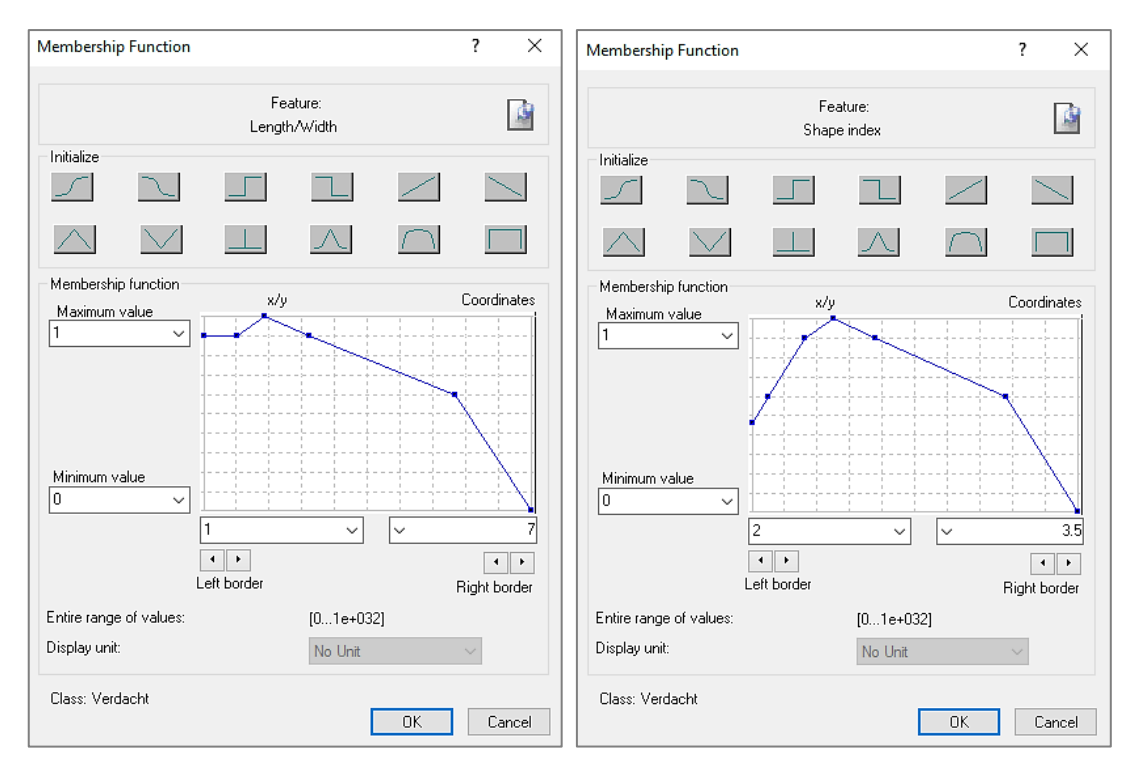

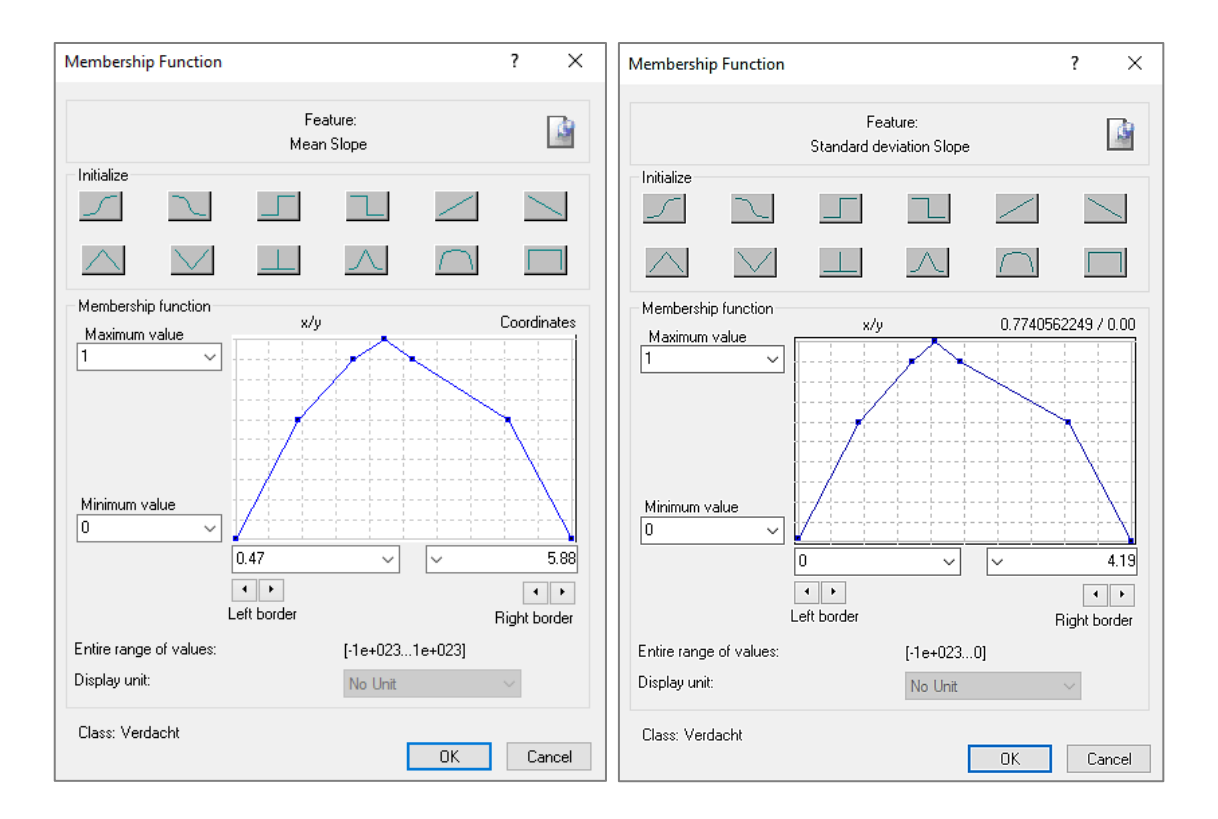

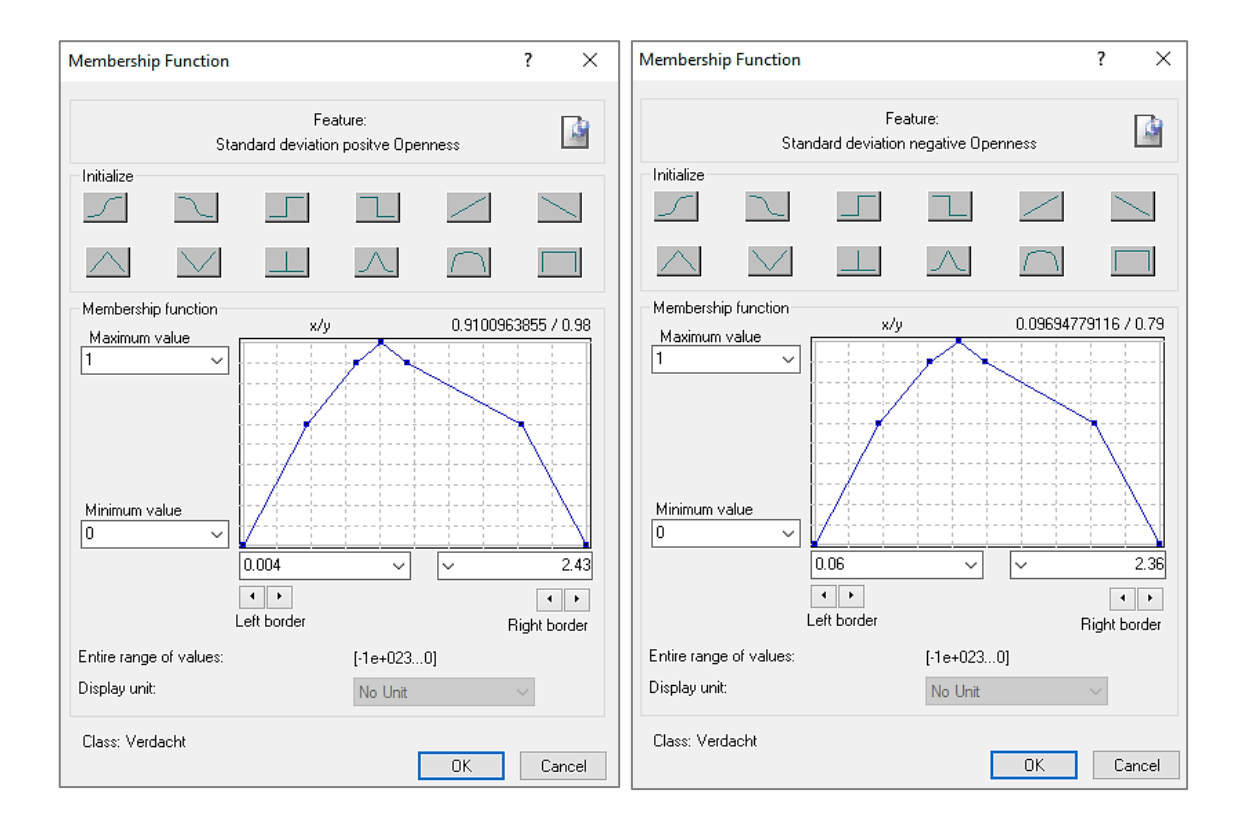

# **Anhang D: Konfusionsmatrizen (TTA)**

### Testgebiet 1

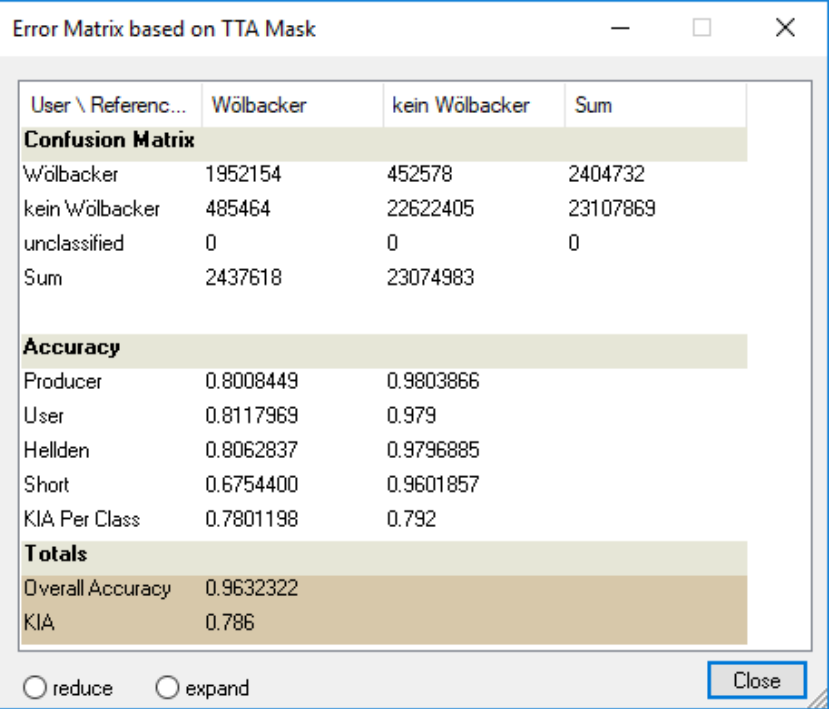

### Testgebiet 2

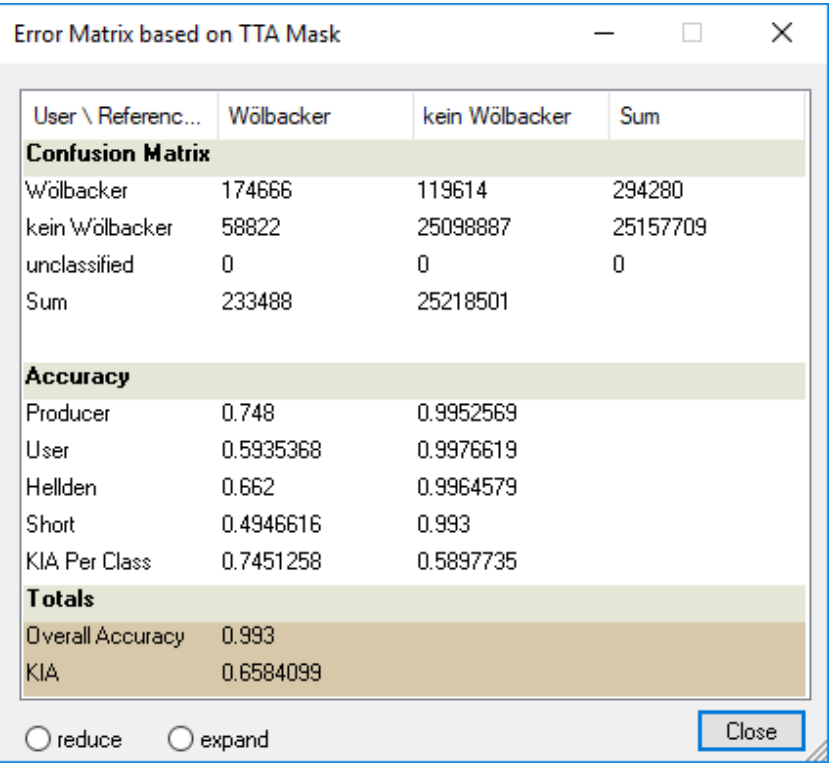

### Testgebiet 3

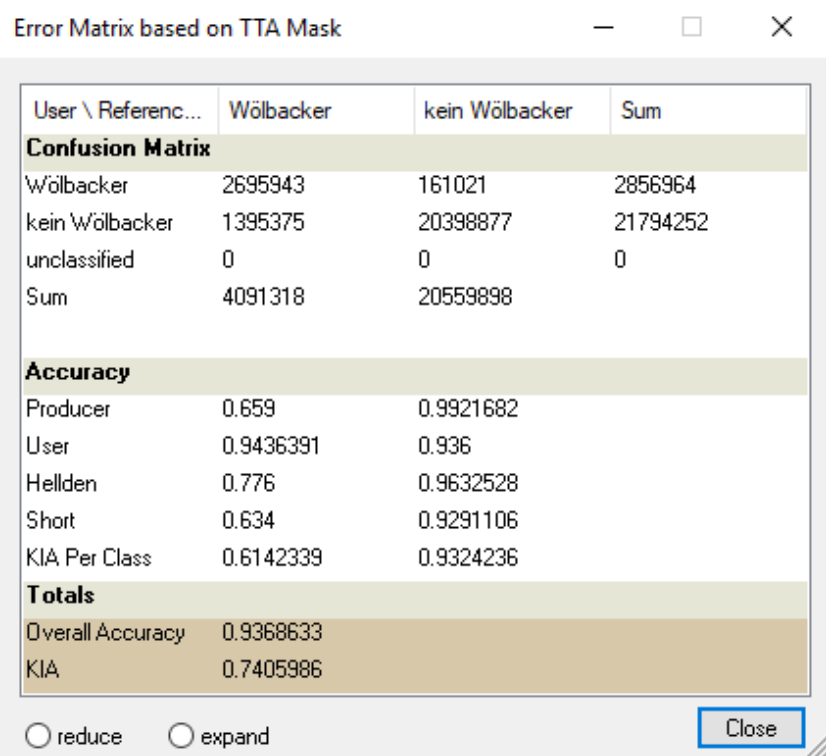

### Testgebiet 4

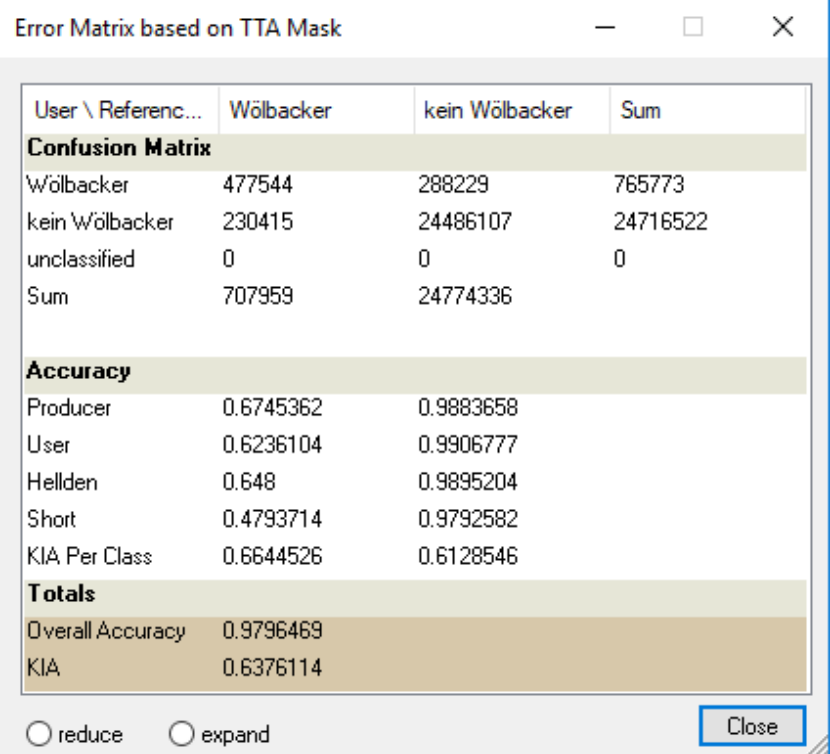

### Testgebiet 5

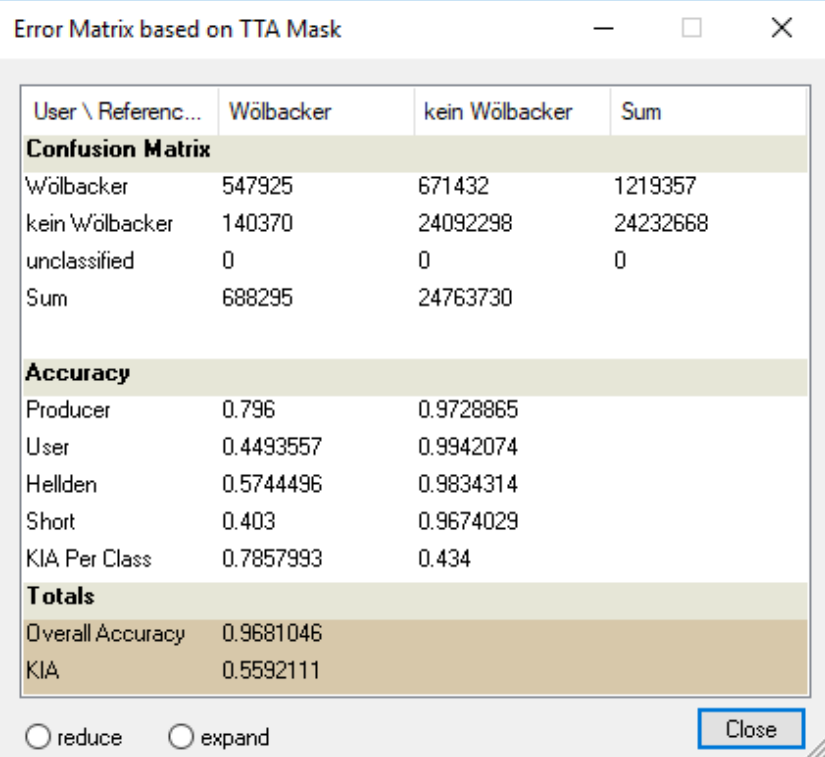

### Testgebiet 6

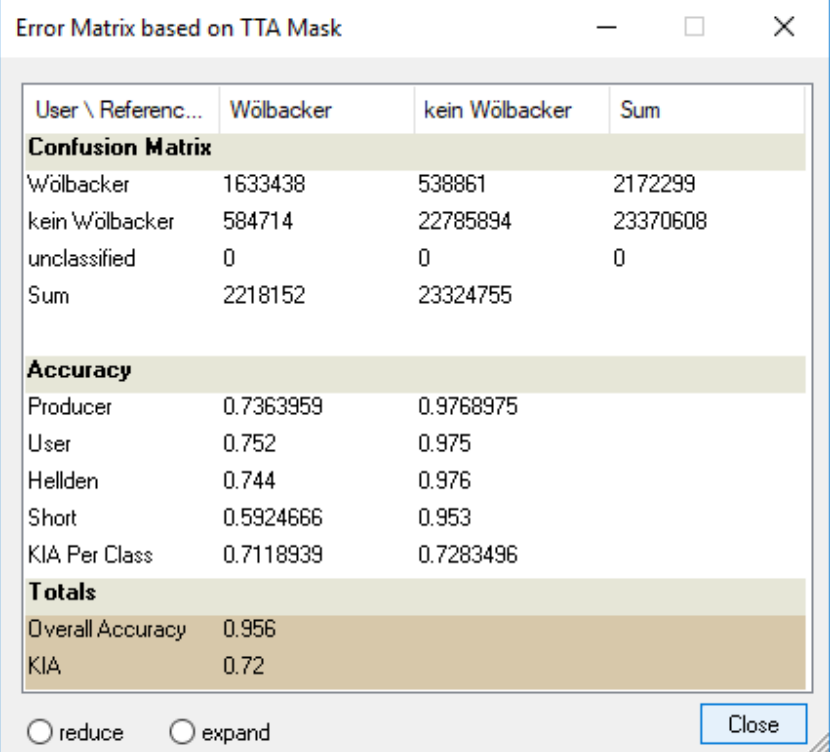

# **Anhang E: Klassifikationsergebnisse (Testgebiete)**

## **E.1 Kalibrierung**

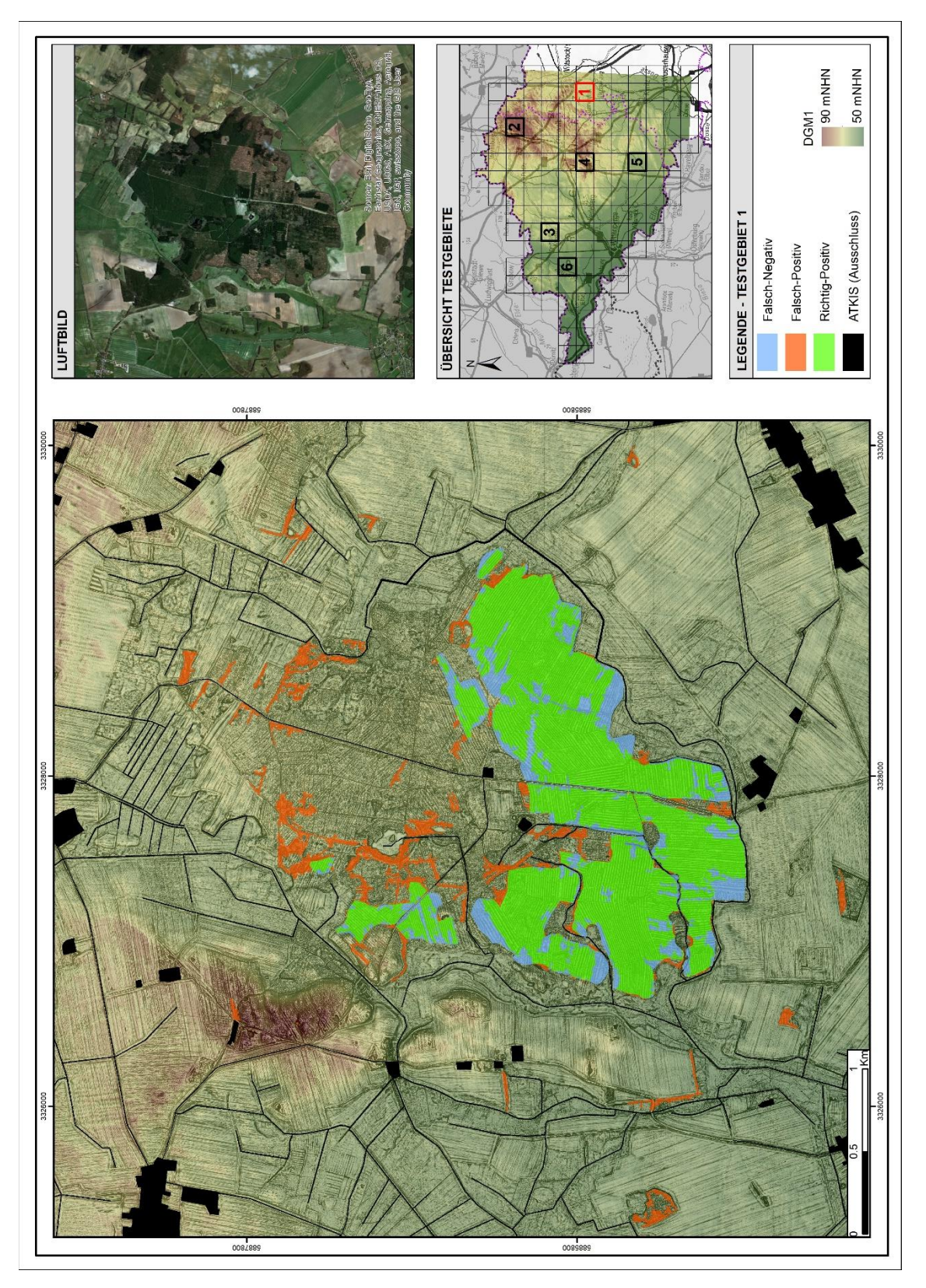

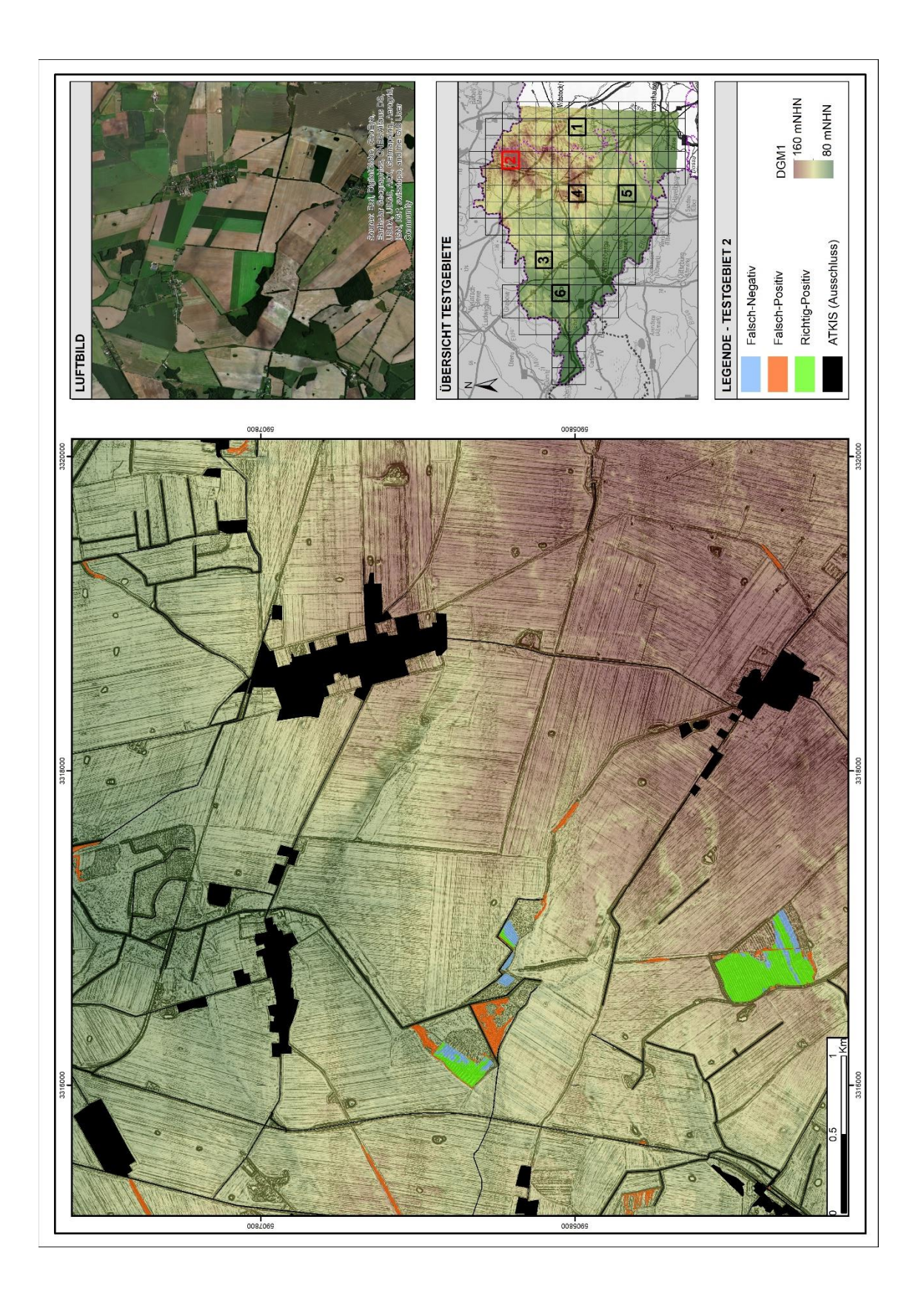

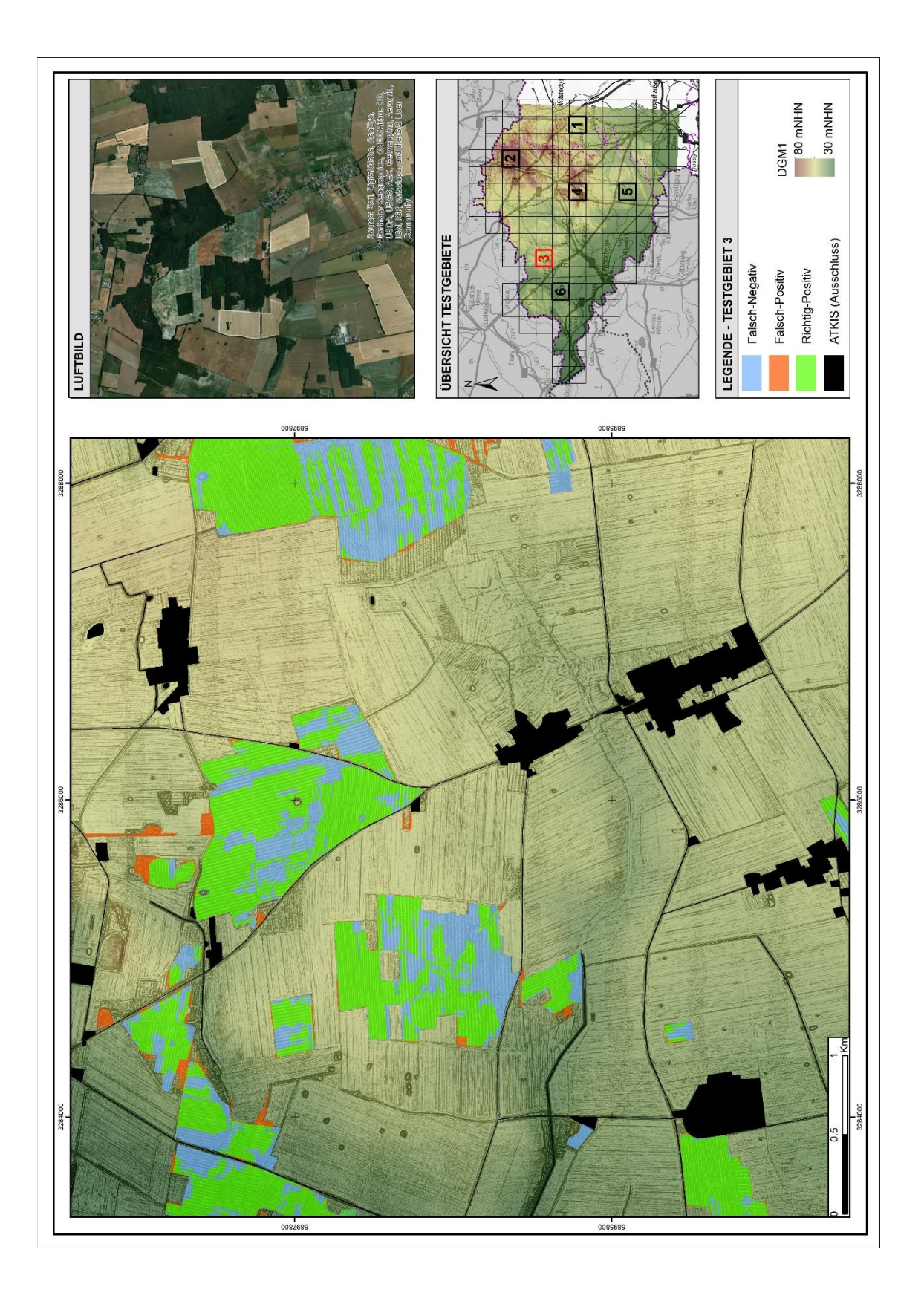

## **E.2 Validierung**

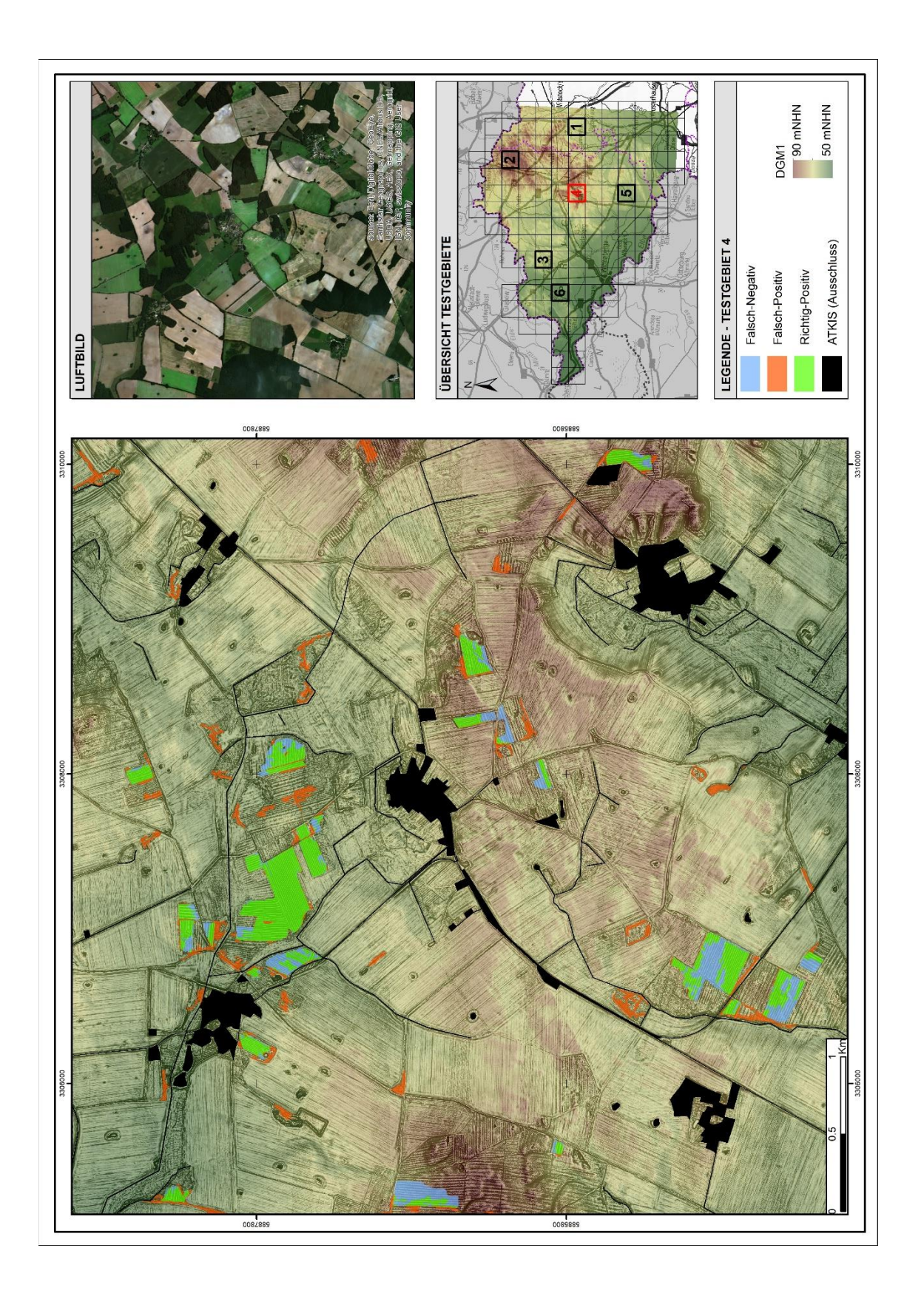

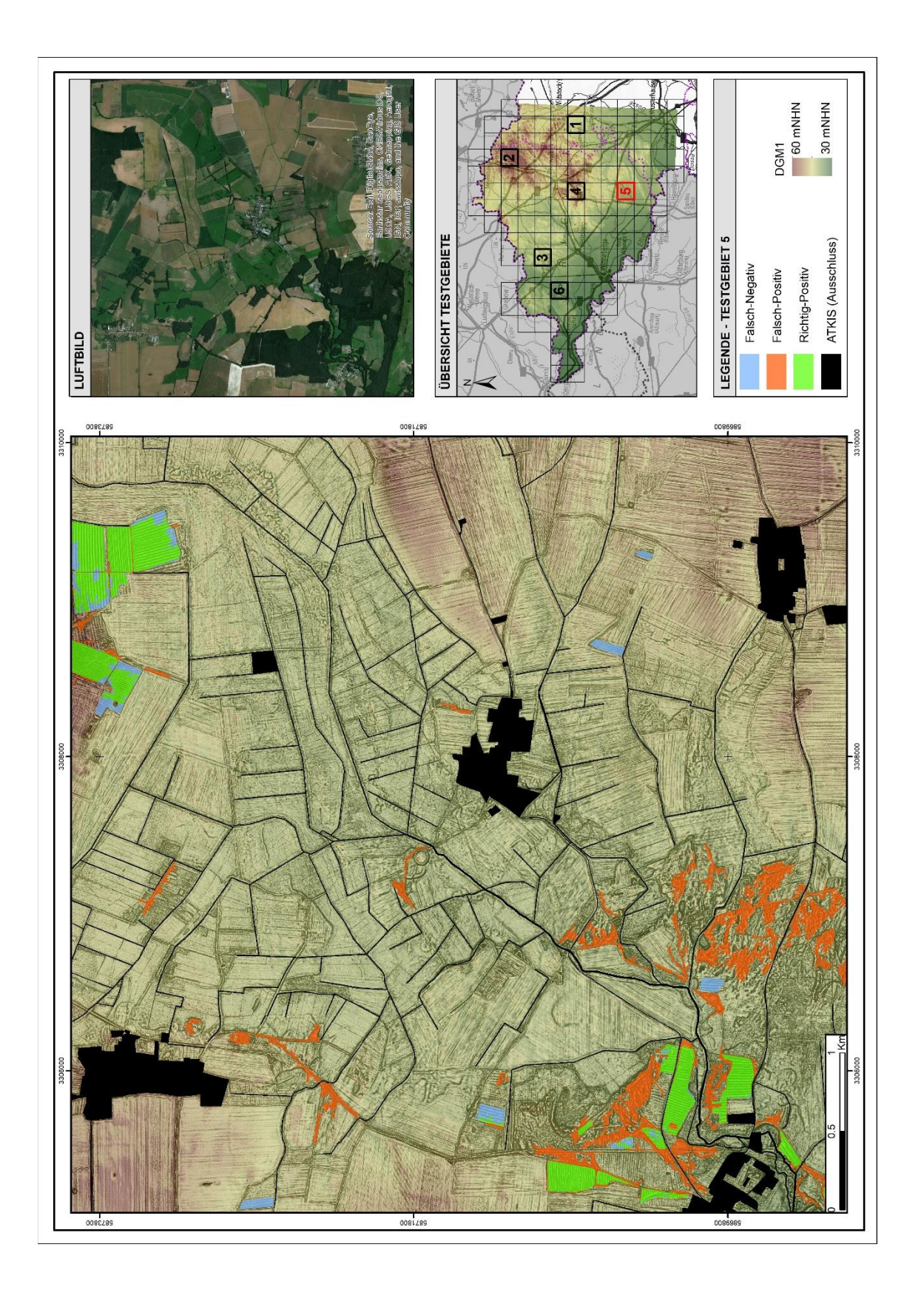

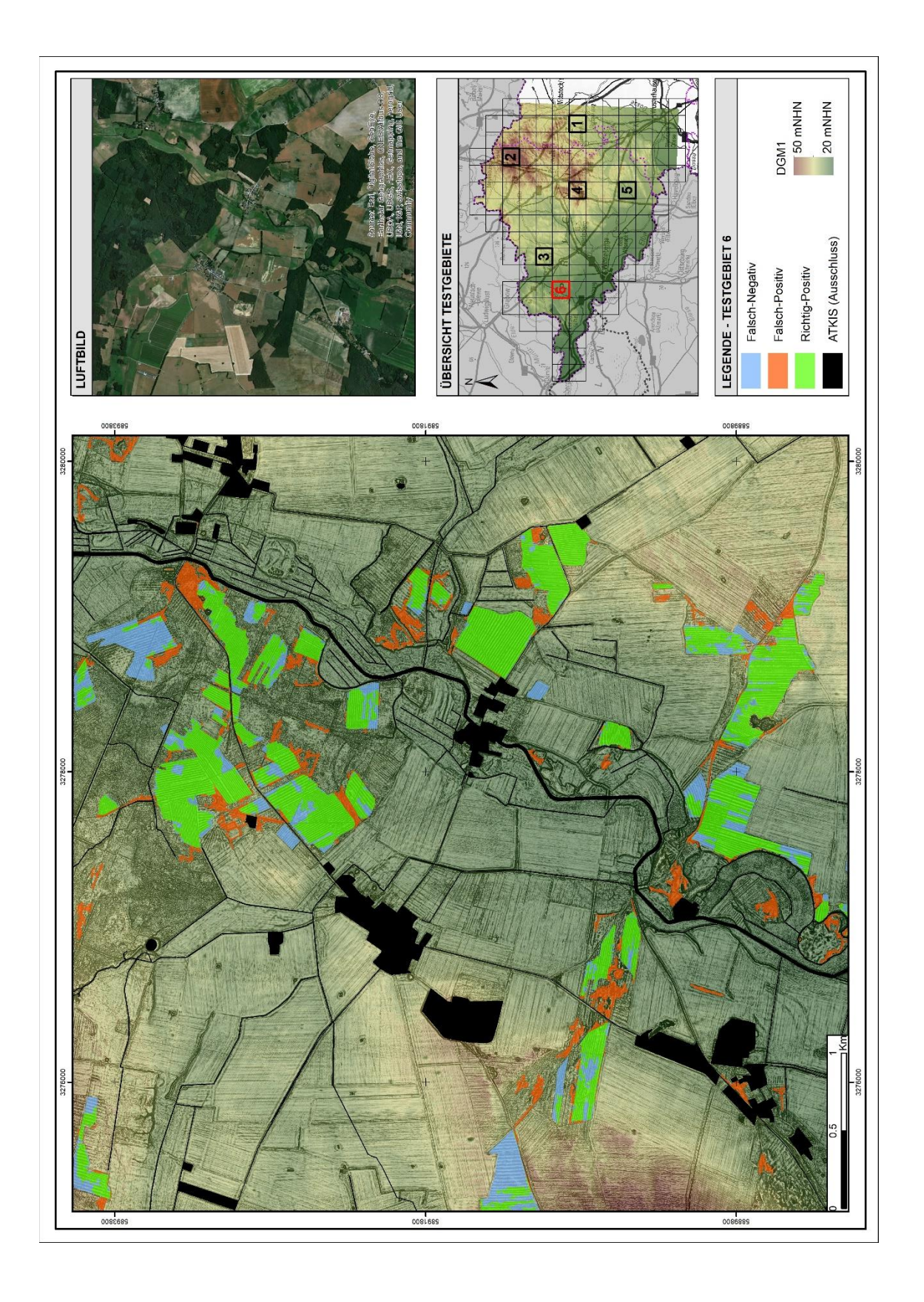

#### **Literaturverzeichnis**

- ARGIALAS, D. 1995. Towards structured-knowledge models for landform representation. *Zeitschrift für Geomorphologie***,** 11: 85-108.
- BAATZ, M., BENZ, U., DEHGHANI, S., HEYNEN, M., HÖLTJE, A., HOFMANN, P., LINGENFELDER, I., MIMLER, M., SOHLBACH, M. & WEBER, M. 2004. eCognition User Guide. *Definiens Imaging GmbH, Munich, Germany*.
- BAATZ, M. & SCHÄPE, A. 2000. Multiresolution segmentation an optimization approach for high quality multi-scale image segmentation. *In: Strobl/Blaschke/Griesebner (Hrsg.): Angewandte Geographische Informationsverarbeitung XII, Wichmann-Verlag, Heidelberg.*
- BADDELEY, A., RUBAK, E. & TURNER, R. 2015. *Spatial point patterns: methodology and applications with R*, Chapman and Hall/CRC.
- BAHRENBERG, G., GIESE, E., MEVENKAMP, N. & NIPPER, J. 2010. Statistische Methoden in der Geographie.
- BAILEY, T. C. & GATRELL, A. C. 1995. *Interactive spatial data analysis*, Longman Scientific & Technical Essex.
- BALDE, M. 1976. Hochäcker im Walde. Eine siedlungsgeschichtliche Untersuchung im Kreise Forst/Niederlausitz. *Abh. u. Ber. Naturkundemuseum Görlitz 50,* 50**,** 1-16.
- BECKER, H. 1998. Allgemeine Historische Agrargeographie (Teubner Studienbücher Geographie). Stuttgart.
- BENZ, U. C., HOFMANN, P., WILLHAUCK, G., LINGENFELDER, I. & HEYNEN, M. 2004. Multi-resolution, object-oriented fuzzy analysis of remote sensing data for GIS-ready information. *ISPRS Journal of photogrammetry and remote sensing,* 58**,** 239-258.
- BESAG, J. E. 1977. Contribution to the discussion on Dr Ripley's paper. *Journal of the Royal Statistical Society. Series B (Methodological),* 39**,** 193-195.
- BFN 2011. Karte der natürlichen Vegetation Deutschlands (Maßstab 1: 500.000).
- BKG 2008. ATKIS (Basis-DLM) Brandenburg
- BKG 2009. Digitales Landbedeckungsmodell für Deutschland (DLM-DE2009).
- BLASCHKE, T. 2000a. Objektextraktion und regelbasierte Klassifikation von Fernerkundungsdaten: Neue Möglichkeiten für GIS-Anwender und Planer. *CORP***,** 153-162.
- BLASCHKE, T. 2000b. Ohne Salz und Pfeffer. *Objektorientierte Bildanalyse–eine Revolution in der Fernerkundung.[W:] GeoBIT,* 2**,** 2000.
- BLASCHKE, T. 2010. Object based image analysis for remote sensing. *ISPRS journal of photogrammetry and remote sensing,* 65**,** 2-16.
- BLASCHKE, T. & STROBL, J. 2001. What's wrong with pixels? Some recent developments interfacing remote sensing and GIS. *GIS-Zeitschrift für Geoinformationssysteme,* 6**,** 12-17.
- BÖHNISCH, F. 1961. Eine Fahrt zu den wüsten Dorfstellen der Kreise Guben und Fürstenberg. *Gubener Heimatkalender,* 6**,** 78-84.
- CLEVE, C., KELLY, M., KEARNS, F. R. & MORITZ, M. 2008. Classification of the wildland–urban interface: A comparison of pixel-and object-based classifications using high-resolution aerial photography. *Computers, Environment and Urban Systems,* 32**,** 317-326.
- CONGALTON, R. G. & GREEN, K. 1999. *Assessing the Accuracy of Remotely Sensed Data: Principles and Practices,* New York, Lewis Publishers.
- DE LANGE, N. 2013. *Geoinformatik: in Theorie und Praxis*, Springer-Verlag.
- DEHN, M., GÄRTNER, H. & DIKAU, R. 2001. Principles of semantic modeling of landform structures. *Computers & Geosciences,* 27**,** 1005-1010.
- DEVEREUX, B. J., AMABLE, G. S. & CROW, P. 2008. Visualisation of LiDAR terrain models for archaeological feature detection. *Antiquity,* 82**,** 470-479.
- DONEUS, M. 2013. Openness as visualization technique for interpretative mapping of airborne lidar derived digital terrain models. *Remote sensing,* 5**,** 6427-6442.
- DONEUS, M., BRIESE, C. & KÜHTREIBER, T. 2008. Flugzeuggetragenes Laserscanning als Werkzeug der archäologischen Kulturlandschaftsforschung: Das Fallbeispiel »Wüste« bei Mannersdorf am Leithagebirge, Niederösterreich. *Archäologisches Korrespondenzblatt,* 38**,** 137-156.
- DRĂGUŢ, L. & EISANK, C. 2011. Object representations at multiple scales from digital elevation models. *Geomorphology,* 129**,** 183-189.
- DRĂGUT, L., TIEDE, D. & LEVICK, S. R. 2010. ESP: a tool to estimate scale parameter for multiresolution image segmentation of remotely sensed data. *International Journal of Geographical Information Science,* 24**,** 859-871.
- EISANK, C. 2013. *An object-based workflow for integrating spatial scale and semantics to derive landforms from digital elevation models*, na.
- EISANK, C. & KOCH, A. 2017. Point Pattern Analysis Geschichte der PPA. Unveröffentl. Manuskript zum Hochschullehrgang der Universität Salzburg.Salzburg.
- ENDERS, L. 1962. Historisches Ortslexikon für Brandenburg, Teil l. *Prignitz. Weimar*.
- ESRI, D. & GEOEYE, E. G. 2018. CNES/Airbus DS, USDA, USGS, AEX, Getmapping, Aerogrid, IGN, IGP, swisstopo, and the GIS User Community (2018). *ArcGIS Online*.
- EWALD, K. C. 1969. *Agrarmorphologische Untersuchungen im Sundgau (Oberelsass) unter besonderer Berücksichtigung der Wölbäcker*, Buchdruckerei Lüding.
- FISCHER, W. 1963. *Flora der Prignitz*, Botanischer Verein von Brandenburg und Berlin.
- FISHER, P. 1997. The pixel: a snare and a delusion. *International Journal of Remote Sensing,* 18**,** 679-685.
- FOODY, G. M. 2002. Status of land cover classification accuracy assessment. *Remote sensing of environment,* 80**,** 185-201.
- FORSTPROJEKTIERUNG, V. 1990. Erläuterungsband zur Standortkarte des Staatlichen Forstwirtschaftsbetriebes Kyritz. Selbstverlag. Potsdam.261.
- FRIES, J. 1995. Mit dem Pflug fürs täglich Brot. *Archäologie in Deutschland,* Heft 2, April-Juni**,** 24-27.
- GALL, B., LANTZSCH, P. & KERSTING, T. 2013. Böden als Archive der Kulturgeschichte. Darstellung an ausgewählten Beispielen im Land Brandenburg. *Bodenschutz,* 2**,** 40-45.
- GAVEAU, D. L. & HILL, R. A. 2003. Quantifying canopy height underestimation by laser pulse penetration in small-footprint airborne laser scanning data. *Canadian Journal of Remote Sensing,* 29**,** 650-657.
- GEIST, T. 2004. Digitale Geländemodelle aus flugzeuggestützten Laserscanner-Daten und ihre Anwendung für glaziologische Fragestellungen. *Innsbrucker Geographische Gesellschaft, Jahresbericht 2001/2002***,** 104-112.
- GERTLOFF, K. H. 2011. Detektion von Bodendenkmälern im Wald mit einem hochauflösenden Geländemodell aus Laserscannerdaten. *ZFV - Zeitschrift fur Geodasie, Geoinformation und Landmanagement,* 136**,** 86-92.
- GOODCHILD, M. F., YUAN, M. & COVA, T. J. 2007. Towards a general theory of geographic representation in GIS. *International journal of geographical information science,* 21**,** 239-260.
- GRINGMUTH-DALLMER, E. 1981. Veränderungen der ländlichen Siedlungsstruktur im Zuge der vollen Durchsetzung feudaler Produktionsverhältnisse in den Gebieten westlich von Oder und Neiße. *Zeitschrift für Archäologie,* 15**,** 243-263.
- HAASIS-BERNER, A. 2012. Relikte mittelalterlicher Landnutzung. Der ehemalige Ort Mauchen (Lkr. Breisgau-Hochschwarzwald). *Denkmalpflege in Baden-Württemberg–Nachrichtenblatt der Landesdenkmalpflege,* 41**,** 54-55.
- HAY, G., MARCEAU, D. & BOUCHARD, A. 2002. Modeling multi-scale landscape structure within a hierarchical scale-space framework. *INTERNATIONAL ARCHIVES OF PHOTOGRAMMETRY REMOTE SENSING AND SPATIAL INFORMATION SCIENCES,* 34**,** 532-535.
- HEINZEL, J. & SITTLER, B. LiDAR surveys of ancient landscapes in SW Germany: assessment of archaeological features under forests and attempts for automatic pattern recognition. Third International Conference on Remote Sensing in Archaeology, 2009 Tiruchirappalli, Tamil Nadu, India. Archaeopress, 2010, 113.
- HERRIGEL, D. & GROß, J. 2014. Anwendungsmöglichkeiten digitaler historischer Karten in der forstlichen Waldentwicklungsplanung Brandenburgs. *Vermess. Brandenburg,* 1**,** 22-30.
- HESSE, R. 2010. LiDAR-derived Local Relief Models a new tool for archaeological prospection. *Archaeological Prospection,* 17**,** 67-72.
- HESSE, R. 2015. 5.5 Using lidar-derived Local Relief Models (lrm) as a new tool for archaeological prospection. *Landscape Archaeology between Art and Science***,** 369.
- HESSE, R. 2016. Visualisierung hochauflösender Digitaler Geländemodelle mit LiVT. Humboldt-Universität zu Berlin, Exzellenzcluster 264 Topoi.
- HIEROLD, W. & NAGEL, D. 2001. Die Wölbäcker von Natteheide (Brandenburg)– Zeugnisse historischer Landnutzung. *Harteisen, U., Schmidt, A., Wulf, M.(Hrsg.)***,** 101-111.
- HIRSCH, F., VAN DER MAATEN-THEUNISSEN, M., VAN DER MAATEN, E., SCHNEIDER, A., RAAB, A. & RAAB, T. 2017. Soil physics and chemistry at a medieval ridge and furrow site in northeastern Germany.
- HIRSEKORN, V. 2001. Äcker unter Dünen im Vorfeld des Tagebaus Cottbus-Nord. *Ausgrabungen im Niederlausitzer Braunkohlenrevier. Arbeitsberichte zur Bodendenkmalpflege in Brandenburg 2000***,** 155-162.
- HOFMANN, G. & POMMER, U. 2005. Potentielle NatürlicheVegetation von Brandenburg und Berlin. Eberswalder Forstliche Schriftenreihe Band XXIV. *Ministerium für Ländliche Entwicklung, Umwelt und Verbraucherschutz des Landes Brandenburg, Landesforstanstalt Eberswalde, Potsdam***,** 312.
- IM, J., QUACKENBUSH, L. J., LI, M. & FANG, F. 2014. Optimum Scale in Object-Based Image Analysis. *Scale Issues in Remote Sensing***,** 197-214.
- IWAHASHI, J. & KAMIYA, I. 1995. Landform classification using digital elevation model by the skills of Image Processing. *Geoinformatics,* 6**,** 97-108.
- JACOB, L. 2013. Dokumentation des Elbehochwassers 2013 Rabattenkulturen im Qualmwasserbereich.
- JANETZKO, P. & SCHMIDT, R. 1996. Norddeutsche Jungmoränenlandschaften Böden als Teile von Landschaften. *In:* BLUME, H.-P. & FREDE, H. G. (eds.) *Handbuch der Bodenkunde.*
- KITTLER, G. A. 1963. Das Problem der Hochäcker. *Zeitschrift für Agrargeschichte und Agrarsoziologie. ,* 11 (1)**,** 141-159.
- KOKALJ, Ž., ZAKŠEK, K., OŠTIR, K., PEHANI, P. & ČOTAR, K. 2016. Relief Visualization Toolbox, ver. 1.3 Manual.
- KOKALJ, Ž. H., R. 2017. Airborne laser scanning raster data visualization. A guide to good practice.
- KRAUS, K. 2007. *Photogrammetry: geometry from images and laser scans*, Walter de Gruyter.
- KRUG, D., STEGGER, U. & EBERHARDT, E. 2010. Die Bodenübersichtskarte 1:200.000 – ein Gemeinschaftsprojekt von Bund und Ländern. *Kartografische Nachrichten***,** 19-27.
- KRUMBIEGEL, D. & SCHWINGE, W. 1991. Witterung–Klima, Datenzusammenstellung für Mecklenburg-Vorpommern, Brandenburg und Berlin. *Wetteramt Potsdam, Eigenverlag DWD*.
- KÜHN, D., BAURIEGEL, A., MÜLLER, H. & ROSSKOPF, N. 2015. Charakterisierung der Böden Brandenburgs hinsichtlich ihrer Verbreitung, Eigenschaften und Potenziale mit einer Präsentation gemittelter analytischer Untersuchungsergebnisse einschließlich von Hintergrundwerten (Korngrößenzusammensetzung, Bodenphysik, Bodenchemie). *Brandenburgische Geowissenschaftliche Beiträge,* 22**,** 5-135.
- LABO 2011. Archivböden. *Empfehlungen zur Bewertung und zum Schutz von Böden mit besonderer Funktion als Archiv der Natur-und Kulturgeschichte. Aachen: LABO*.
- LANDIS, J. R. & KOCH, G. G. 1977. The measurement of observer agreement for categorical data. *biometrics***,** 159-174.
- LANG, S. & BLASCHKE, T. 2007. *Landschaftsanalyse mit GIS*, Ulmer Stuttgart.
- LASAPONARA, R., LEUCCI, G., MASINI, N., PERSICO, R. & SCARDOZZI, G. 2016. Towards an operative use of remote sensing for exploring the past using satellite data: The case study of Hierapolis (Turkey). *Remote sensing of Environment,* 174**,** 148-164.
- LGB 2012. Digitales Geländemodell (Gitterweite: 1m) der Projektgebiete Prignitz und Dosse.
- LGB. 2017a. *Brandenburg-Viewer* [Online]. Available: [https://bb-viewer.geobasis](https://bb-viewer.geobasis-bb.de/)[bb.de/](https://bb-viewer.geobasis-bb.de/) [Accessed 11/2017].
- LGB 2017b. DGM-basierte Markierungen zu gewölbten Geländestrukturen.
- LIN, Z., KANEDA, H., MUKOYAMA, S., ASADA, N. & CHIBA, T. 2013. Detection of subtle tectonic–geomorphic features in densely forested mountains by very high-resolution airborne LiDAR survey. *Geomorphology,* 182**,** 104-115.
- LIU, C., FRAZIER, P. & KUMAR, L. 2007. Comparative assessment of the measures of thematic classification accuracy. *Remote sensing of environment,* 107**,** 606- 616.
- LK-PRIGNITZ 2015. Archivböden der Gemeinde Karstädt (Blatt 1 14). MLUL-Webseite: Sachbereich Denkmalschutz.
- LLOYD, C. D. 2010. *Local models for spatial analysis*, CRC press.
- MEYER, F. 2015. Die automatische Suche nach Bodendenkmälern im Laserscan. *Archäologie in Westfalen-Lippe***,** 250-254.
- MLUV 2005. Wölbacker. Steckbriefe Brandenburger Böden. Herausgeber: Ministerium für Ländliche Entwicklung, Umwelt und Verbraucherschutz des Landes Brandenburg (MLUV) und Stiftung NaturSchutzFonds Brandenburg.
- MÜLLER-STOLL, W. R. 1955. *Die Pflanzenwelt Brandenburgs*, Gartenverlag.
- NAGEL, D. 1999. *Wölbäcker als historische Landnutzungsform in der Prignitz (Land Brandenburg).: eine kulturhistorische, boden-und vegetationskundliche Untersuchung am Beispiel der Natteheide (Ostprignitz).* Diplomarbeit an der FH Eberswalde.
- O'NEILL, R. V., JOHNSON, A. & KING, A. 1989. A hierarchical framework for the analysis of scale. *Landscape Ecology,* 3**,** 193-205.
- O'SULLIVAN, D. & UNWIN, D. J. 2010. Point Pattern Analysis. *Geographic Information Analysis***,** 121-154.
- PFEFFER, I. 2015. Digitale Geländemodelle eine Methode zur Lokalisierung von archäologischen Fundstellen. *2015***,** 5.
- PREGESBAUER, M. Object versus pixel classification techniques for highresolution airborne remote sensing data. 10th International Conference on Archaeological Prospection, 29 May–2 June 2013 Austrian Academia of Sciences, Vienna, Austria. 200–202.
- RIPLEY, B. D. 1977. Modelling spatial patterns. *Journal of the Royal Statistical Society. Series B (Methodological)***,** 172-212.
- RÖSENER, W. 1985. *Bauern im Mittelalter*, CH Beck.
- SCHELLBERG, S., SITTLER, B., HERING, S., WATTENDORF, P. & KONOLD, W. 2010. Airborne Laser Scanning in der Kulturlandschaftsforschung. *Natur und Landschaft,* 85**,** 199-205.
- SCHIEWE, J. 2002. Segmentation of high-resolution remotely sensed data-concepts, applications and problems. *International Archives of Photogrammetry Remote Sensing and Spatial Information Sciences,* 34**,** 380-385.
- SCHIEWE, J., TUFTE, L. & EHLERS, M. 2001. Potential and problems of multi-scale segmentation methods in remote sensing. *GeoBIT/GIS,* 6**,** 34-39.
- SCHNEIDER, A., TAKLA, M., NICOLAY, A., RAAB, A. & RAAB, T. 2015. A Template-matching Approach Combining Morphometric Variables for Automated Mapping of Charcoal Kiln Sites. *Archaeological Prospection,* 22**,** 45-62.
- SCHOLZ, E. 1962. Die naturräumliche Gliederung Brandenburgs. Märkische Volksstimme, Potsdam. 93 S.
- SEVARA, C., PREGESBAUER, M., DONEUS, M., VERHOEVEN, G. & TRINKS, I. 2016. Pixel versus object—A comparison of strategies for the semi-automated mapping of archaeological features using airborne laser scanning data. *Journal of Archaeological Science: Reports,* 5**,** 485-498.
- SITTLER, B. 2004. Revealing historical landscapes by using airborne laser scanning. *Laser-Scanners for Forest and Landscape Assessment***,** 258-261.
- SPRINGER, J. 2013. *Eisenbahn-Bau-und Betriebsordnung*, Springer-Verlag.
- STACKEBRANDT, W. & FRANKE, D. 2015. Geologie von Brandenburg.
- SWIEDER, A. 2014. Landschaftsarchäologie im Ostharz anhand von Laserscan-Daten. *Hallesches Jahrbuch für Geowissenschaften/Beiheft,* 34**,** 41-52.
- TOBLER, W. R. 1970. A computer movie simulating urban growth in the Detroit region. *Economic geography,* 46**,** 234-240.
- TRIER, Ø. D., ZORTEA, M. & TONNING, C. 2015. Automatic detection of mound structures in airborne laser scanning data. *Journal of Archaeological Science: Reports,* 2**,** 69-79.
- TRIMBLE 2016. eCognition Developer 9.2.1 Reference Book. München.
- TÜXEN, R. 1956. Die heutige potentielle natürliche Vegetation als Gegestand der Vegetationskarierung. *Angewandte Pflanzensozioligie,* 13**,** 5-42.
- VERHAGEN, P. & DRĂGUŢ, L. 2012. Object-based landform delineation and classification from DEMs for archaeological predictive mapping. *Journal of Archaeological Science,* 39**,** 698-703.
- VOGEL, B. 2016. Wo jetzt Wald wächst, lagen einst Äcker. *Märkischen Oderzeitung.*
- WENZEL, S. 2013. Mittelalterliche bis neuzeitliche Wölbäcker bei Kottenheim. *Die Eifel,* 108**,** 30-32.
- WOITHE, F. & RÖSLER, H. 2001. Bodenkundliche Untersuchung überdünter Wölbäcker in den Fluren von Merzdorf und Dissenchen, Tagebauvorfeld Cottbus-Nord. *Ausgrabungen im Niederlausitzer Braunkohlenrevier 2000***,** 197- 202.
- WULF, M. 1994. Überblick zur Bedeutung des Alters von Lebensgemeinschaften, dargestellt am Beispiel" historisch alter Walder". *Norddeutsche Naturschutzakademie-Ber,* 3**,** 3-14.
- WULF, M. 2001. Kulturlandschaftsforschung in Brandenburg. Beispiel Wölbäcker in der Prignitz. *Kulturlandschaftsforschung und Umweltplanung. Fachtagung an der Fachhochschule Hildesheim/Holzheim/Göttingen am 9.-10. November 2000 in Göttingen,* 9**,** 87-100.
- WULF, M. 2004. *Auswirkungen des Landschaftswandels auf die-Verbreitungsmuster von Waldpflanzen: Konsequenzen für den Naturschutz.* Dissertationes Botanicae, Band 392. Berlin, Stuttgart: J. Cramer.
- WULF, M. & SCHMIDT, R. 1996. Die Entwicklung der Waldverteilung in Brandenburg in Beziehung zu den naturräumlichen Bedingungen. *Beiträge für Forstwirtschaft und Landschaftsökologie,* 30**,** 125-131.
- YOKOYAMA, R., SHIRASAWA, M. & PIKE, R. J. 2002. Visualizing topography by openness: a new application of image processing to digital elevation models. *Photogrammetric engineering and remote sensing,* 68**,** 257-266.
- ZAKŠEK, K., OŠTIR, K. & KOKALJ, Ž. 2011. Sky-view factor as a relief visualization technique. *Remote sensing,* 3**,** 398-415.
- ZEVENBERGEN, L. W. & THORNE, C. R. 1987. Quantitative analysis of land surface topography. *Earth surface processes and landforms,* 12**,** 47-56.